IBM Interact Versão 9 Release 1.1 26 de novembro de 2014

# *Dicionário de Dados das Tabelas de Sistema*

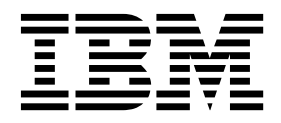

**Nota**

Antes de usar estas informações e o produto suportado por elas, leia as informações em ["Avisos" na página 77.](#page-80-0)

Esta edição se aplica à versão 9, liberação 1, modificação 1 do IBM Interact e a todas as liberações e modificações subsequentes até que seja indicado de outra forma em novas edições.

## **Índice**

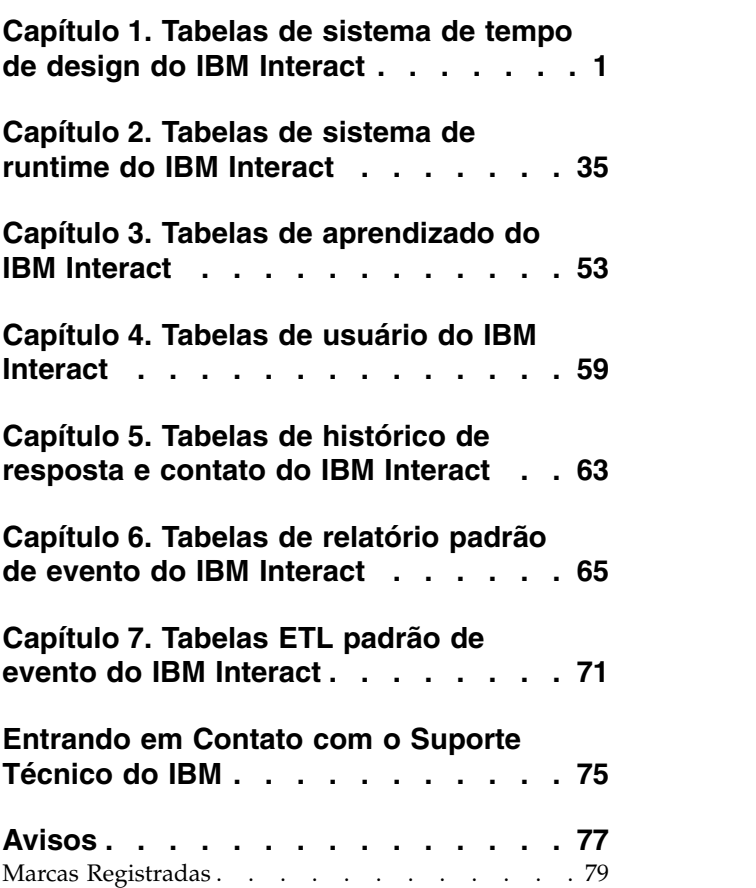

## <span id="page-4-0"></span>**Capítulo 1. Tabelas de sistema de tempo de design do IBM Interact**

Ao instalar o servidor de tempo de design do IBM® Interact, você também executa uma série de scripts SQL para configurar as tabelas de sistema necessárias em sua origem de dados que o Interact precisa para operar. Este documento fornece um dicionário de dados que descreve a estrutura e o conteúdo das tabelas de sistema de tempo de design.

#### **UACI\_ICBatchOffers**

Contém um mapeamento de ofertas para canais interativos. As Ofertas para um determinado IC serão incluídas na implementação do IC no momento da implementação.

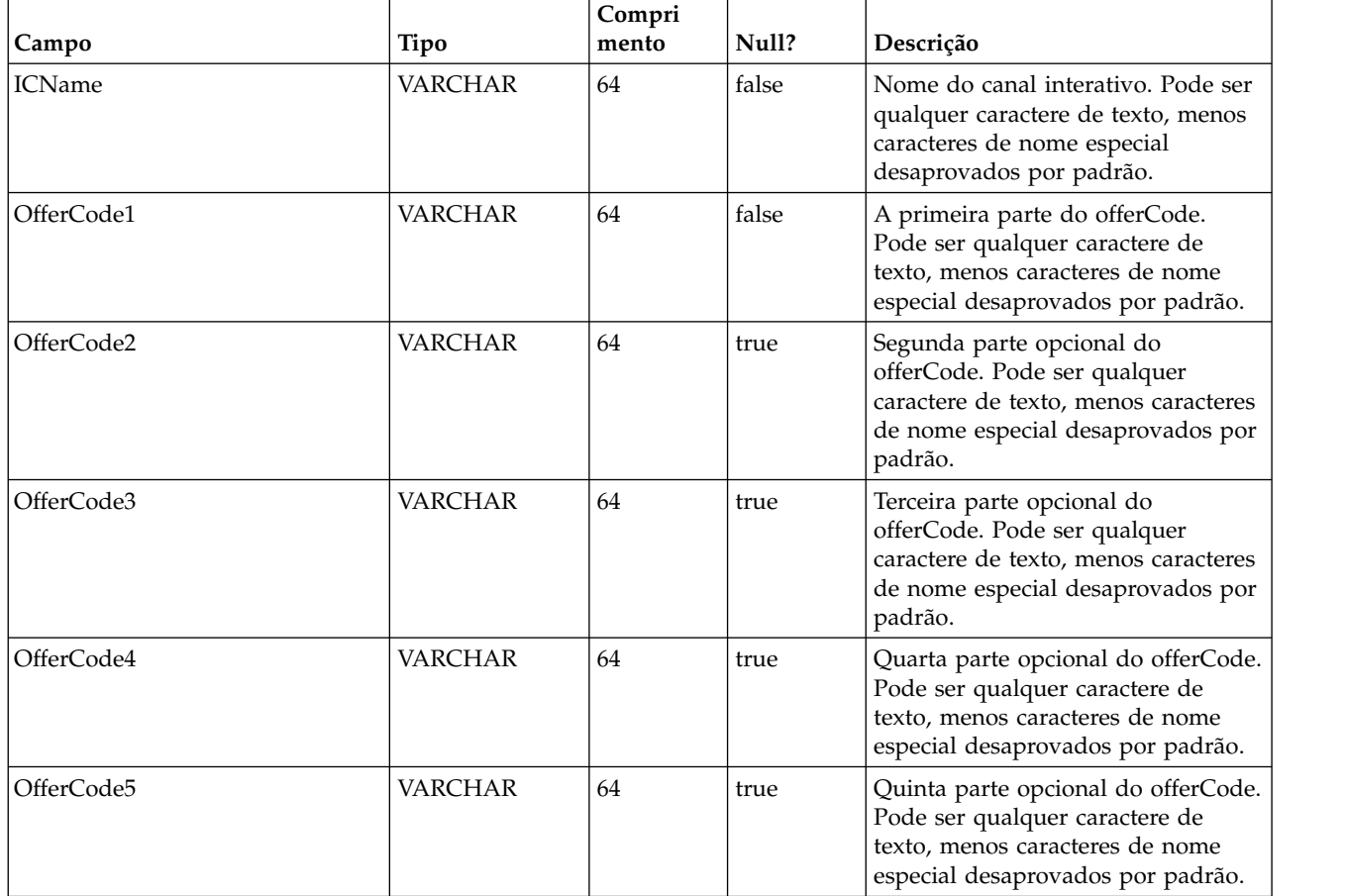

## **UACI\_Rule**

Contém informações da Regra.

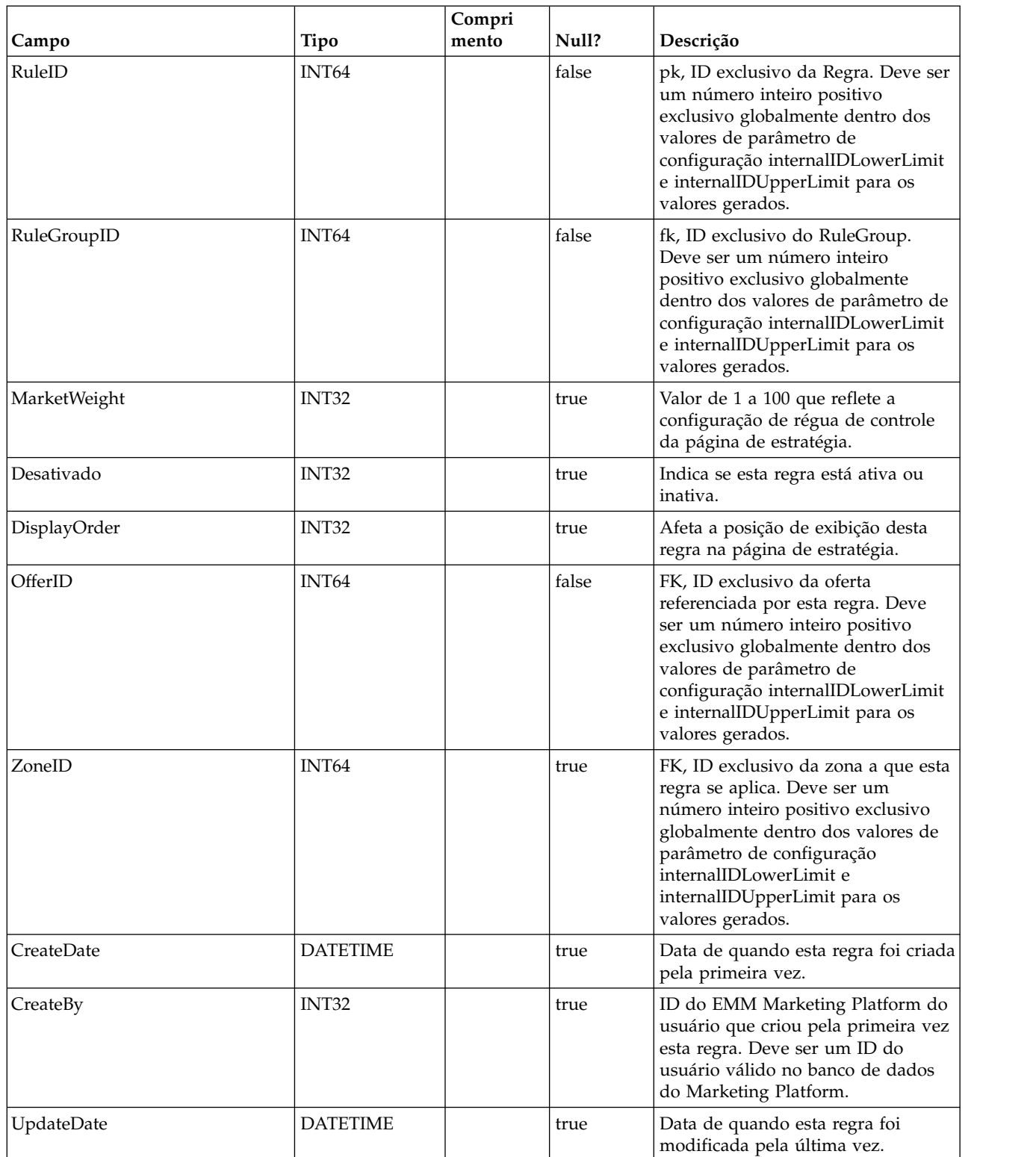

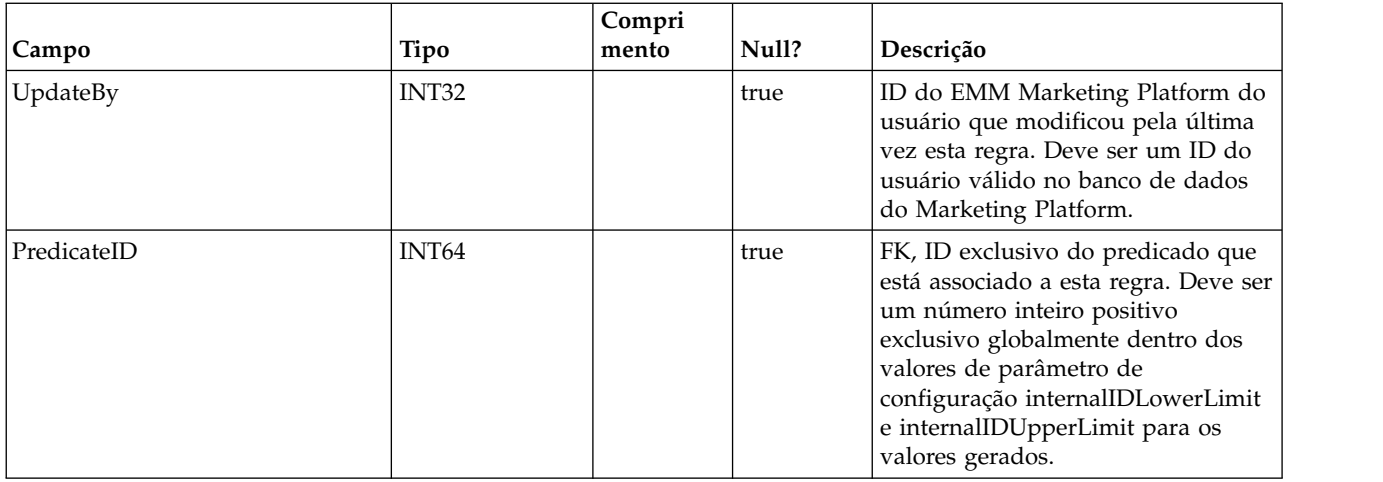

#### **UACI\_Predicate**

Contém as informações de predicado conforme definido na opção Regras Avançadas da página Estratégia.

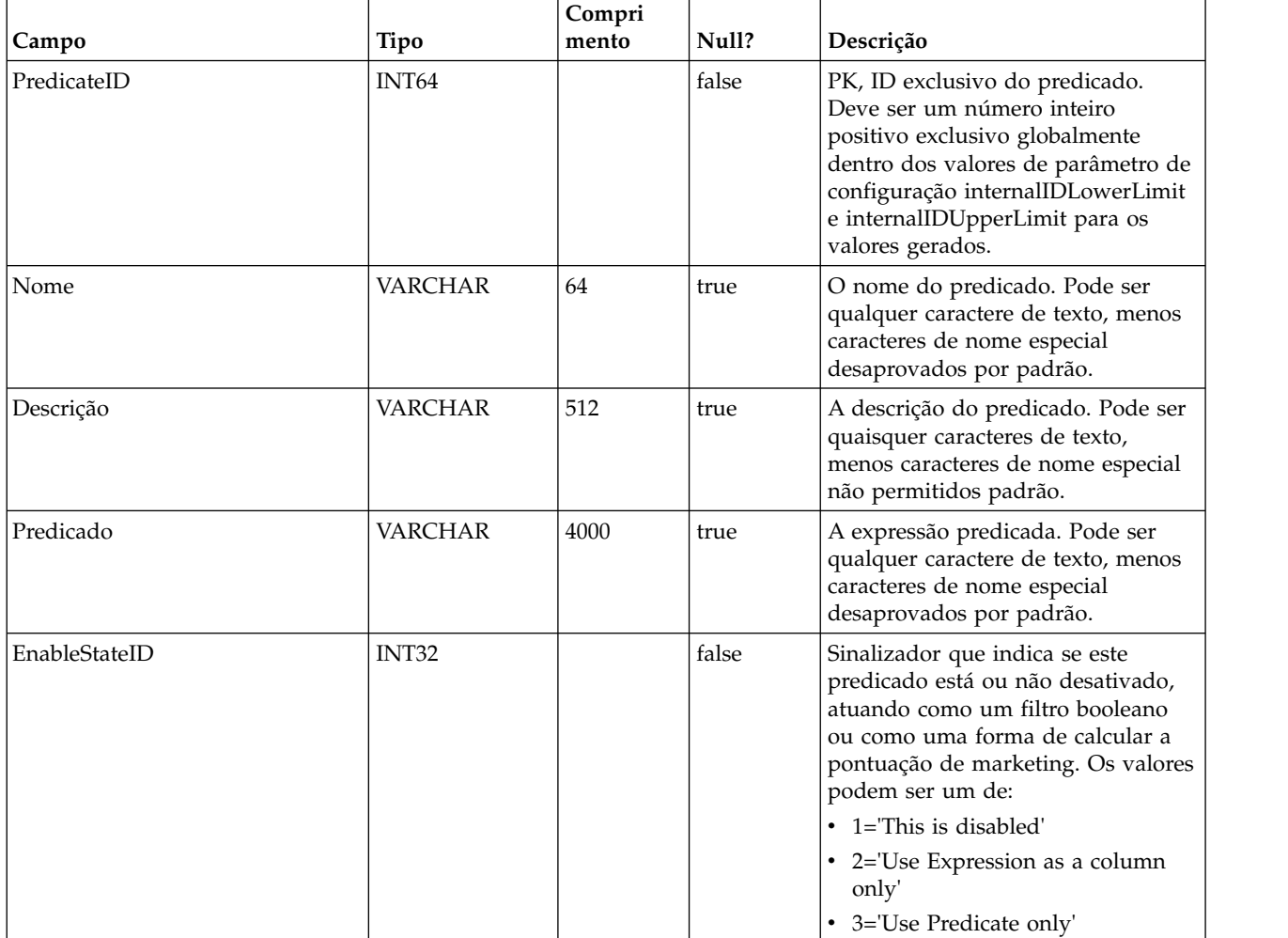

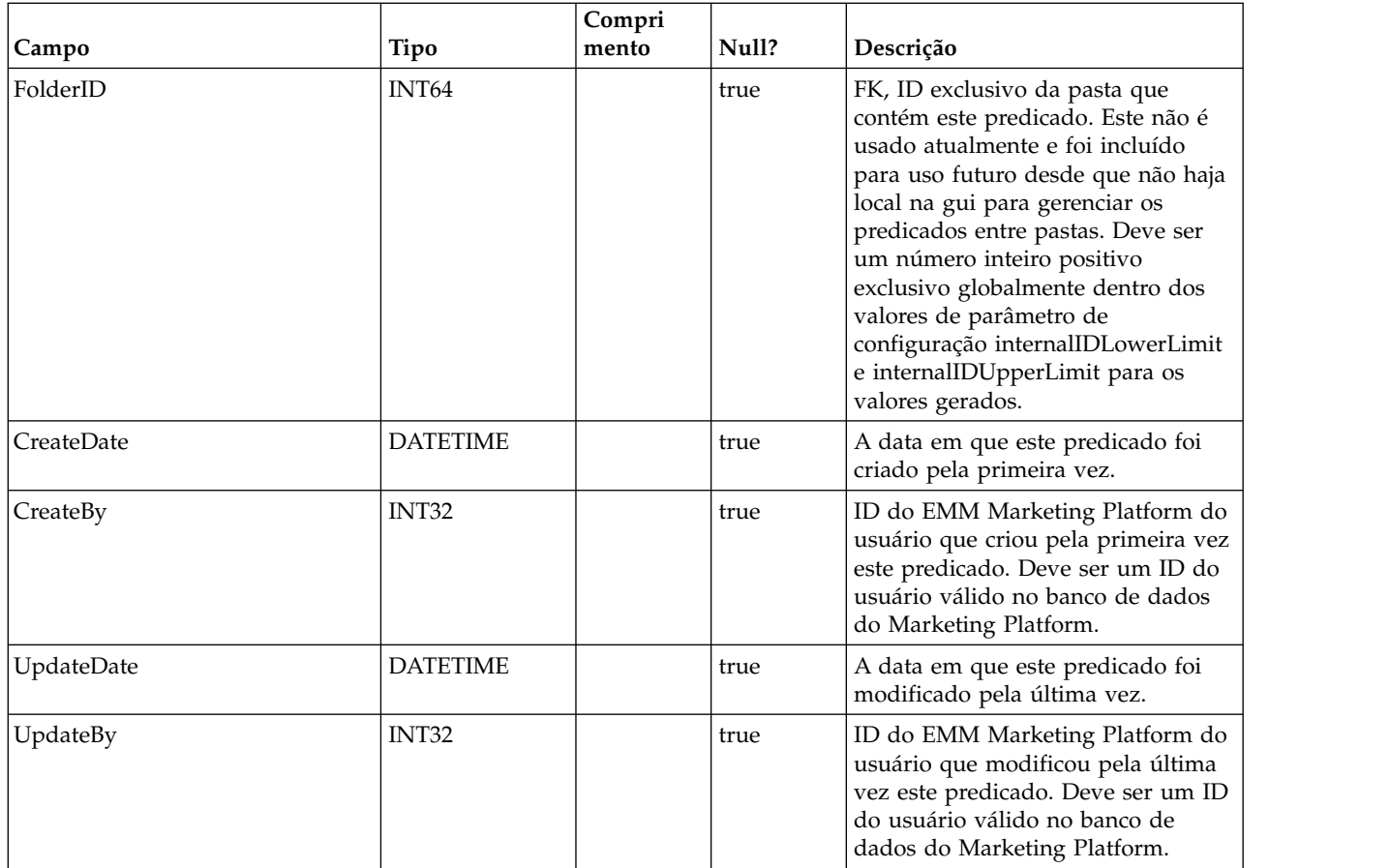

#### **UACI\_PredState**

Uma tabela com tipo que contém cada enumeração de uma opção Predicado. [ disabled; boolean filter; marketing score calculator]

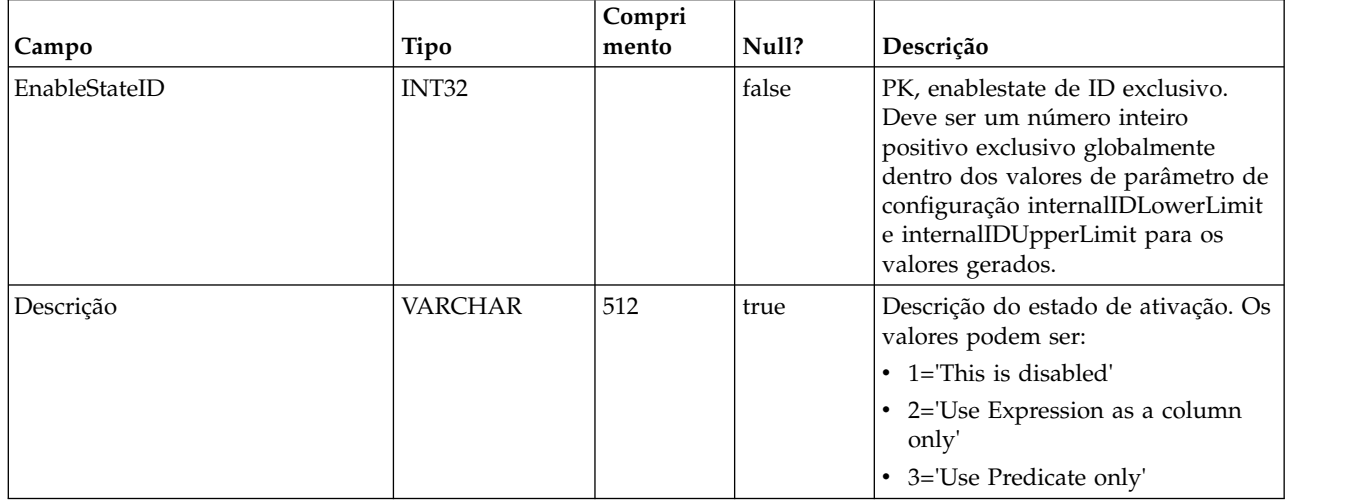

#### **UACI\_ProfileMap**

Contém as informações de Mapa de Perfil Central.

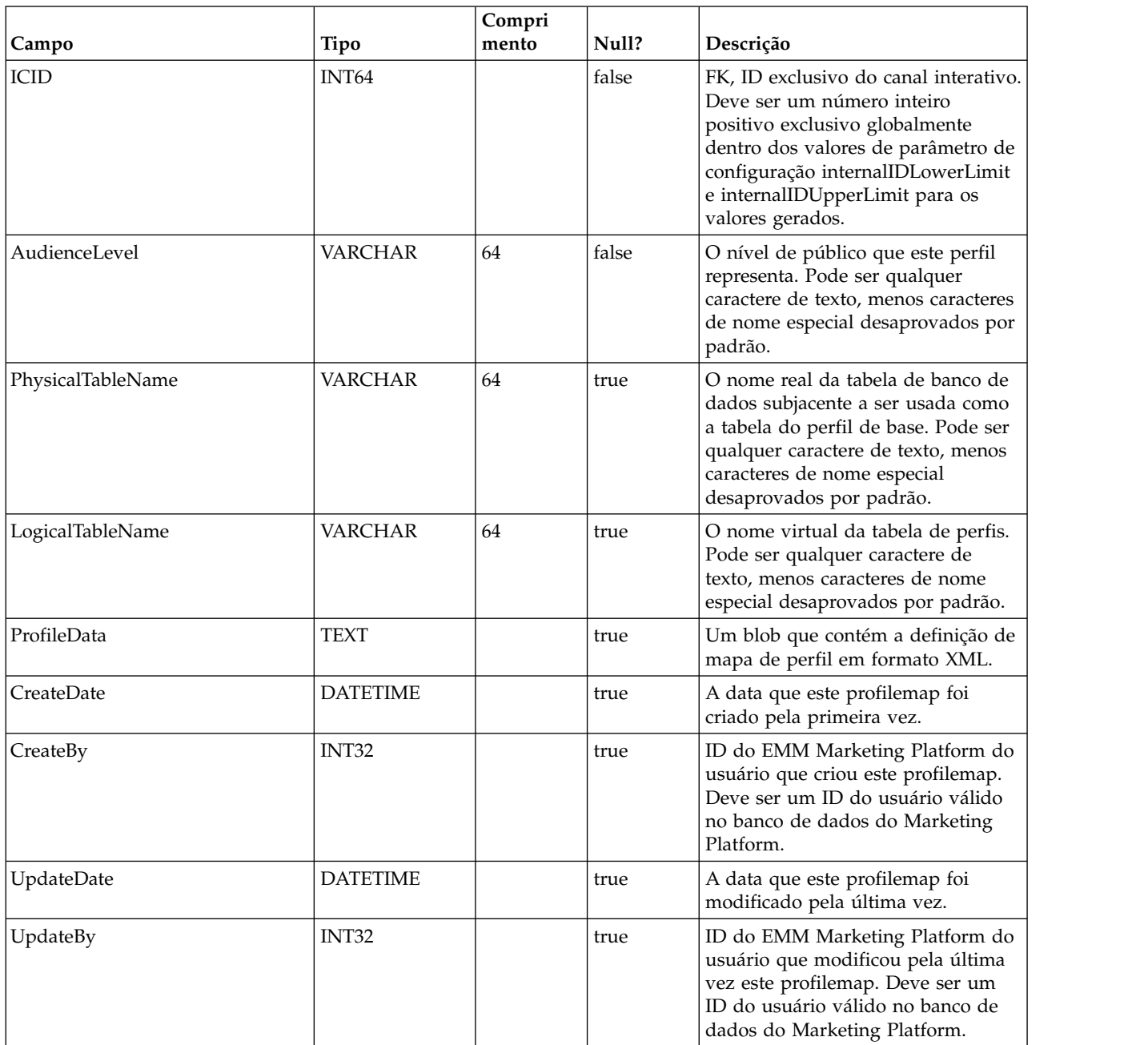

#### **UACI\_RuleGroup**

Contém informações de RuleGroup. Um Grupo de Regras é um grupo de regras associado a um determinado segmento em uma Estratégia.

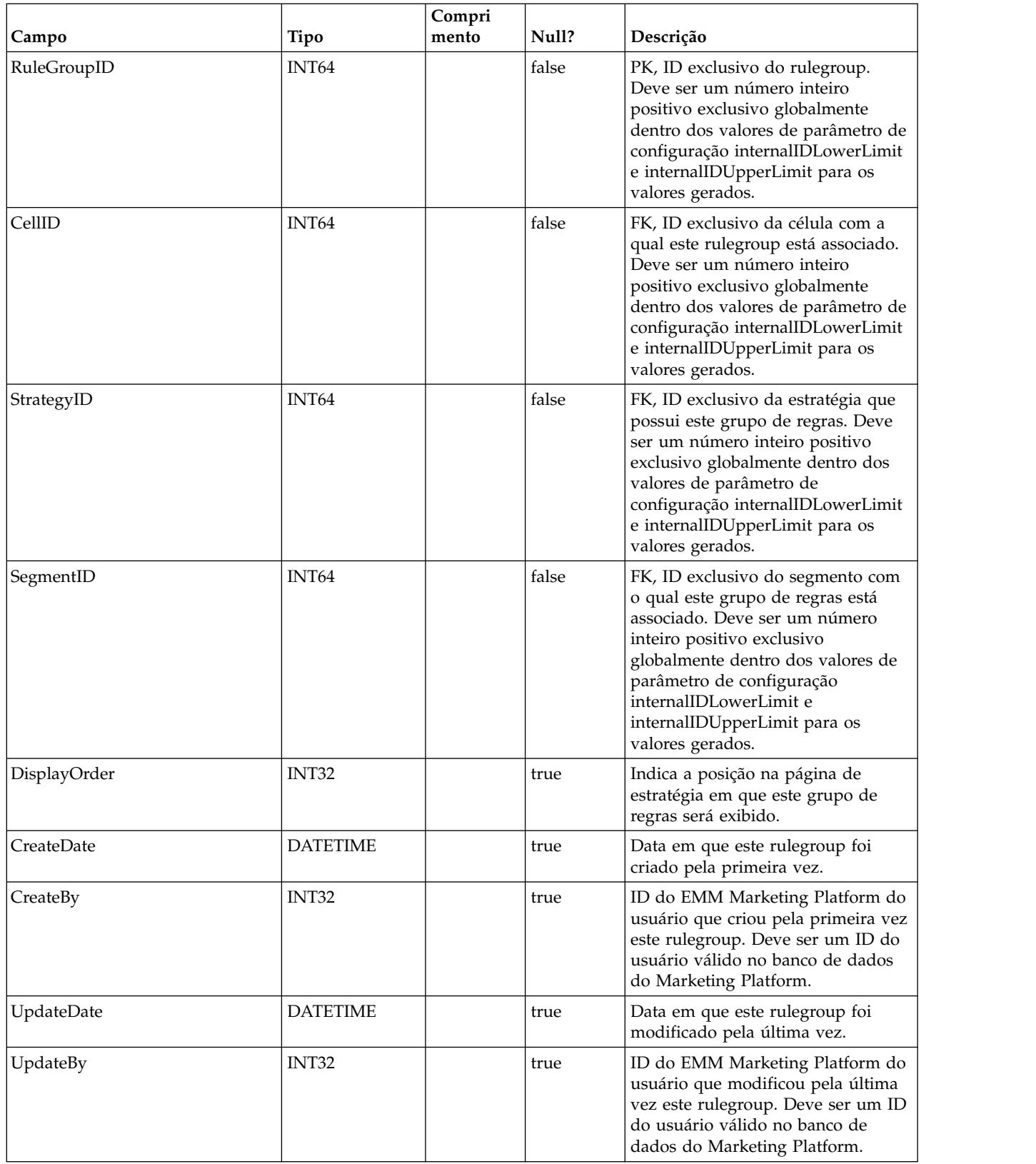

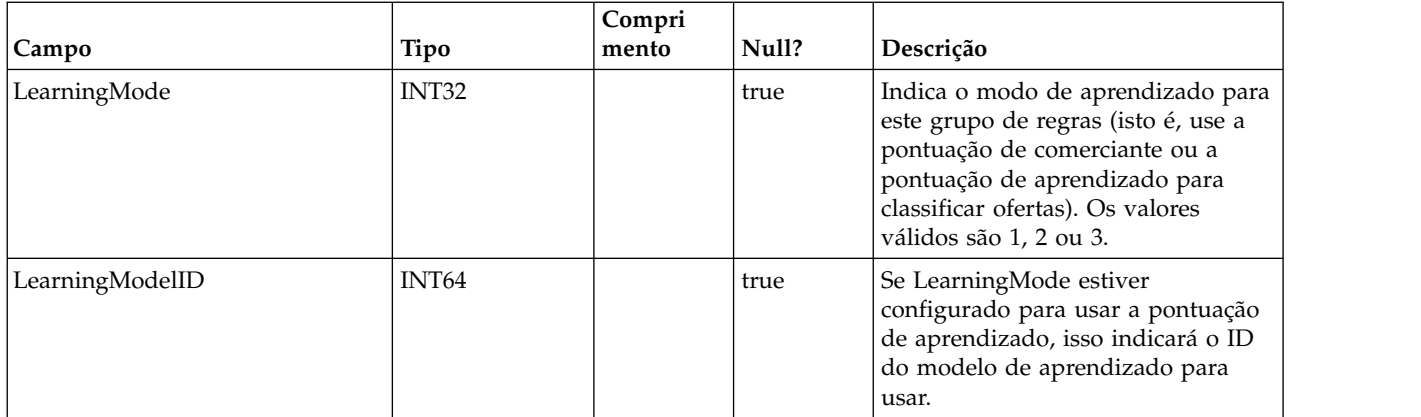

#### **UACI\_DepFlowchart**

Contém todos os objetos de fluxograma implementados. Os registros são incluídos após cada implementação de canal interativo (IC). Esta tabela é importante para implementações subsequentes de um IC. Se um usuário não tiver feito mudanças no fluxograma, a ação de implementação se referirá a esta tabela para implementar o mesmo fluxograma que foi implementado anteriormente.

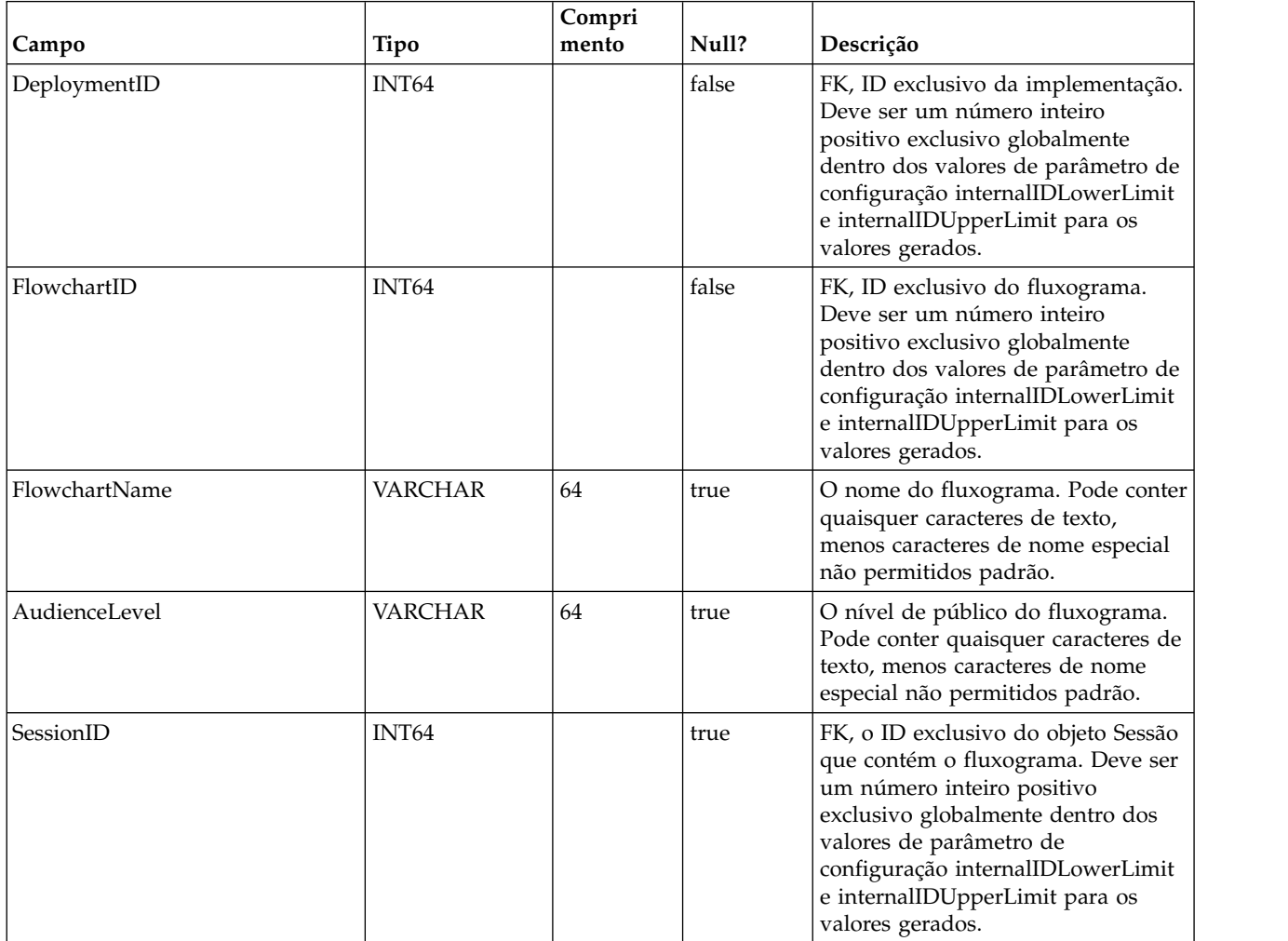

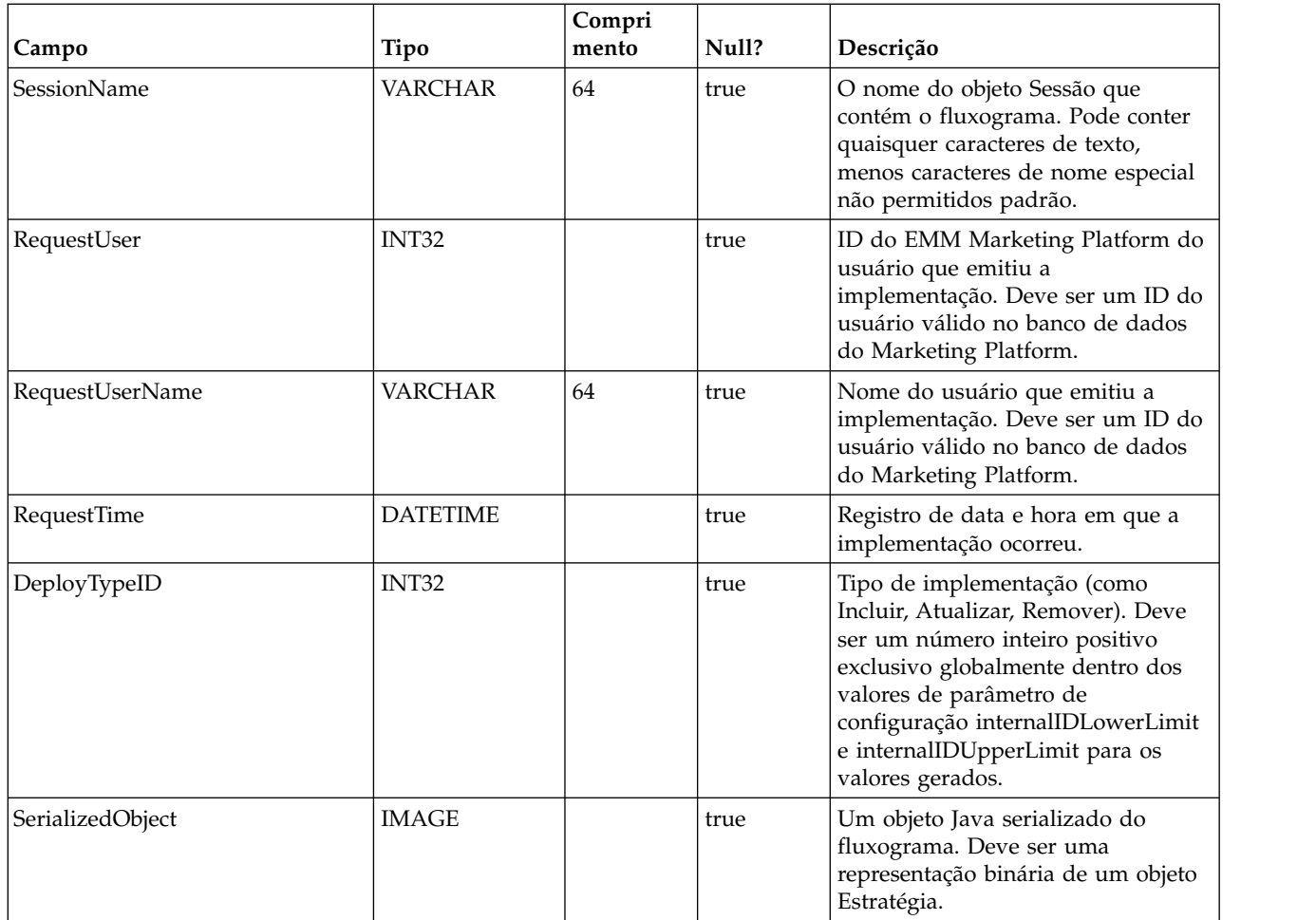

#### **UACI\_DepStratTab**

Contém todos os objetos de estratégia implementados. Os registros são incluídos após cada implementação de canal interativo (IC). Esta tabela é importante para implementações subsequentes de um IC. Se um usuário não tiver feito mudanças na estratégia, a ação de implementação se referirá a esta tabela para implementar a mesma estratégia que foi implementada antes.

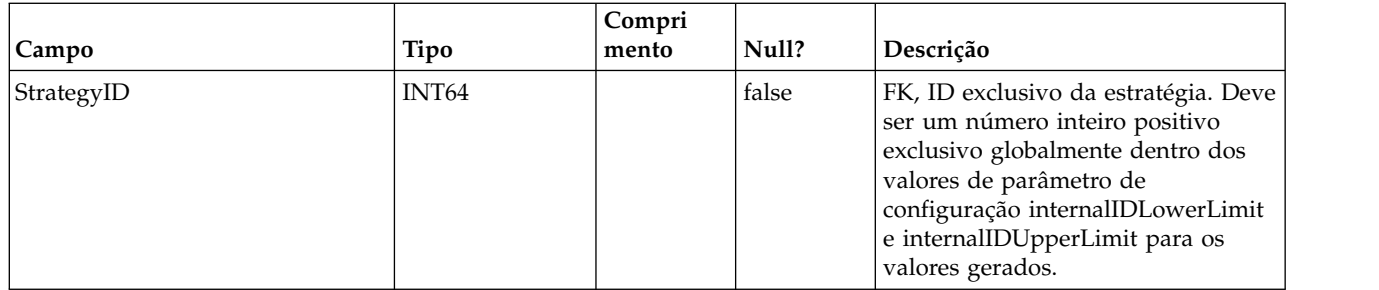

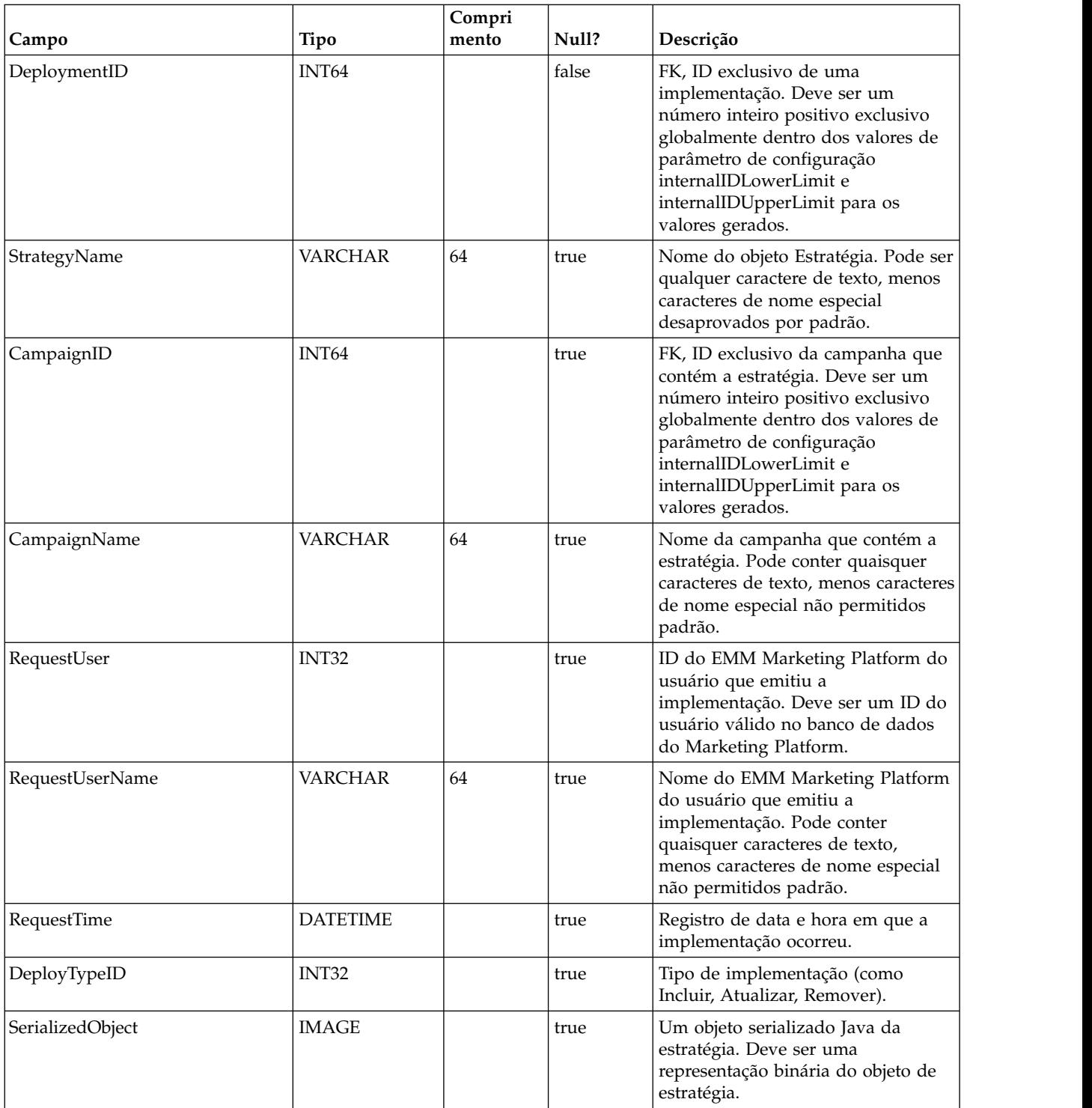

## **UACI\_TrmtRuleInv**

Contém todas as regras de tratamento que foram implementadas. Os registros são incluídos após cada implementação de canal interativo (IC).

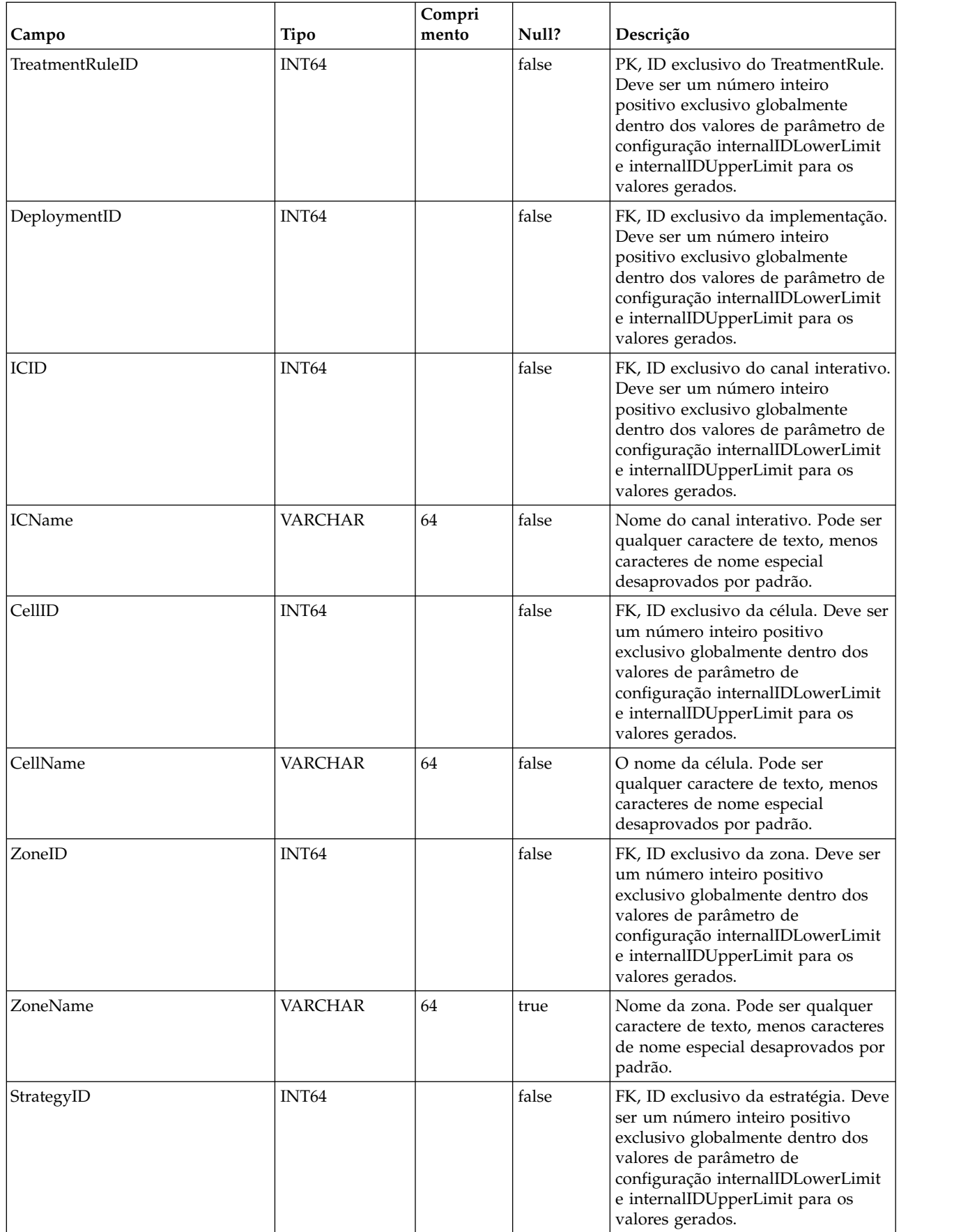

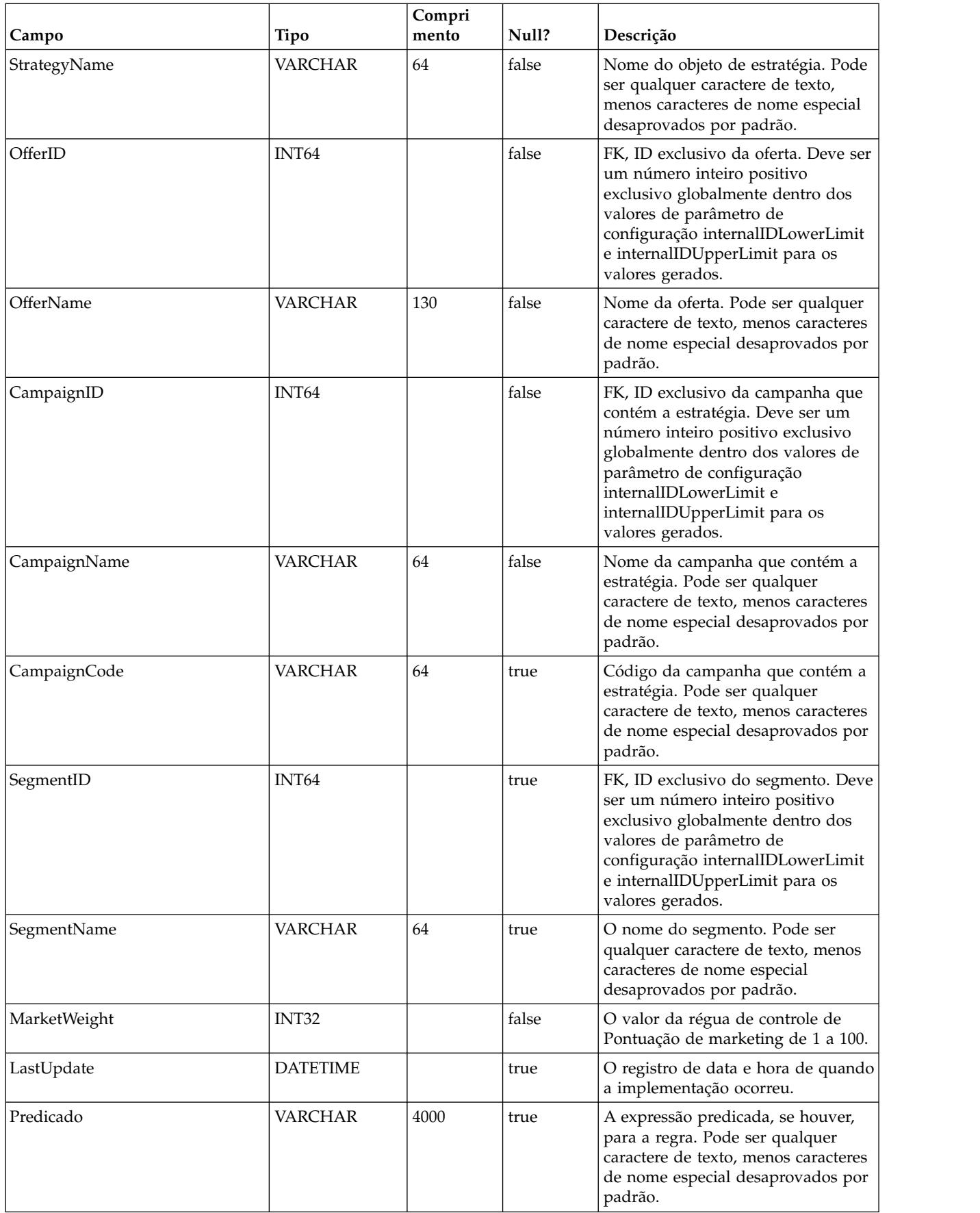

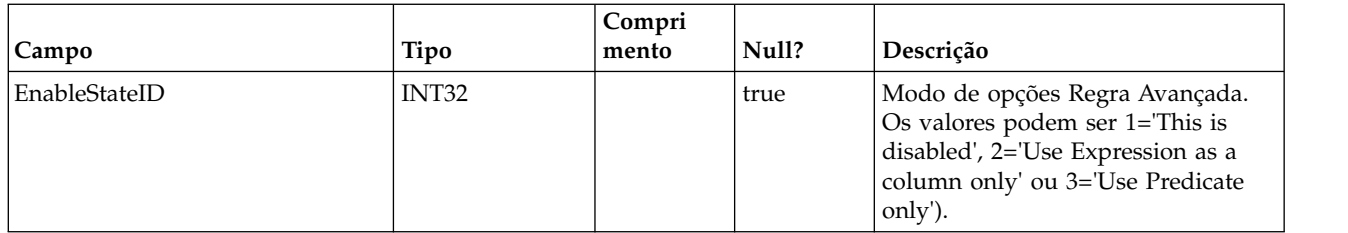

#### **UACI\_DepVersion**

Esta tabela armazena o objeto de implementação com versão automaticamente gerado de implementações.

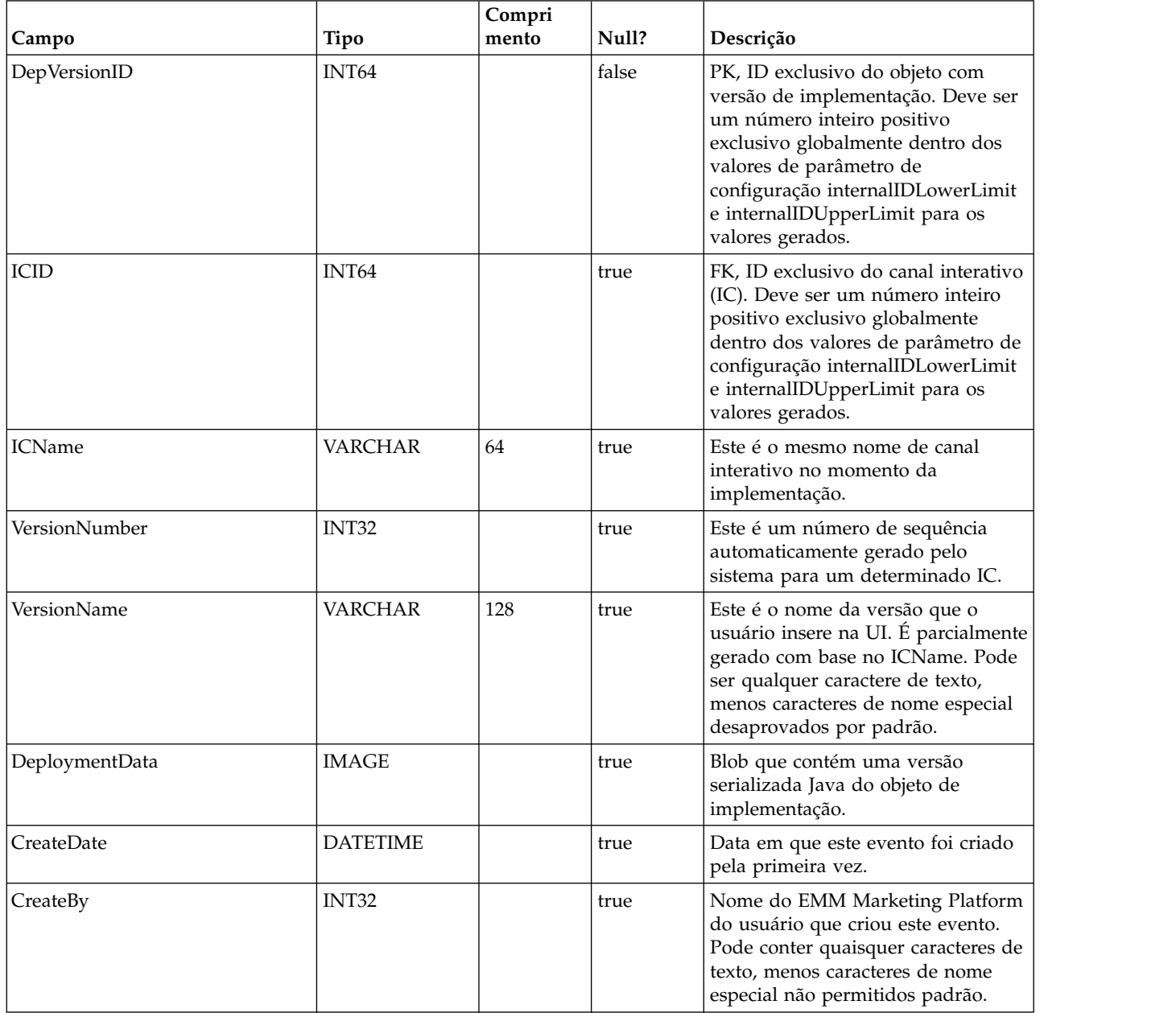

## **UACI\_DeployOpType**

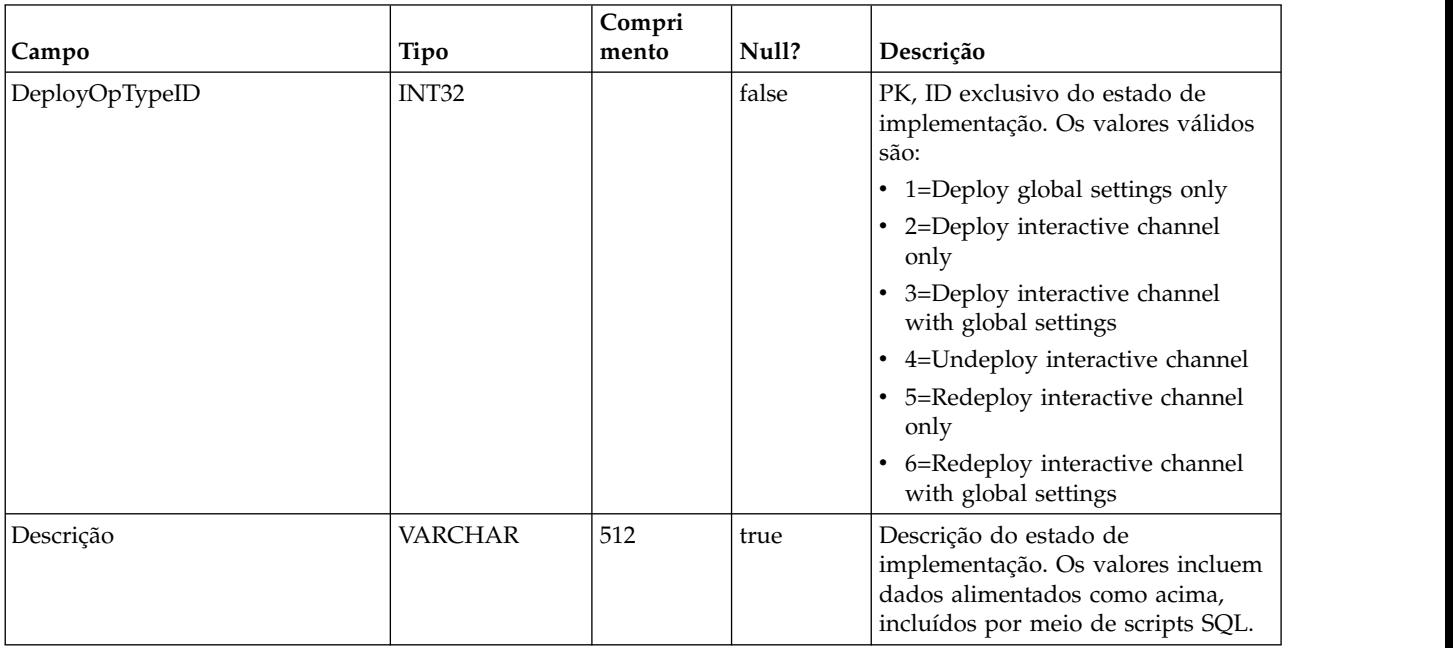

Uma tabela de tipo que contém cada enumeração de uma operação de implementação.

#### **UACI\_Deployment**

Contém as informações de implementação incluindo o status de cada implementação.

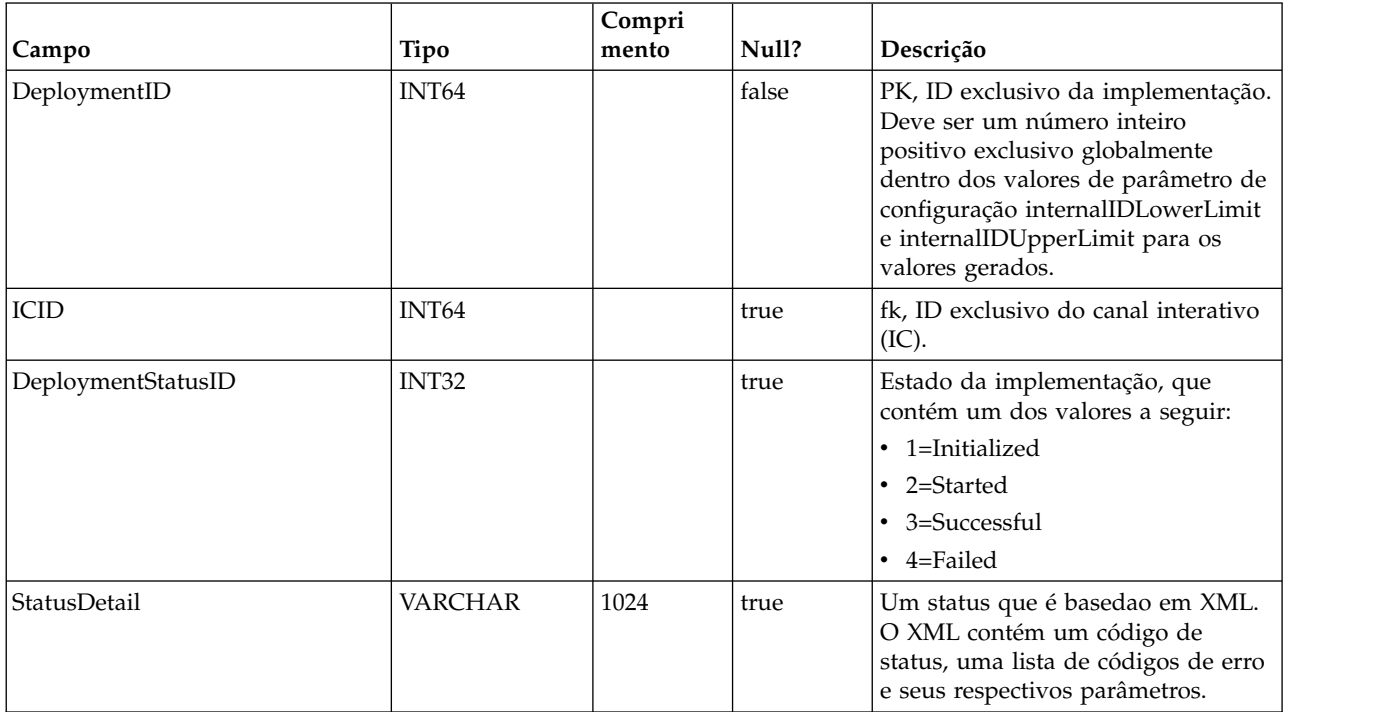

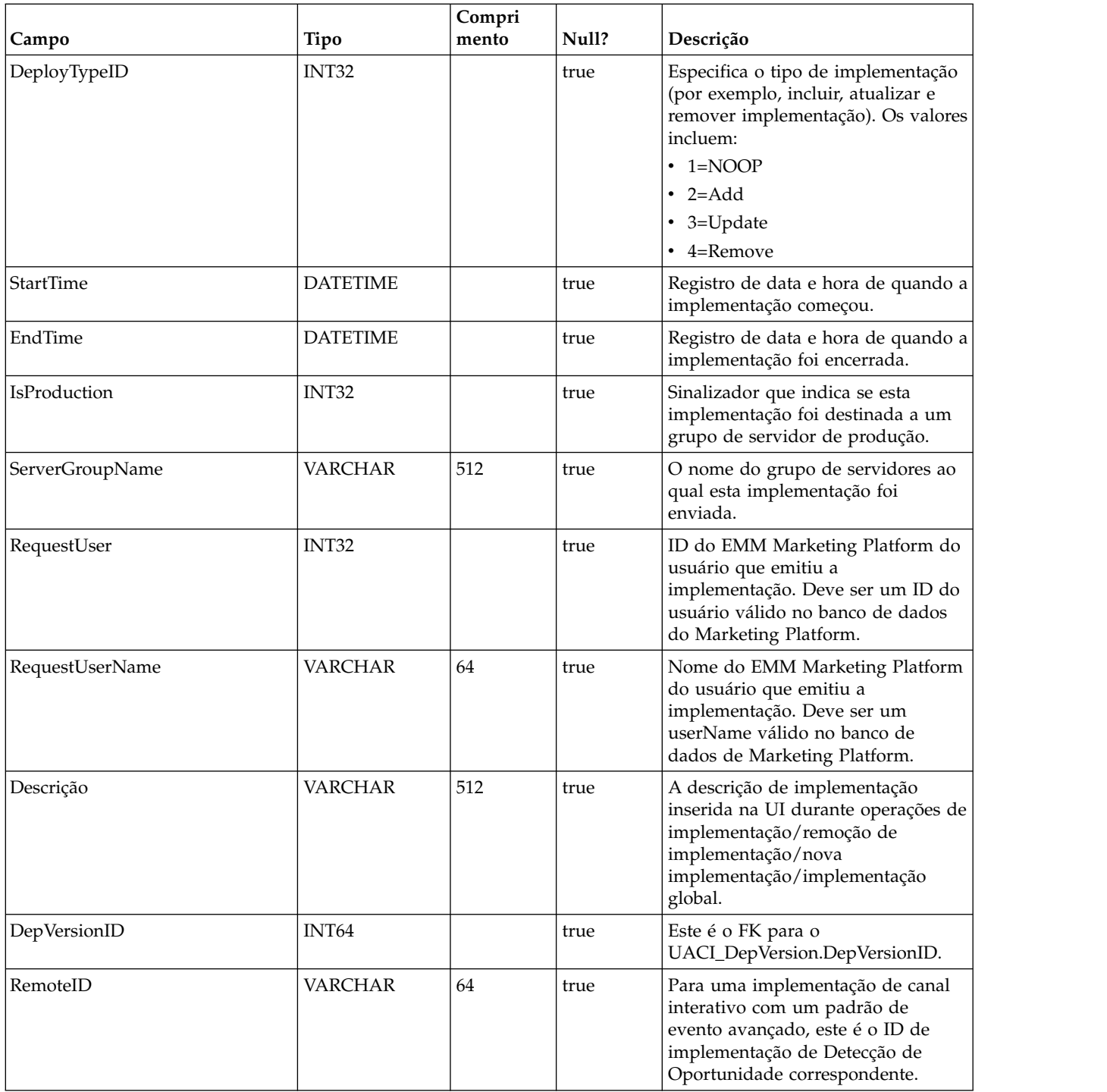

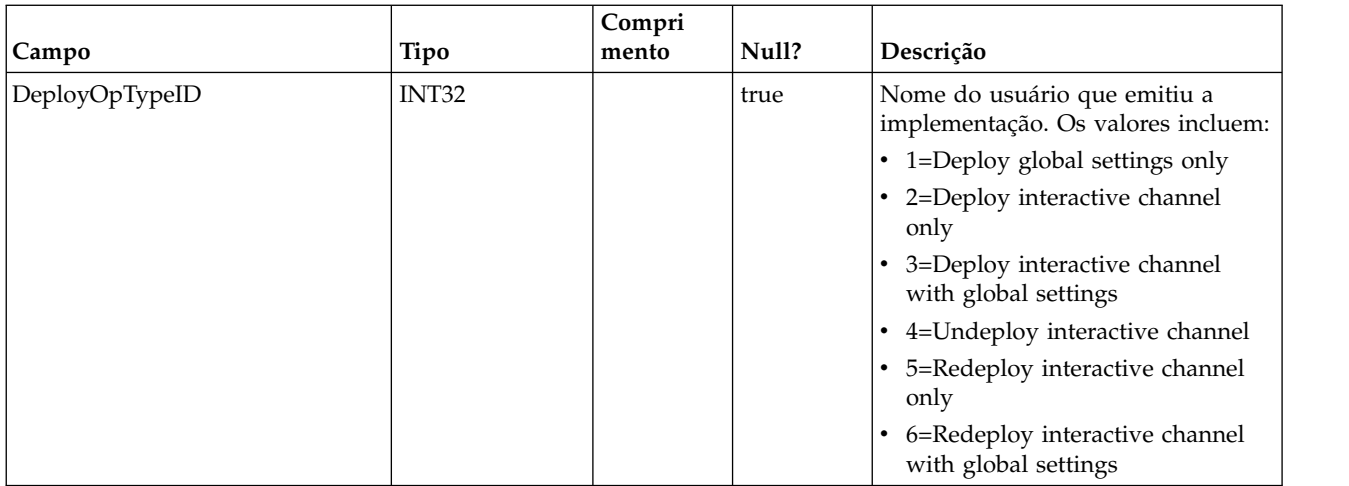

#### **UACI\_DepStratQueue**

Esta é uma tabela de migração que mantém objetos de Estratégia marcados para implementação. Quando uma estratégia é marcada para implementação, um registro é inserido. Quando o IC é implementado, o registro é removido desta tabela.

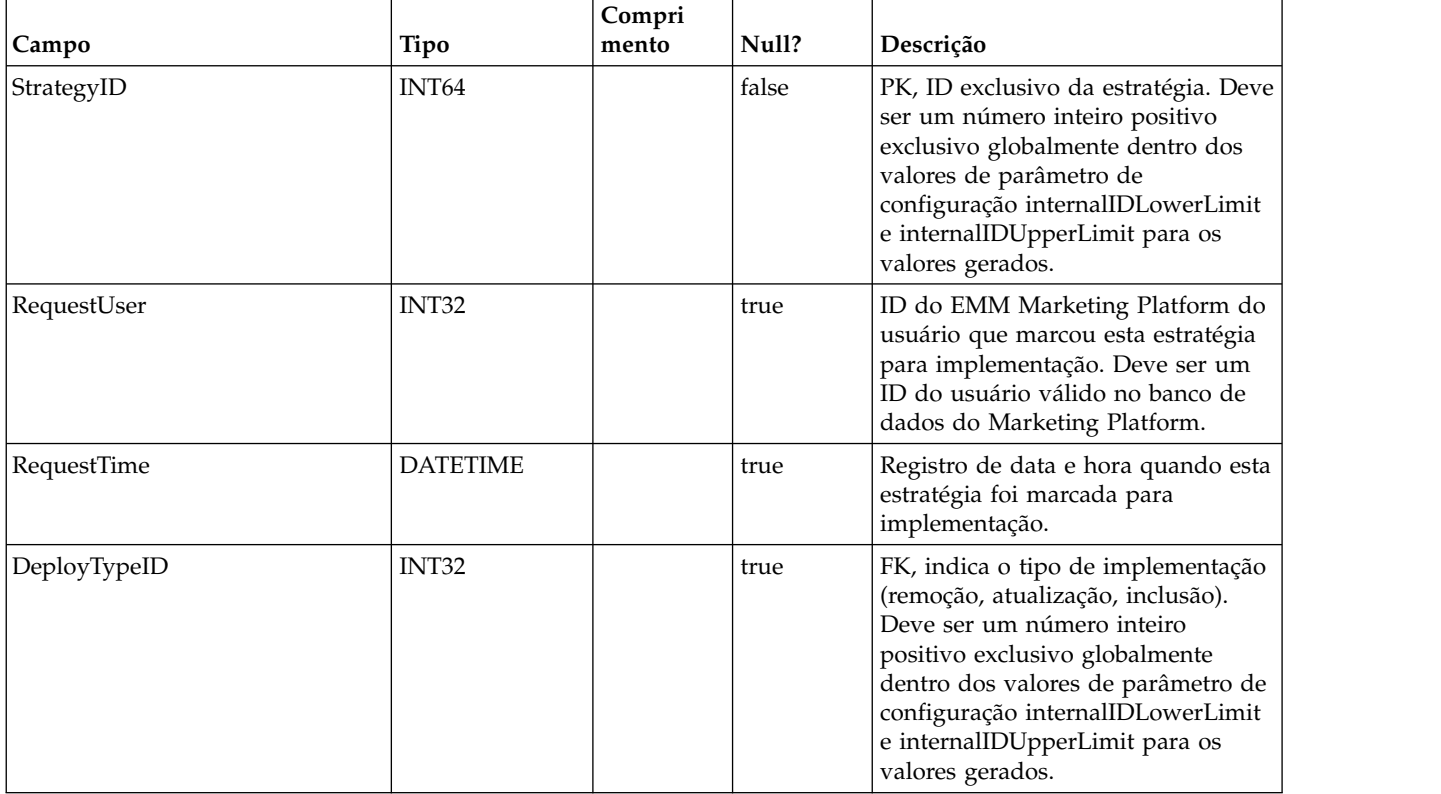

#### **UACI\_DepFlowQueue**

Esta é uma tabela de migração que mantém objetos Fluxograma Interativo marcados para implementação. Quando um fluxograma é marcado para implementação, um registro é inserido. Quando o canal interativo (IC) é implementado, o registro é removido desta tabela.

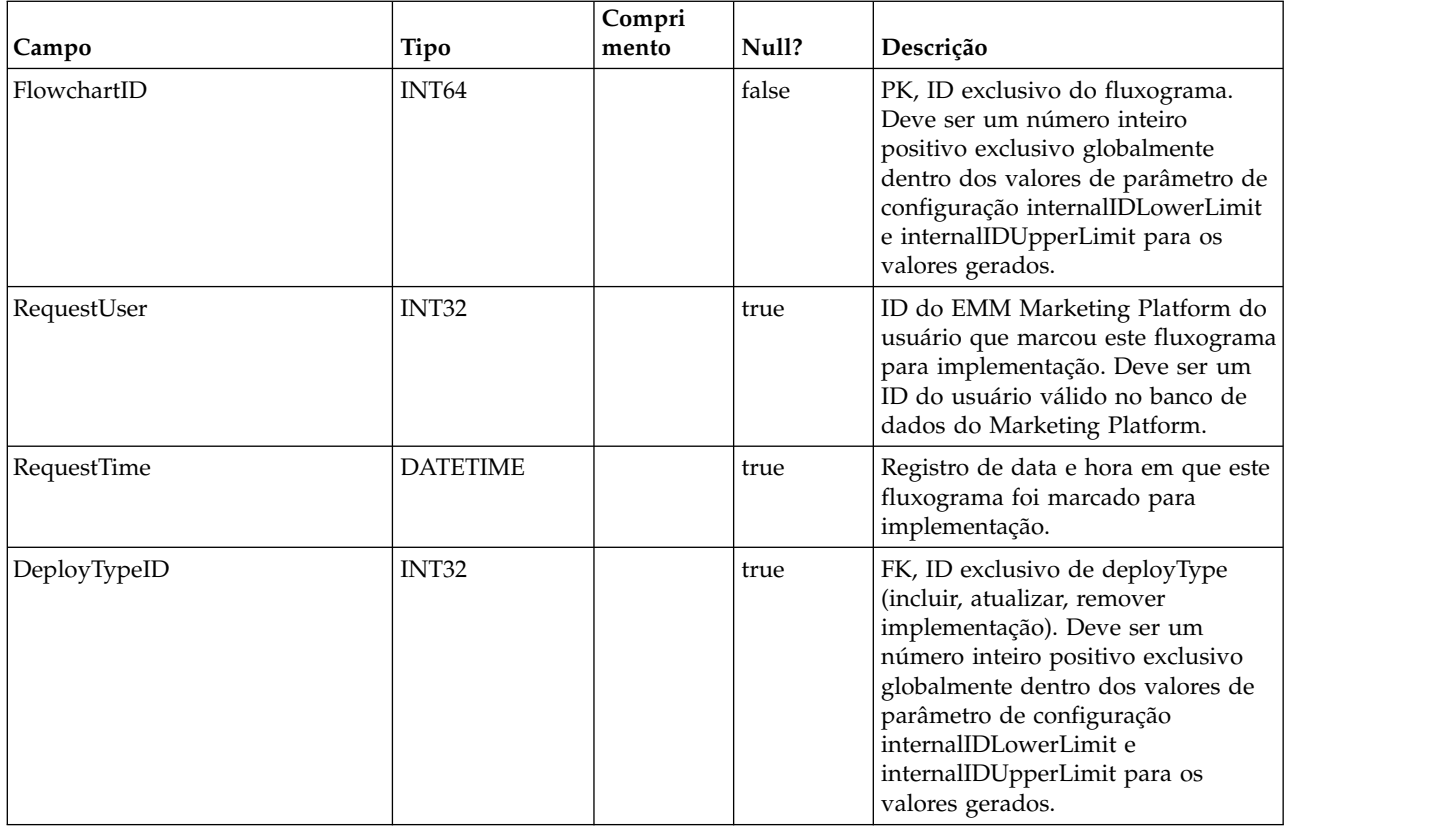

#### **UACI\_DeployType**

Uma tabela de tipo contém cada enumeração de um tipo de implementação (como incluir, remover, atualizar).

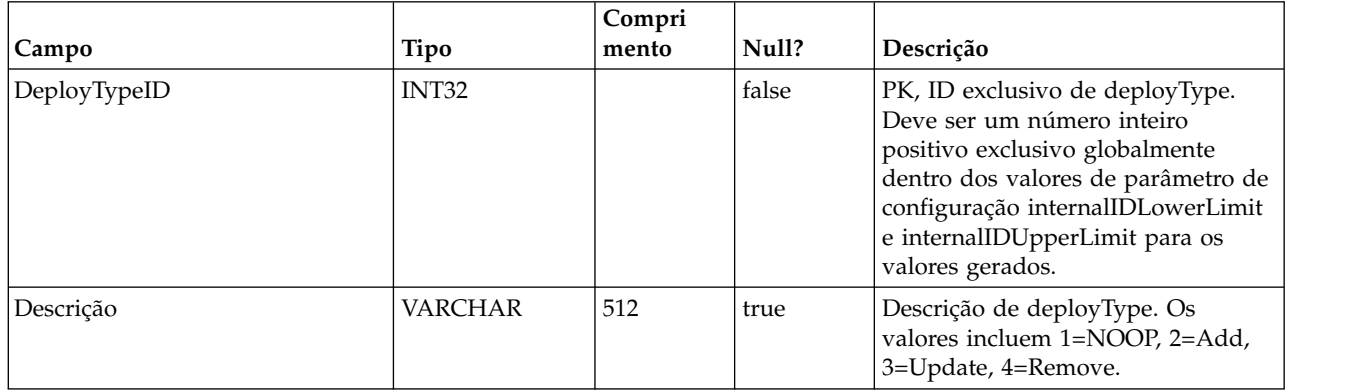

#### **UACI\_EventAction**

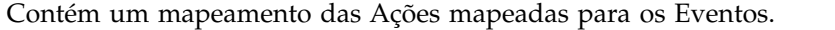

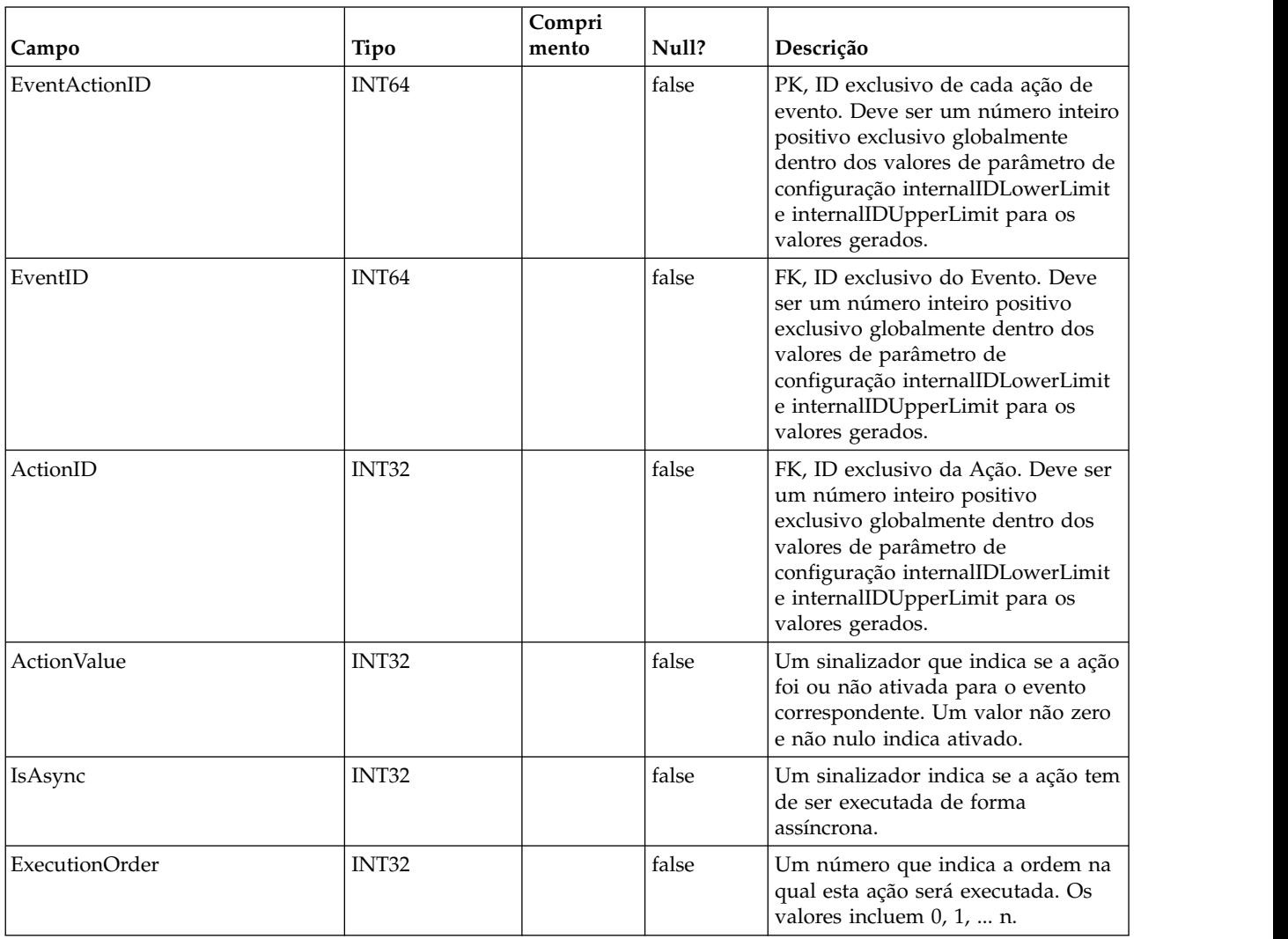

#### **UACI\_EventActionCondition**

Uma tabela que contém pares de valores de nomes que devem ser correspondidos no evento de entrada antes de executar a ação.

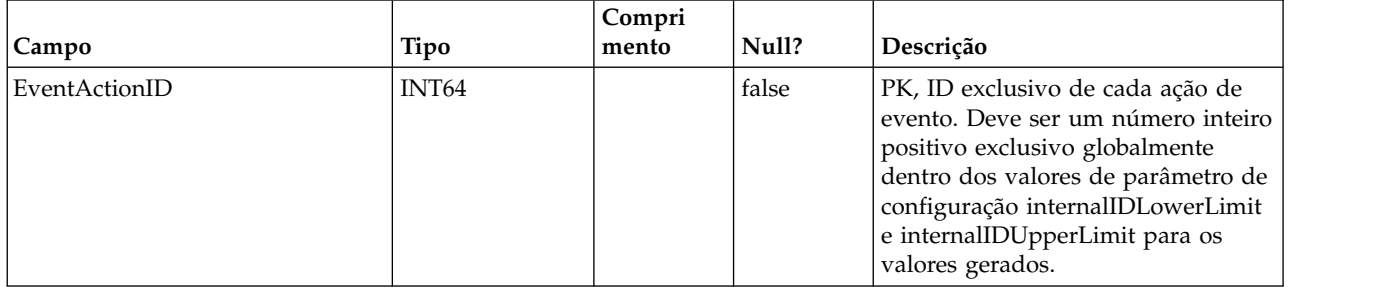

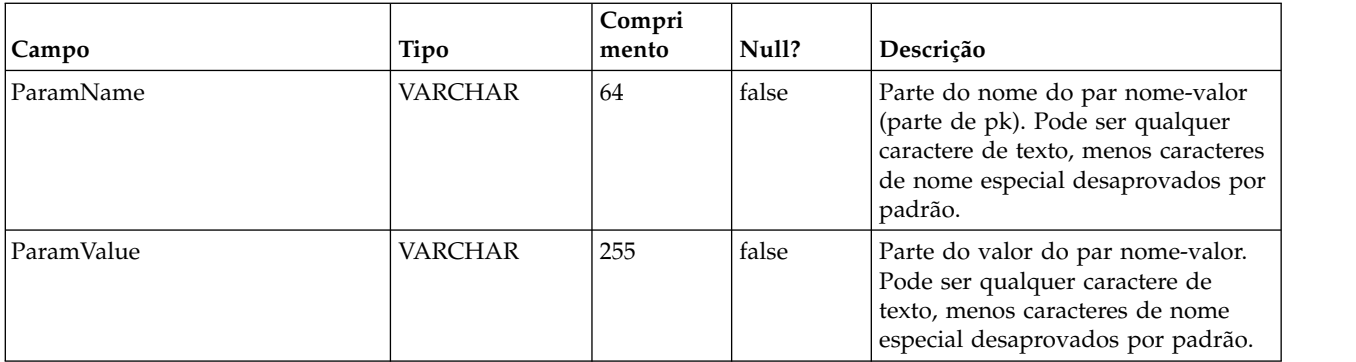

#### **UACI\_EventActionExpr**

Uma tabela que contém pares de valores de nomes que devem ser correspondidos no evento de entrada antes de executar a ação.

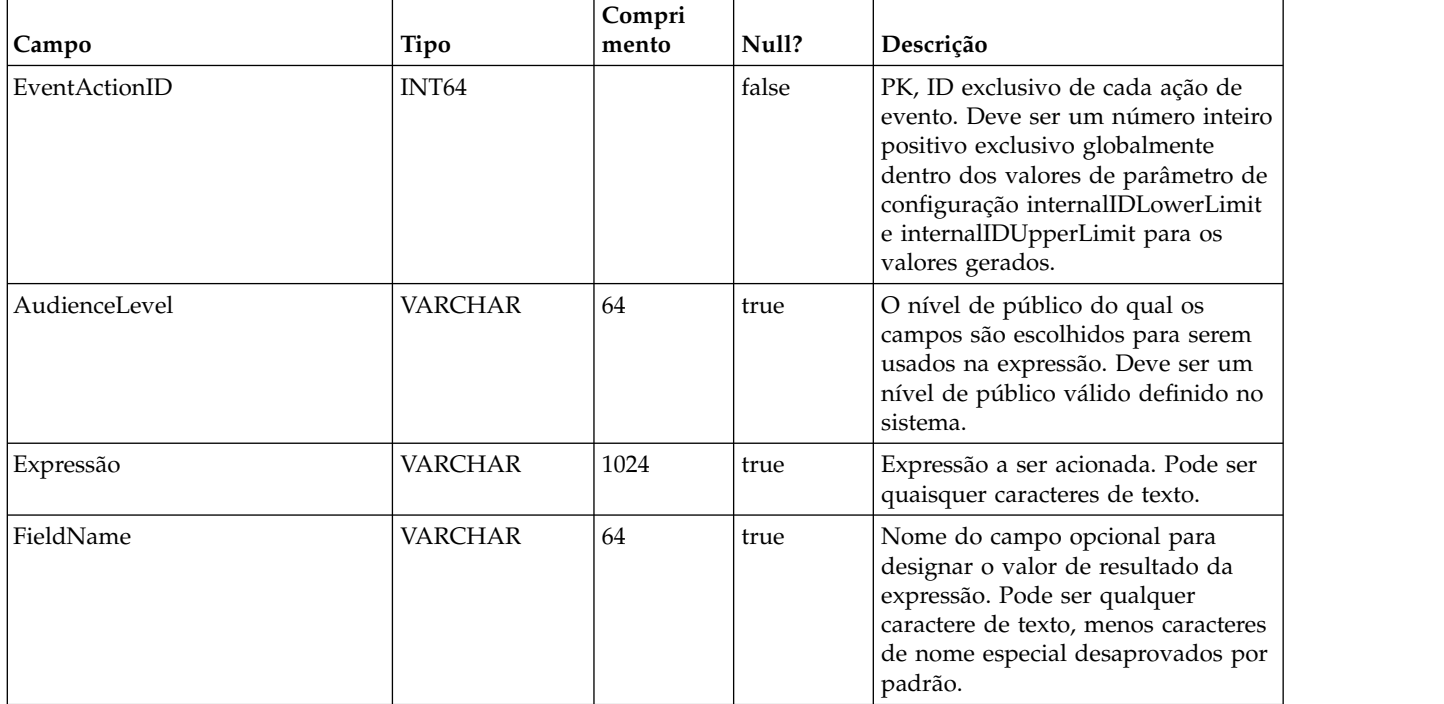

#### **UACI\_EventActionInfr**

Uma tabela que contém eventos inferidos a serem gerados quando este evento ocorrer.

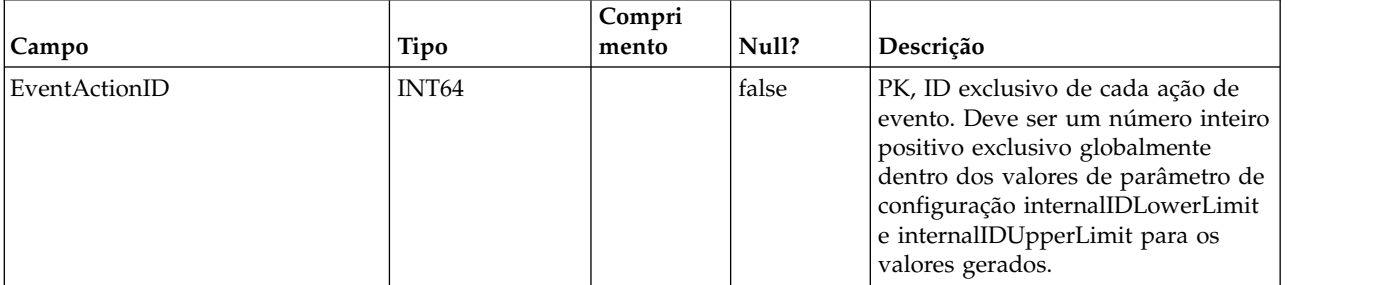

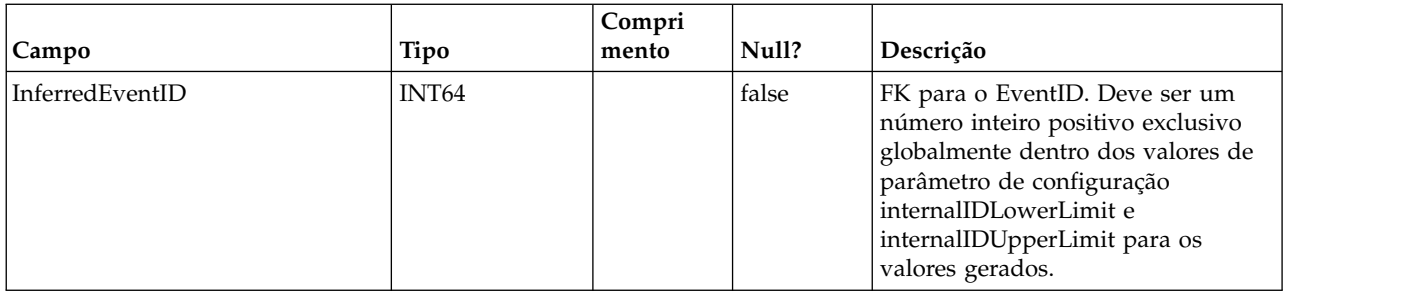

#### **UACI\_EventPatternTest**

Uma tabela que contém valores de teste para estados de padrão de evento em um fluxograma.

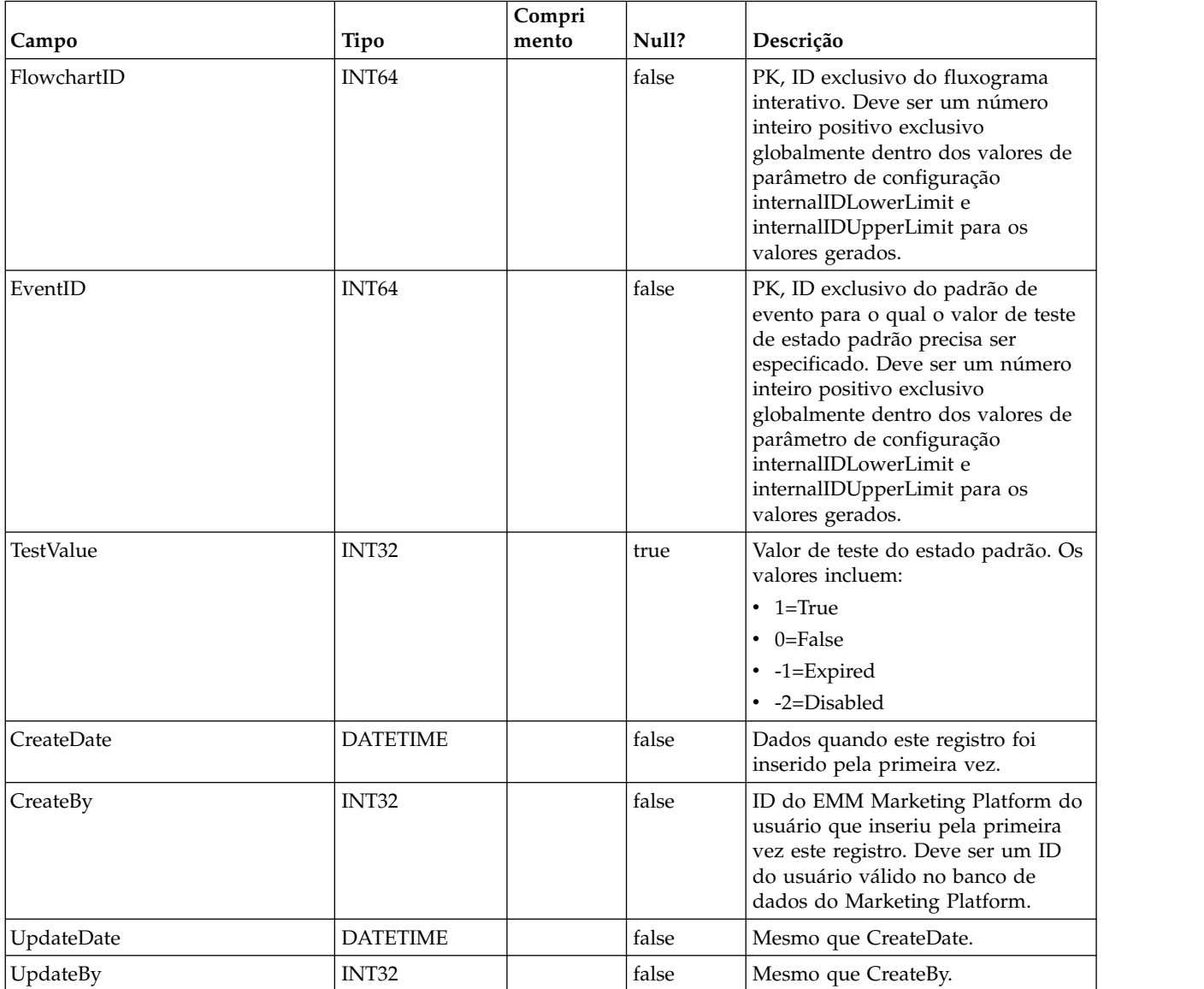

#### **UACI\_EventPatternItem**

Uma tabela que contém eventos usados na definição padrão.

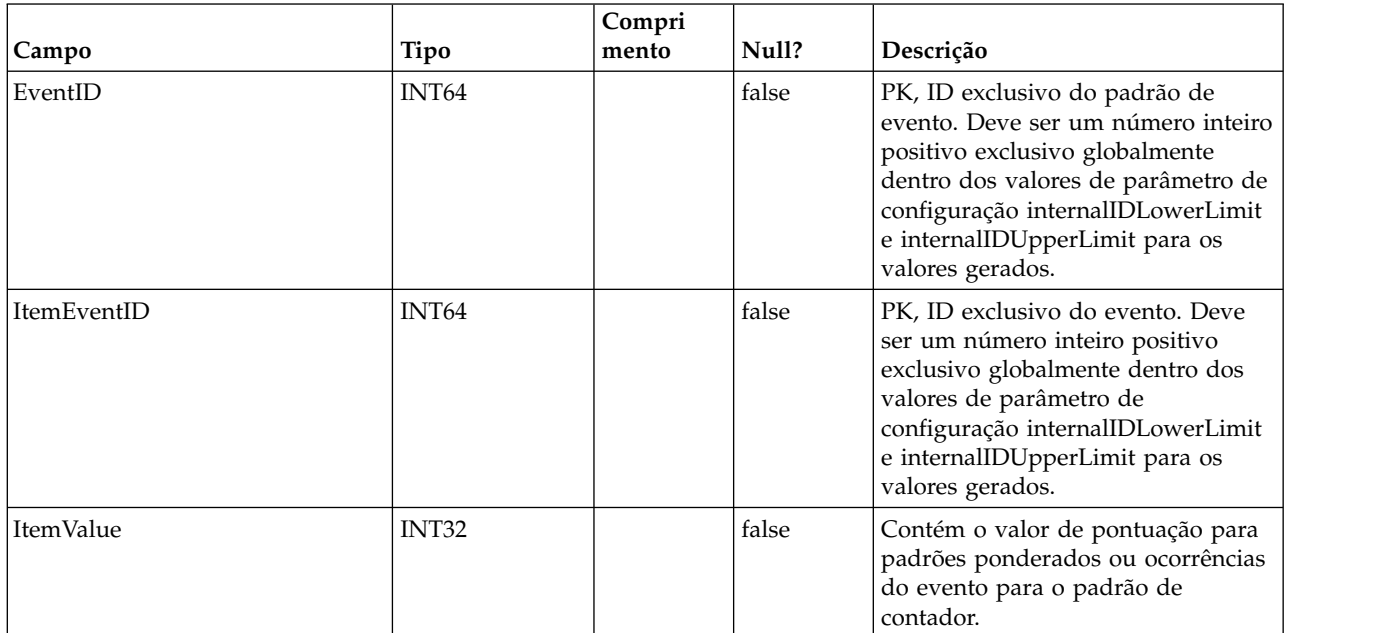

#### **UACI\_EventPattern**

Uma tabela que contém informações adicionais sobre padrões de evento.

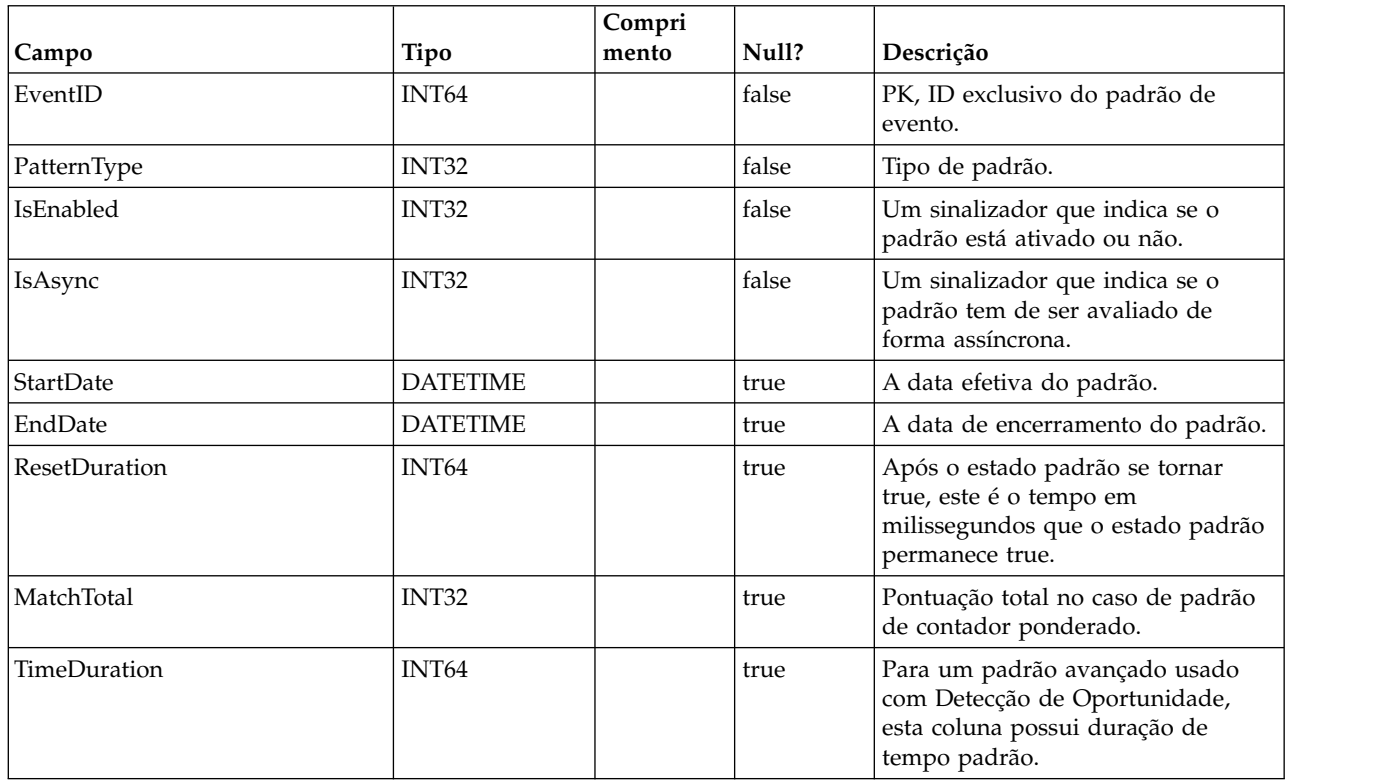

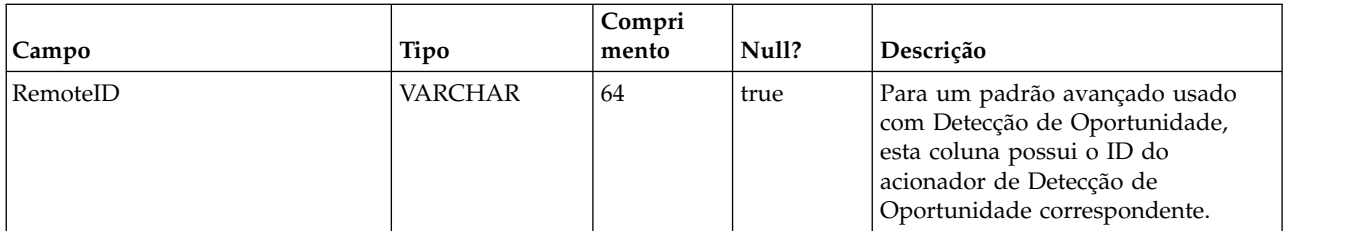

#### **UACI\_Event**

Contém as informações de Evento

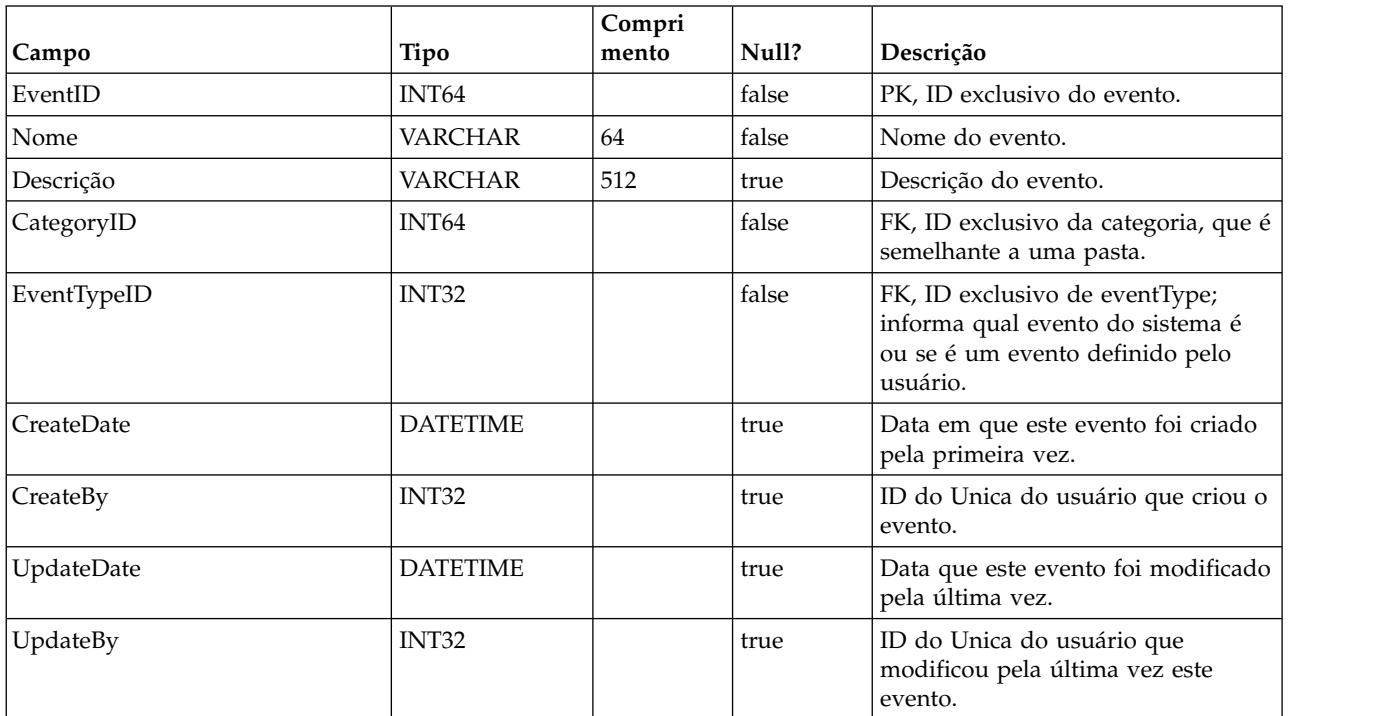

#### **UACI\_EventType**

Tabela de tipo que contém EventTypes. Cada registro é uma enumeração do tipo de evento reconhecido pelo sistema. (por ex., StartSession, GetOffers, UserDefined)

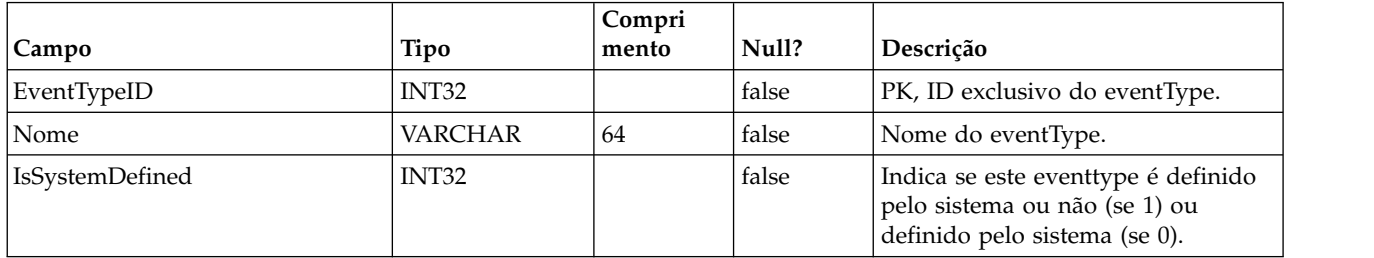

#### **UACI\_Action**

Contém as informações sobre a Ação.

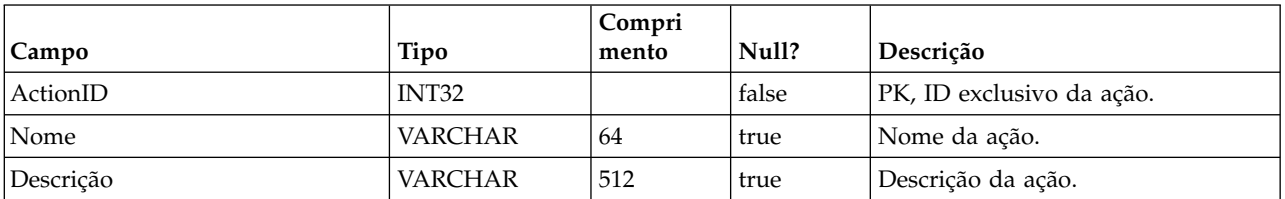

#### **UACI\_IntFlowchart**

Contém as informações de Fluxograma interativo - esta tabela é realmente uma extensão de UA\_Flowchart.

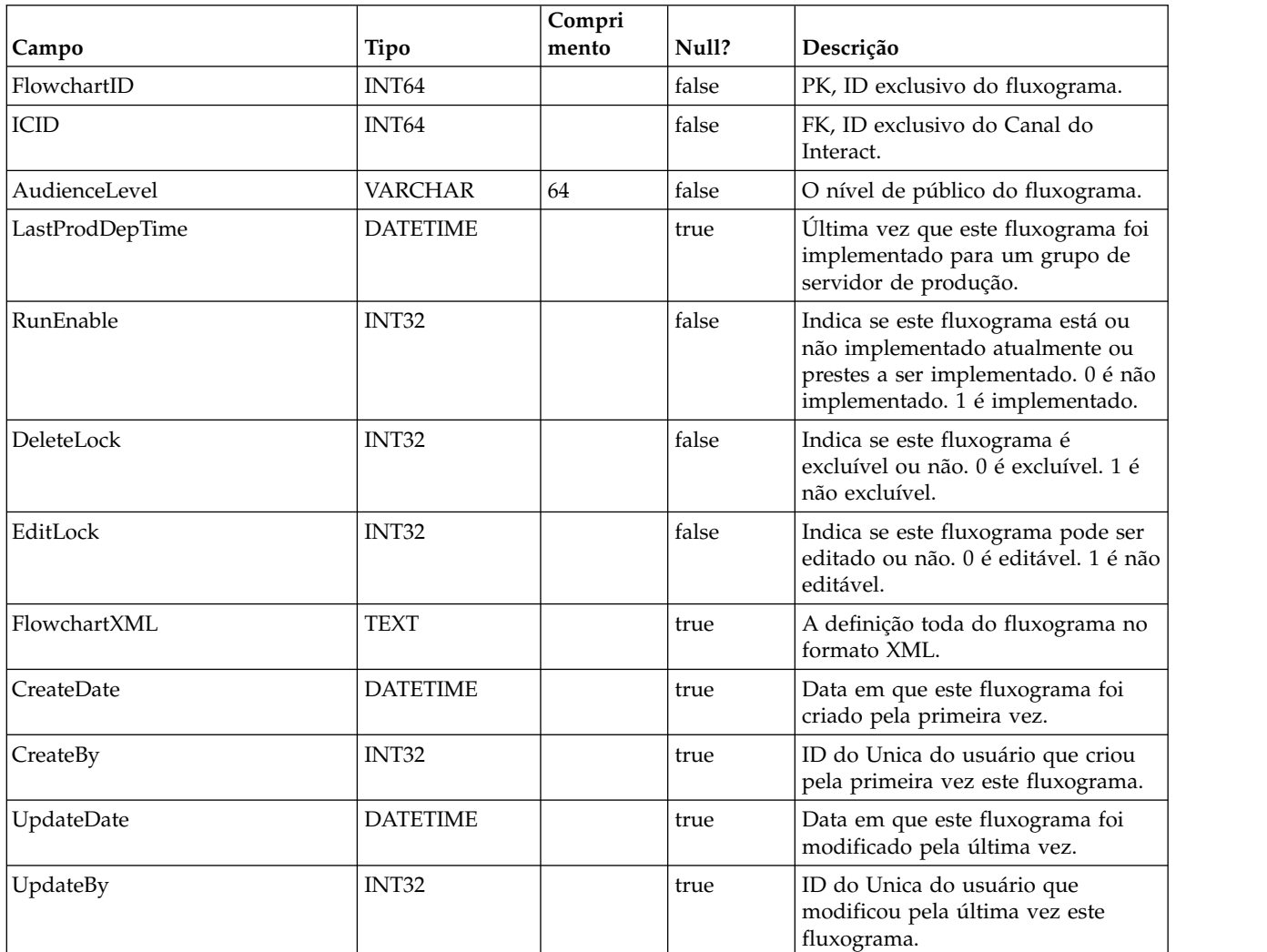

#### **UACI\_ICToSvrGroup**

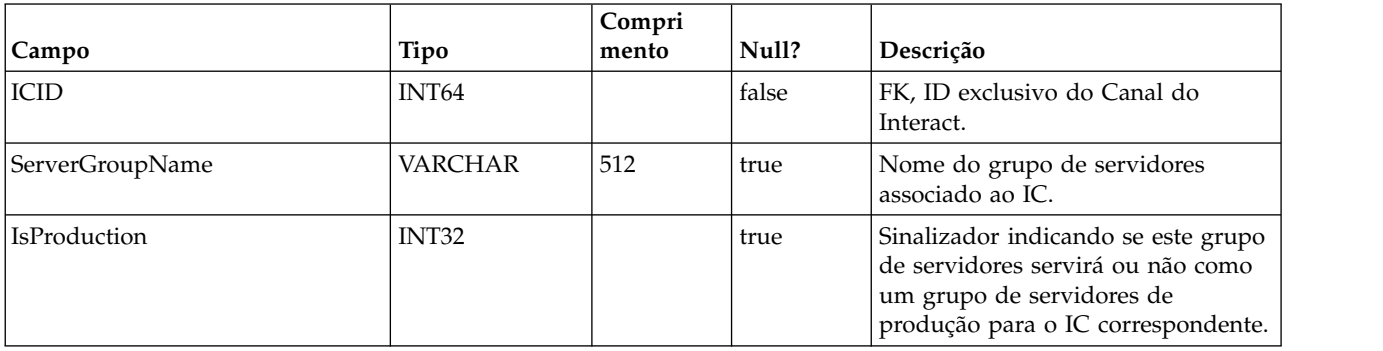

Contém um mapeamento de quais grupos de servidores estão vinculados aos ICs.

#### **UACI\_Category**

Contém informações sobre Categoria. Uma categoria atua como uma pasta ou contêiner de eventos.

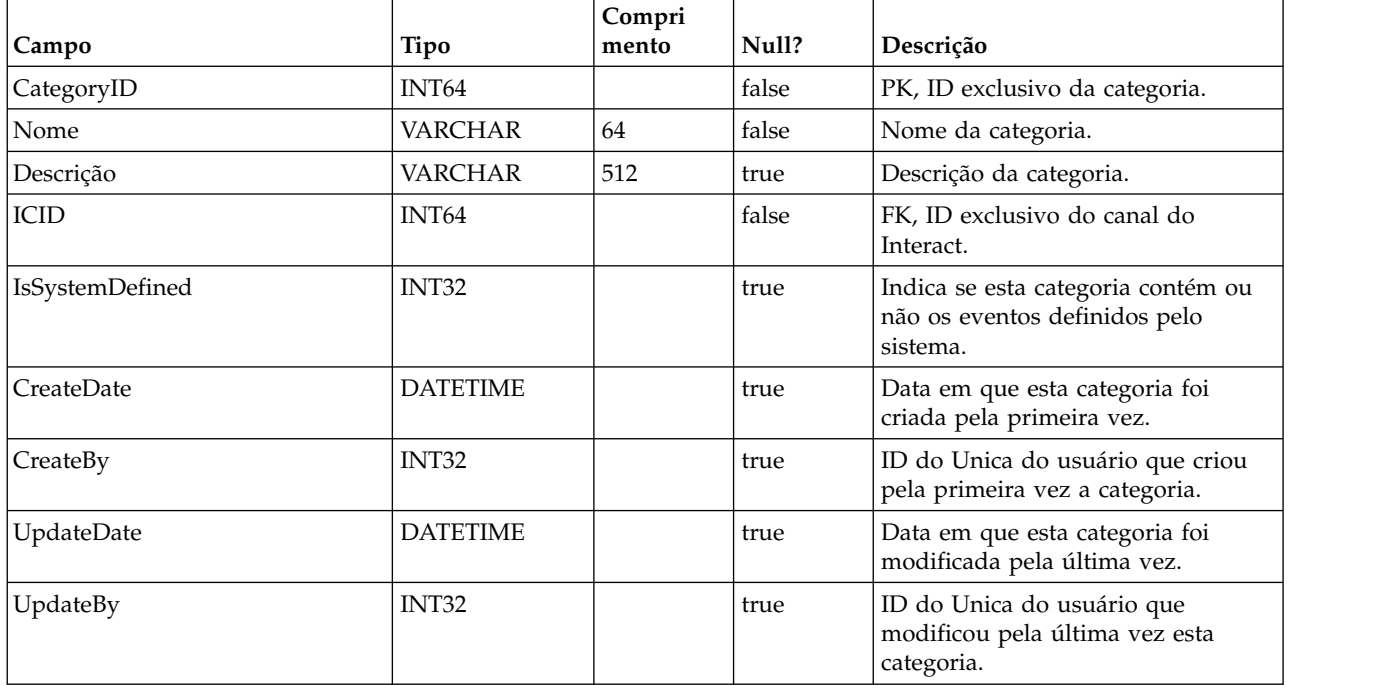

#### **UACI\_IntPoint**

Contém as informações do ponto de interação.

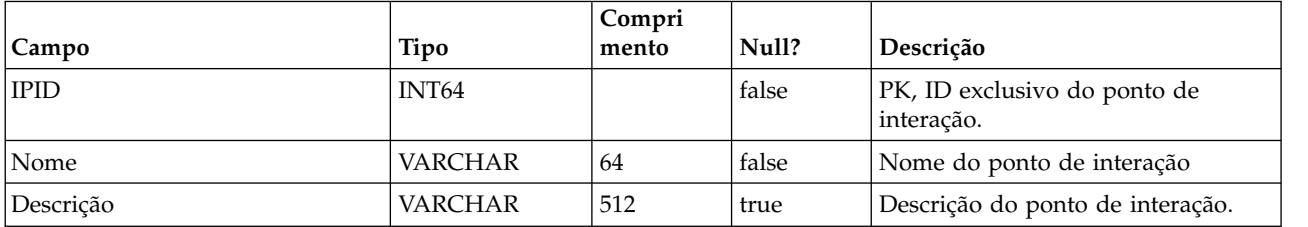

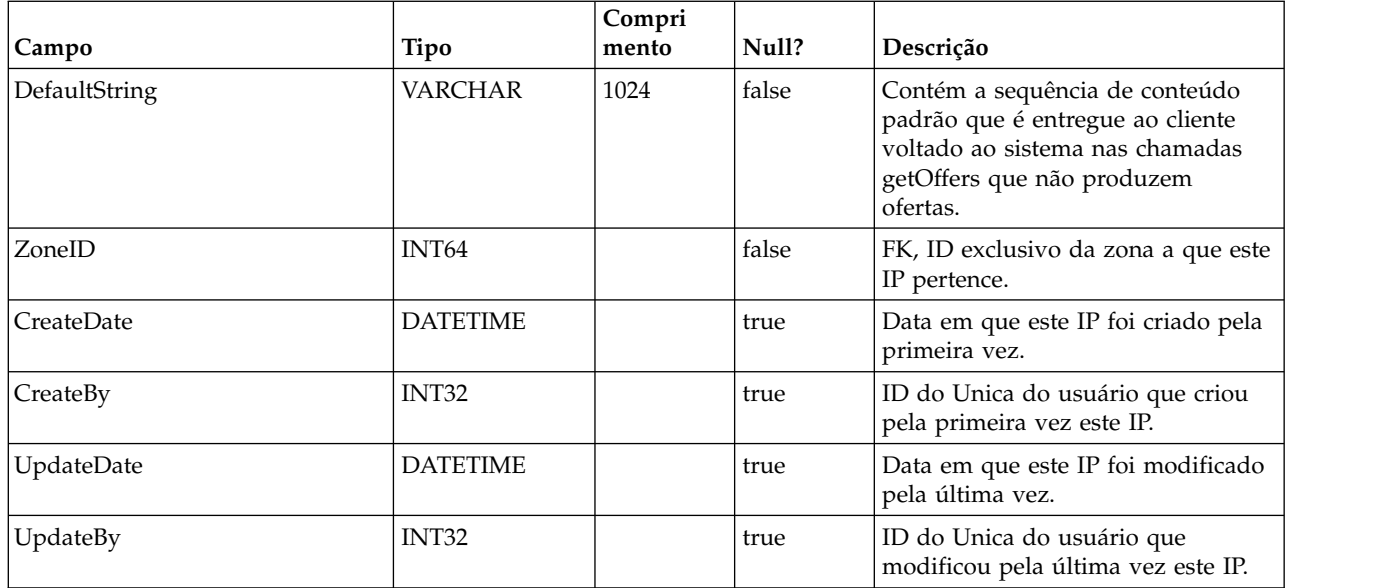

## **UACI\_Zone**

Contém informações da Zona. Uma zona serve como um contêiner de Pontos de interação.

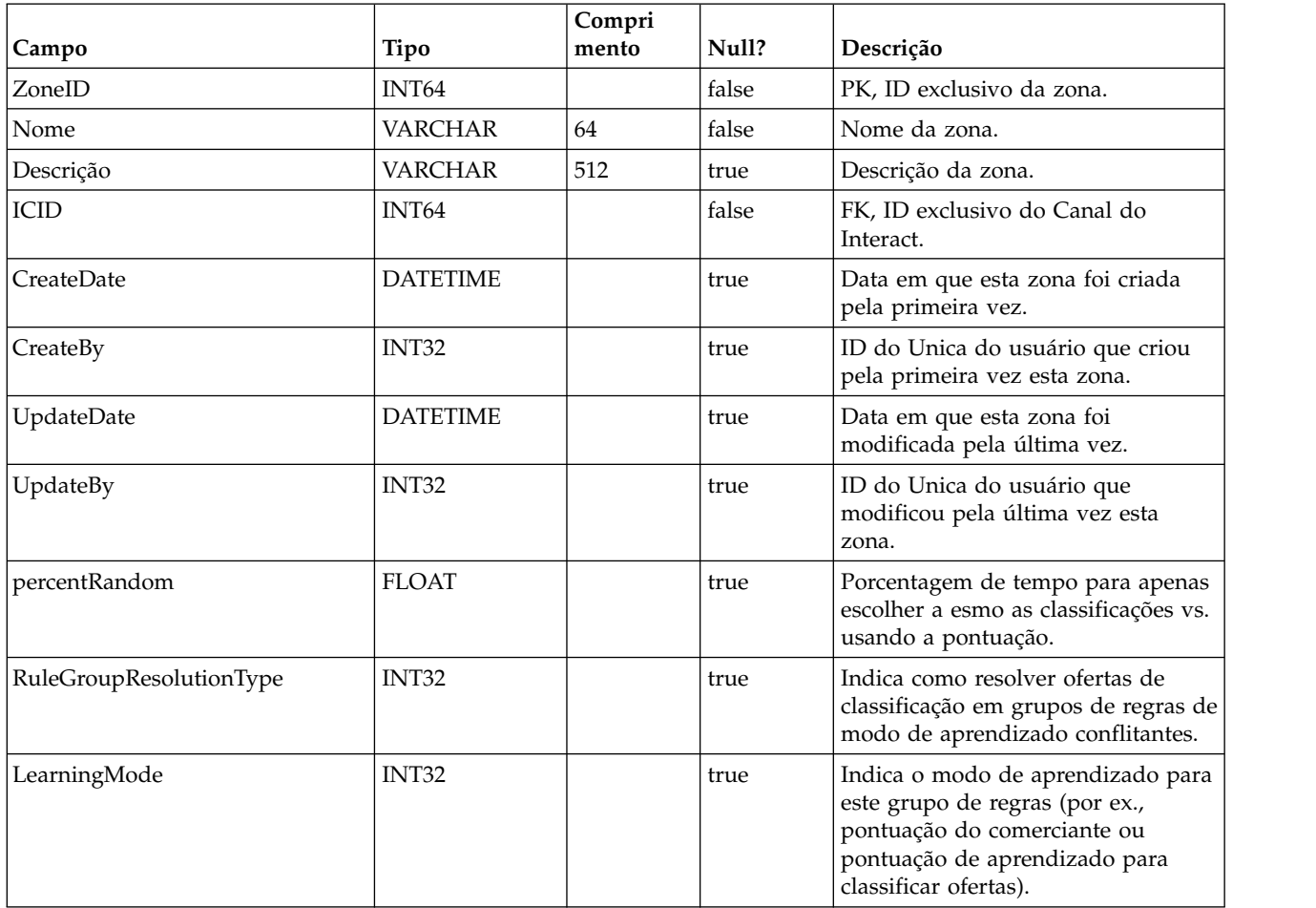

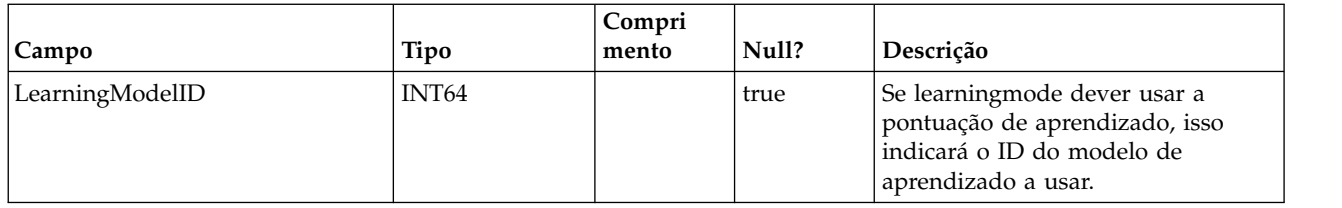

#### **UACI\_Strategy**

Contém as informações de Estratégia.

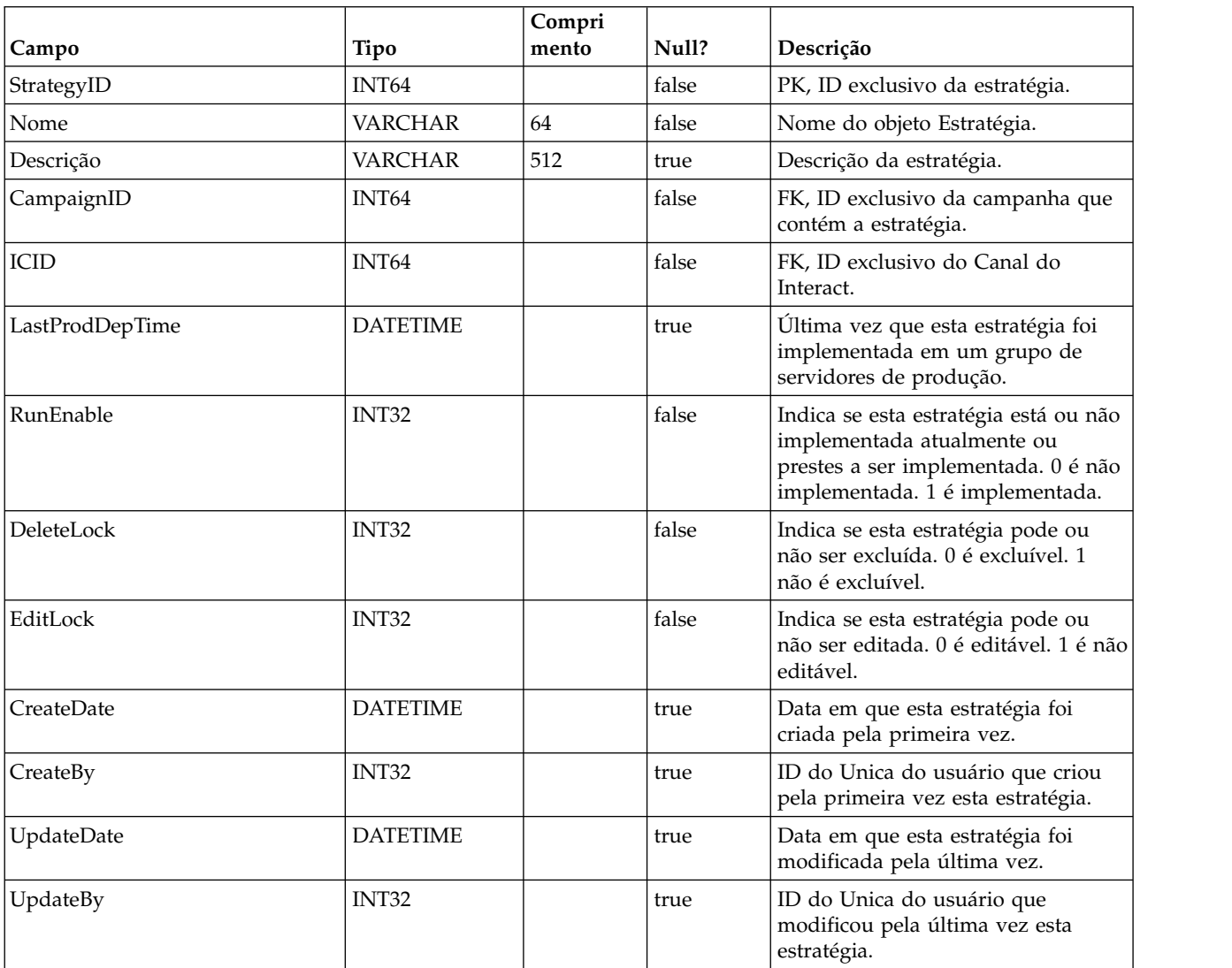

## **UACI\_IntChannel**

Contém informações do Canal do Interact.

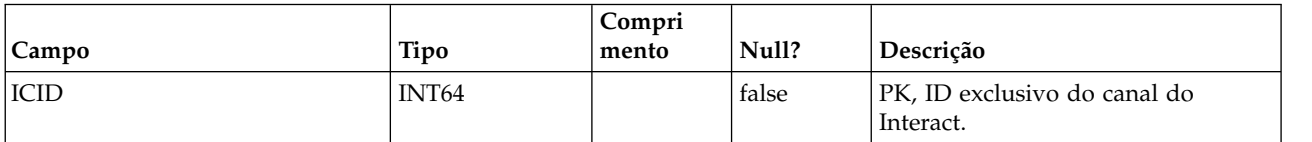

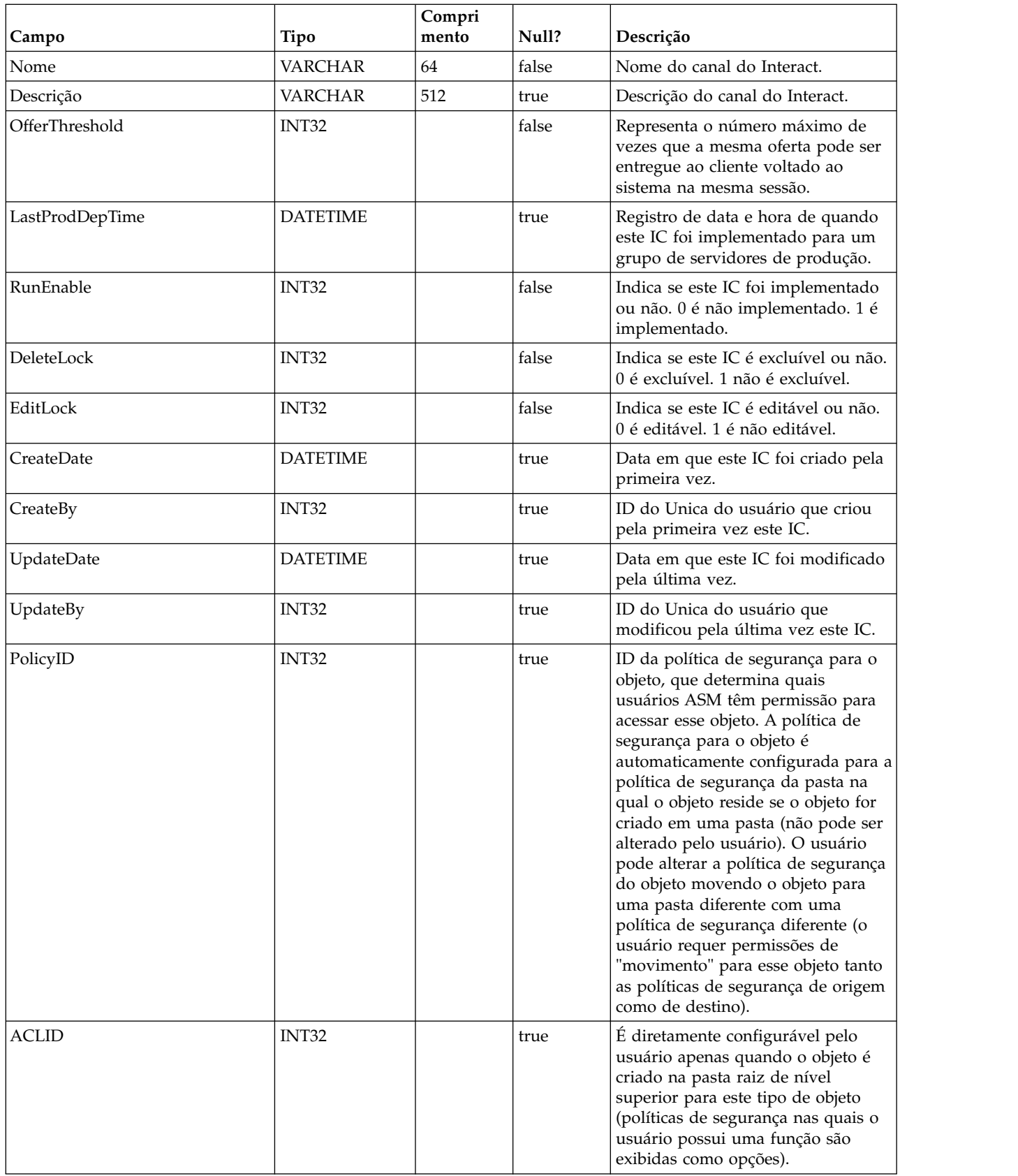

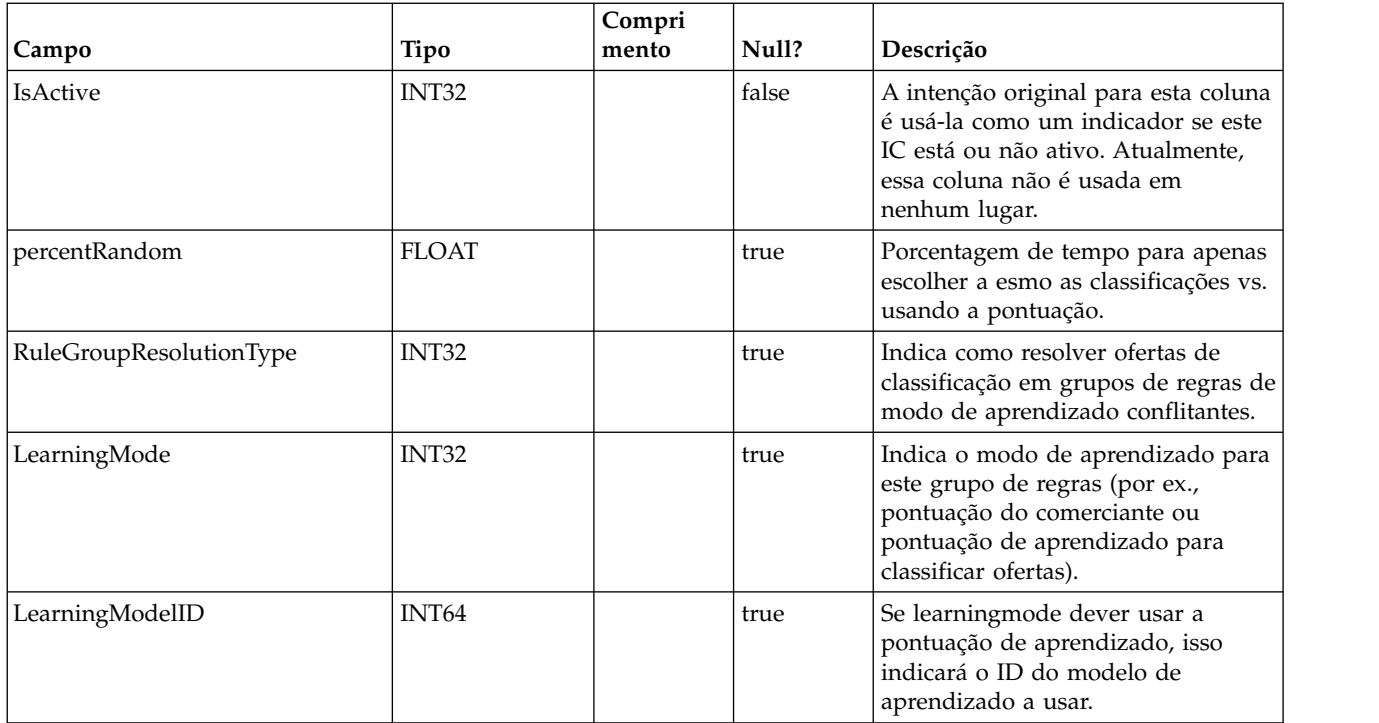

#### **UACI\_DeploymentStatus**

Uma tabela de tipo que contém cada enumeração de um estado de implementação.

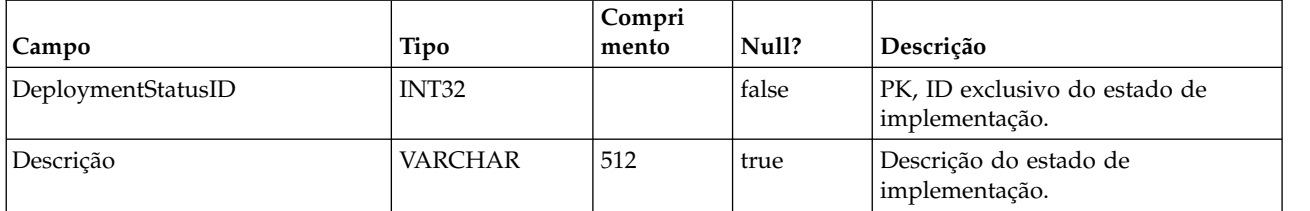

#### **UACI\_SYSTAB\_Ver**

Contém informações da versão da instalação de tabela do Sistema de tempo de design do Interact atual.

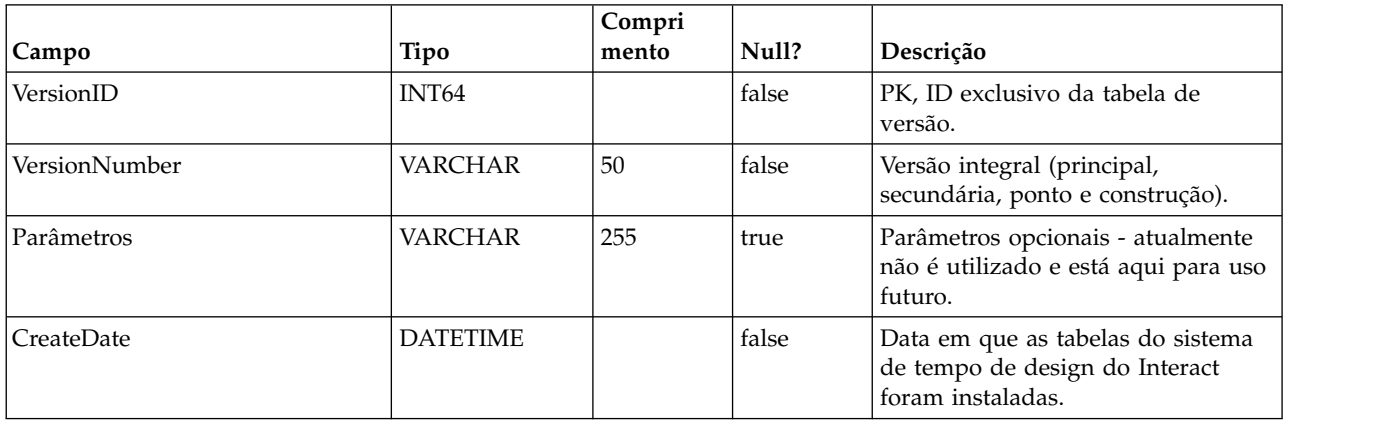

## **UACI\_Constraint**

Tabela que contém a definição de Restrições.

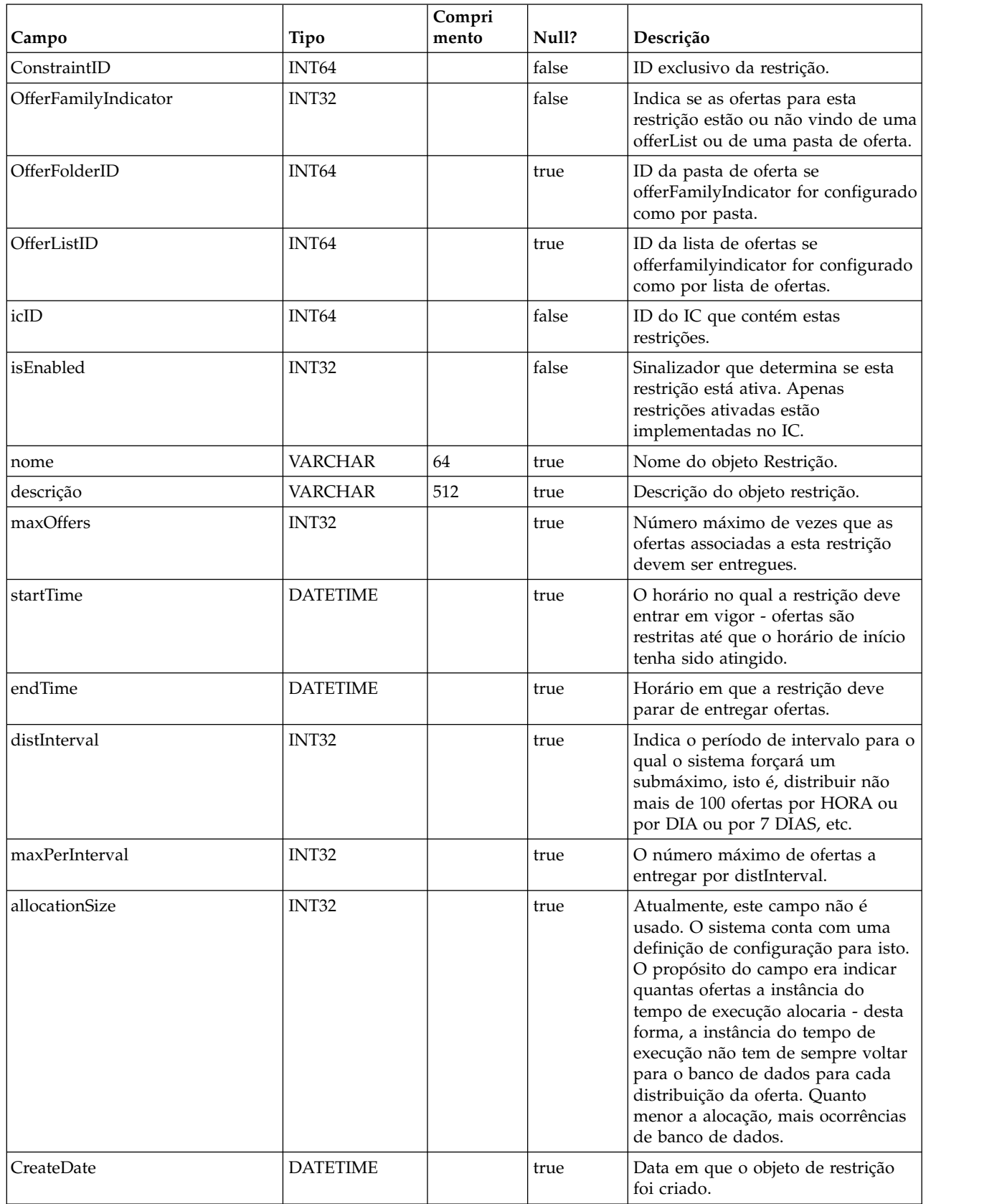

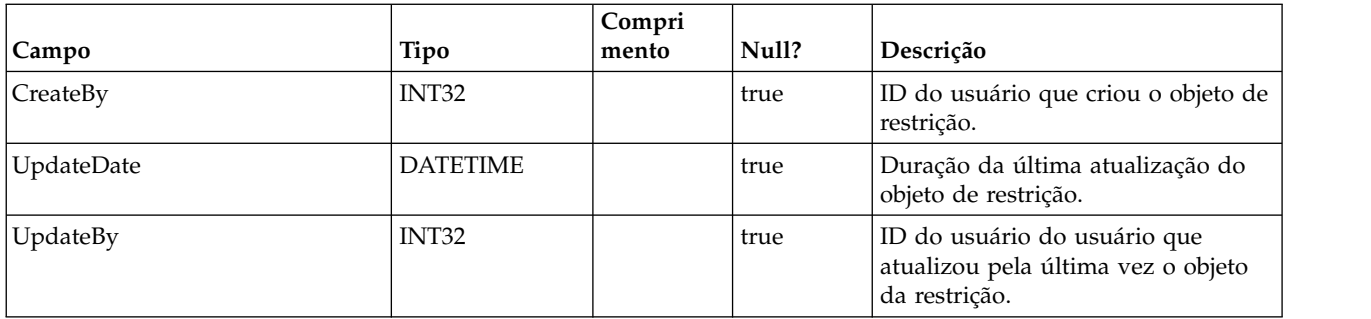

#### **UACI\_DistInterval**

Tabela que enumera o campo distInterval da tabela UACI\_Constraint, indicando em que nível impingir um submáximo: por hora, por dia, por 7 dias, por 30 dias, por mês.

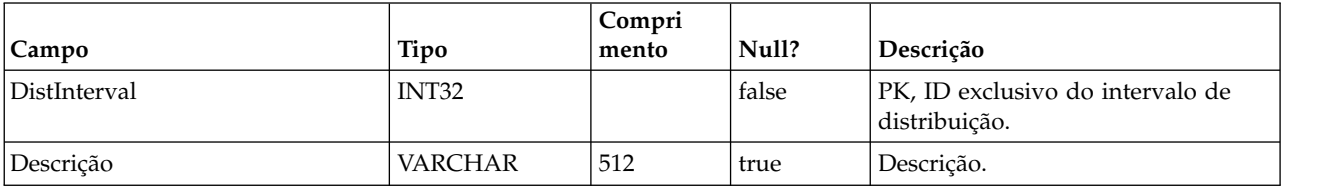

#### **UACI\_OfferFamily**

Tabela que enumera o campo offerFamily da tabela UACI\_Constraint, indicando como alocar a família das ofertas associadas a uma restrição, seja por pasta ou por lista de ofertas.

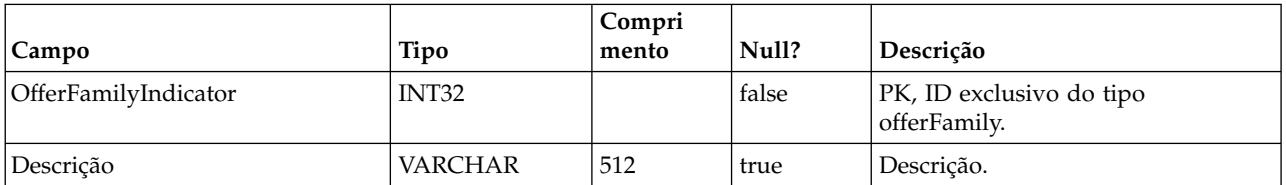

#### **UACI\_LearningModel**

Tabela que contém o objeto de modelo de aprendizado.

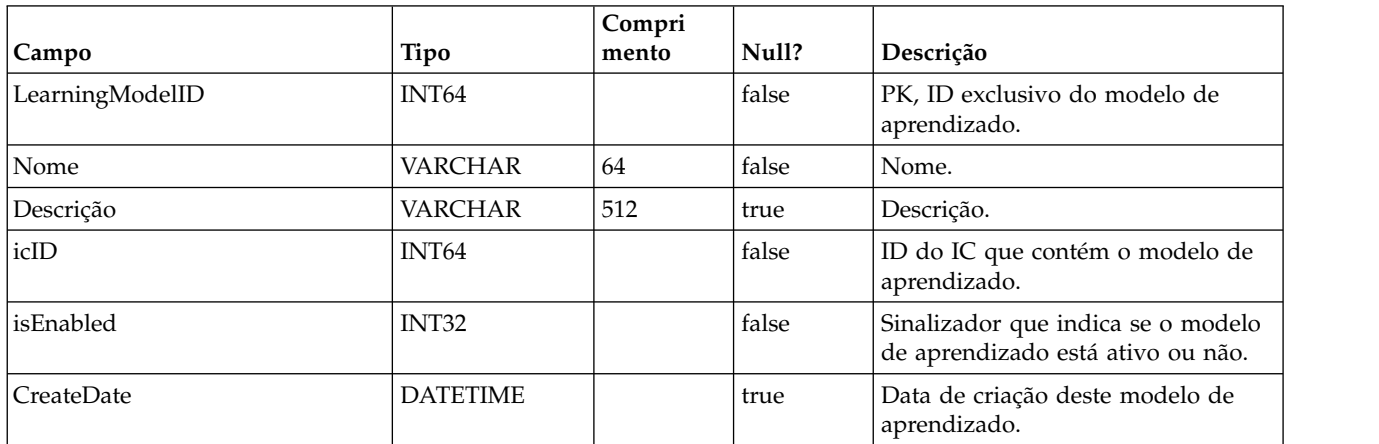

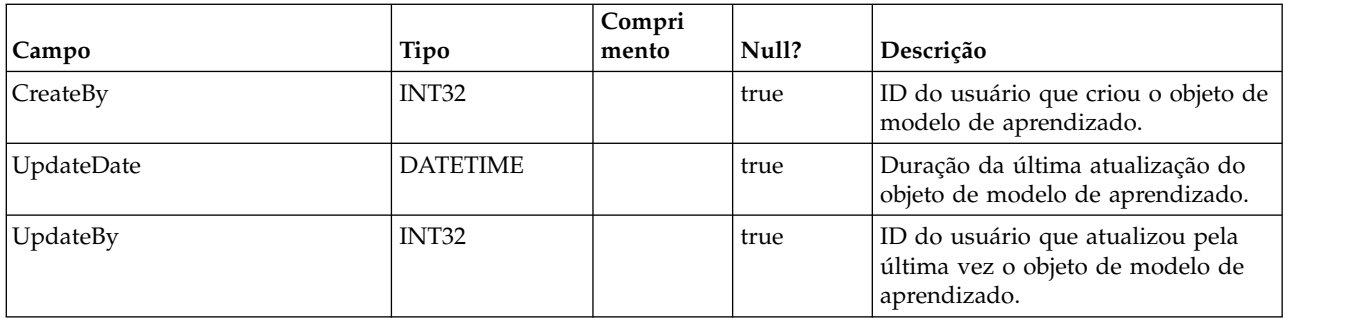

#### **UACI\_LModelAttr**

Tabela que contém os atributos para cada objeto de modelo de aprendizado.

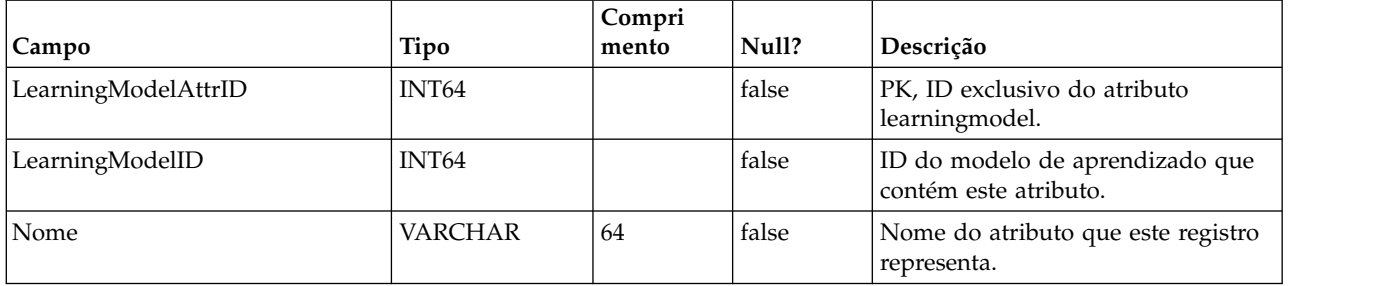

#### **UACI\_LearningMode**

Tabela que enumera o learningMode: 1) learningmode não configurado 2) usar pontuação de comerciante 3) usar pontuação de aprendizado.

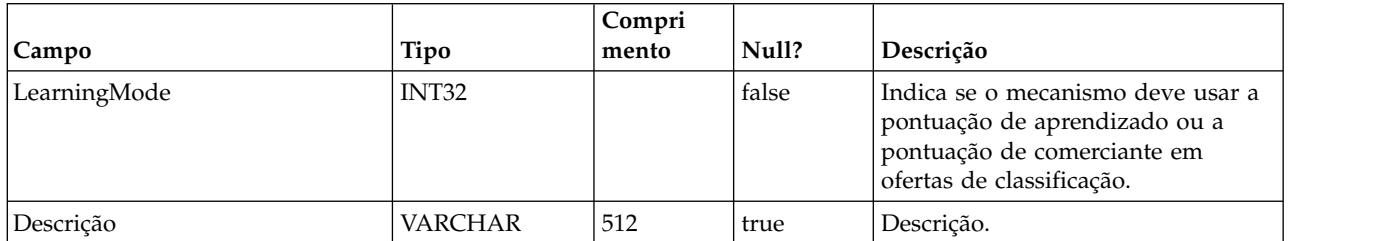

#### **UACI\_RGResolution**

Tabela que enumera as opções para resolver aprendizado wrt de conflitos de grupo de regras.

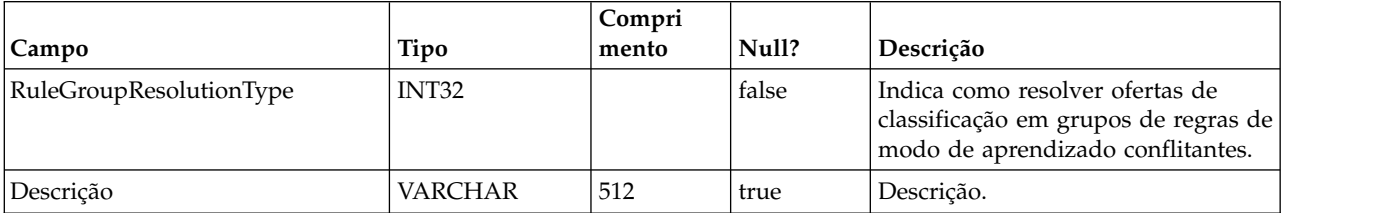

#### **UACI\_OfferTblType**

Tabela que enumera o tipo de recursos orientados a tabelas suportados pela caixa do processo InteractList.

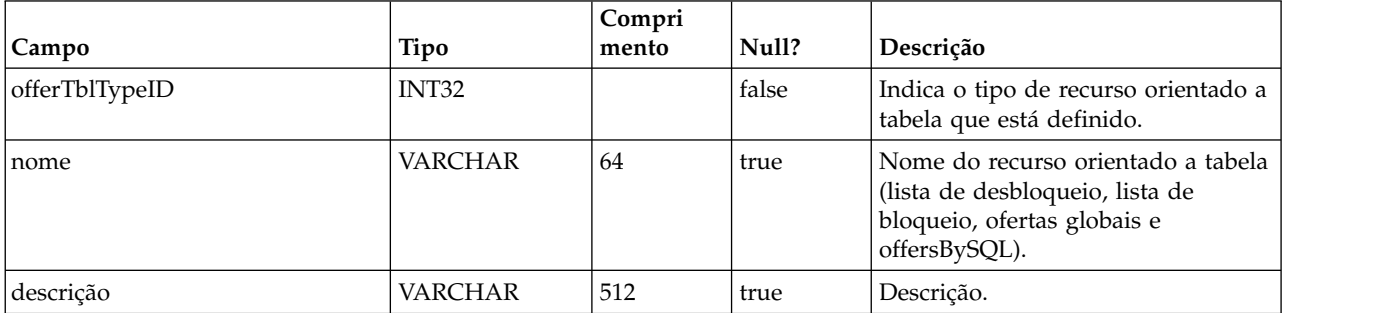

#### **UACI\_OffersByTbl**

Tabela que contém as informações de configuração para WhiteList, lista de bloqueio e ofertas globais.

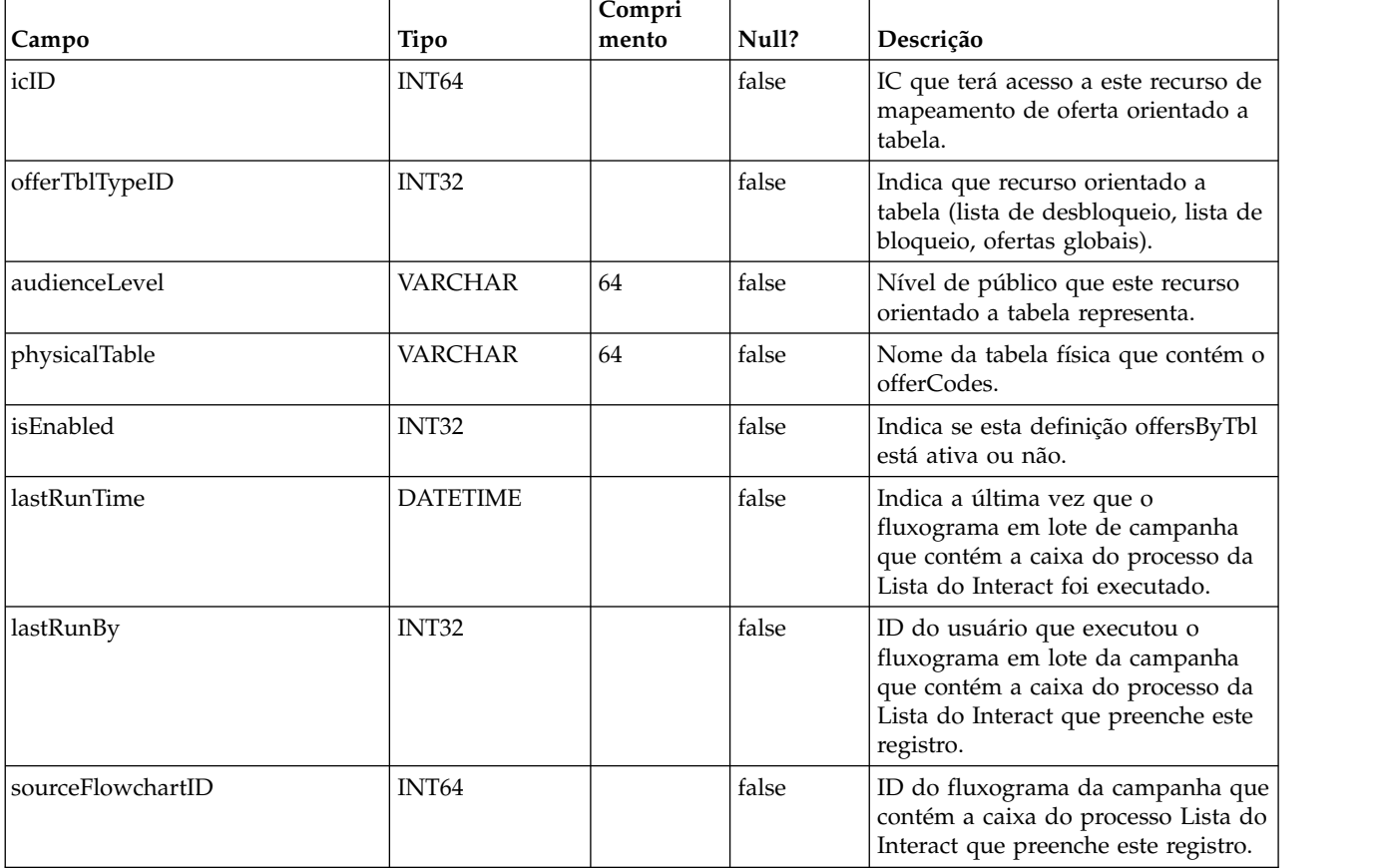

#### **UACI\_OffersBySQL**

Tabela que contém informações de configuração para definições OffersBySQL.

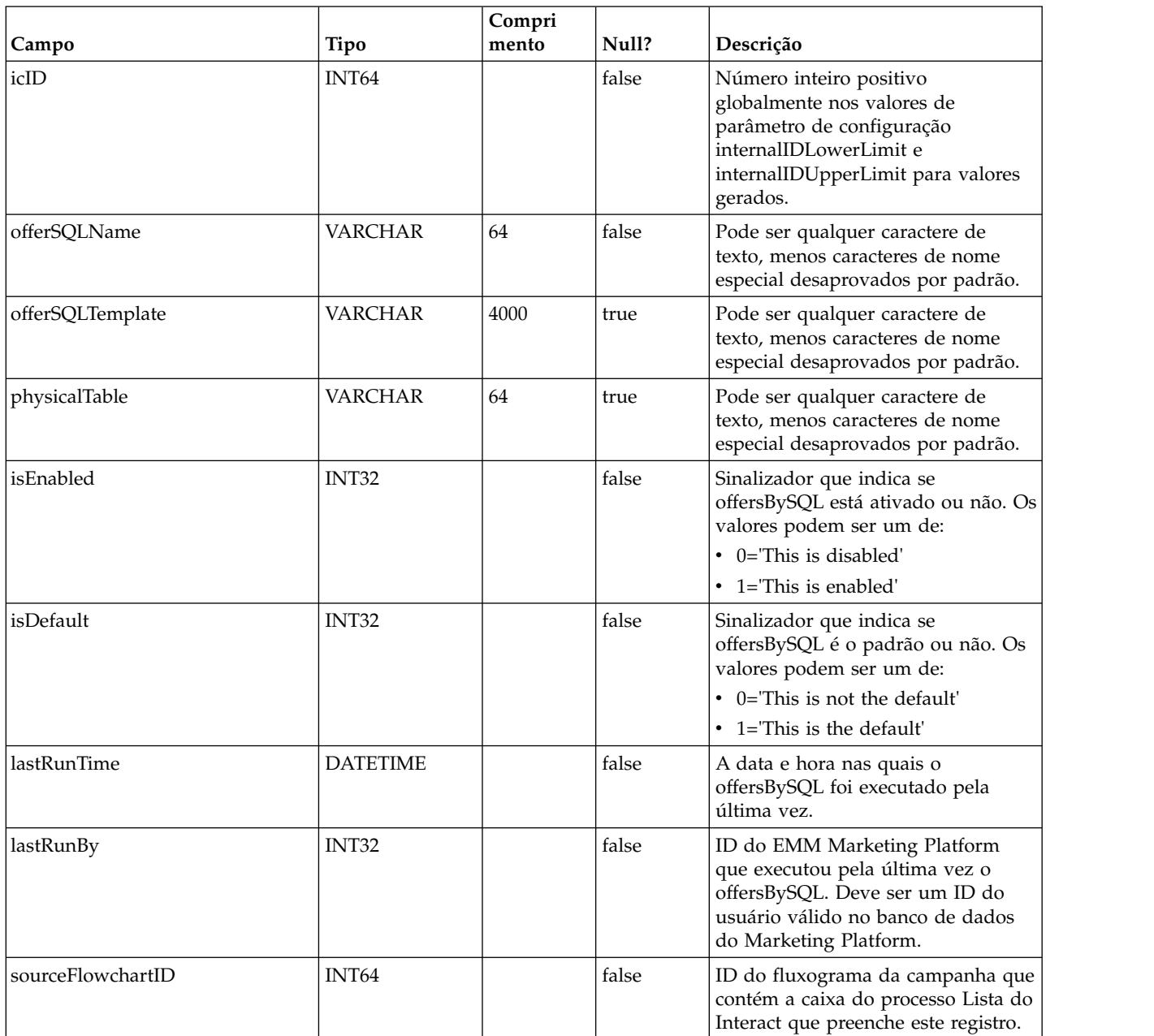

#### **UACI\_RuleOfferAttrOverride**

A tabela que substitui valores de atributo de oferta herdados dos modelos e definições de oferta. Os valores de substituição são especificados editando atributos de oferta para regras individuais dentro da Estratégia Interativa. As substituições definidas nesta tabela são usadas somente durante a personalização da oferta; elas são ignoradas ao calcular a inclusão da oferta.
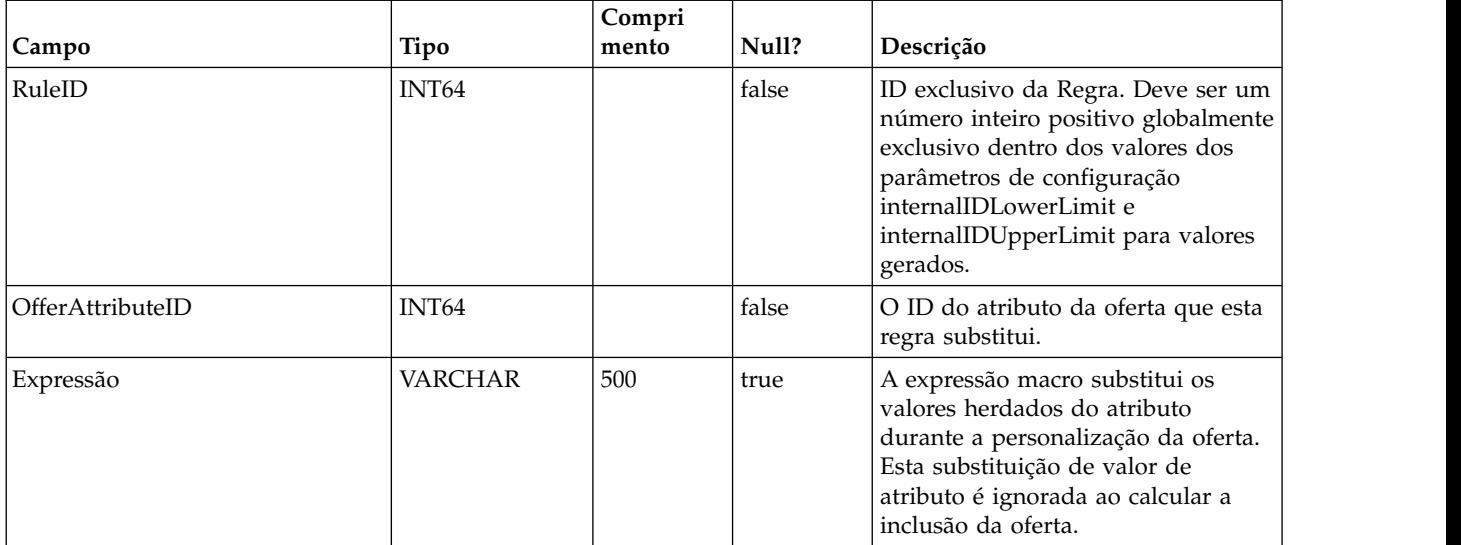

# **Capítulo 2. Tabelas de sistema de runtime do IBM Interact**

Ao instalar o servidor de runtime do IBM Interact, você também executa uma série de scripts SQL para configurar as tabelas do sistema necessárias em sua origem de dados que o Interact precisa operar. Este documento fornece um dicionário de dados que descreve a estrutura e o conteúdo das tabelas do sistema de Runtime.

#### **UACI\_CHRHAudMap**

Esta é uma tabela que o sistema de Runtime preenche no momento da inicialização. A tabela contém um mapeamento do nível de público para as várias tabelas de migração CH e RH. Como as tabelas de migração são por nível de público e devem ser customizadas, esta tabela servirá como um recurso para o processo ETL em execução no lado do tempo de design para determinar o nome das tabelas de migração no lado do runtime.

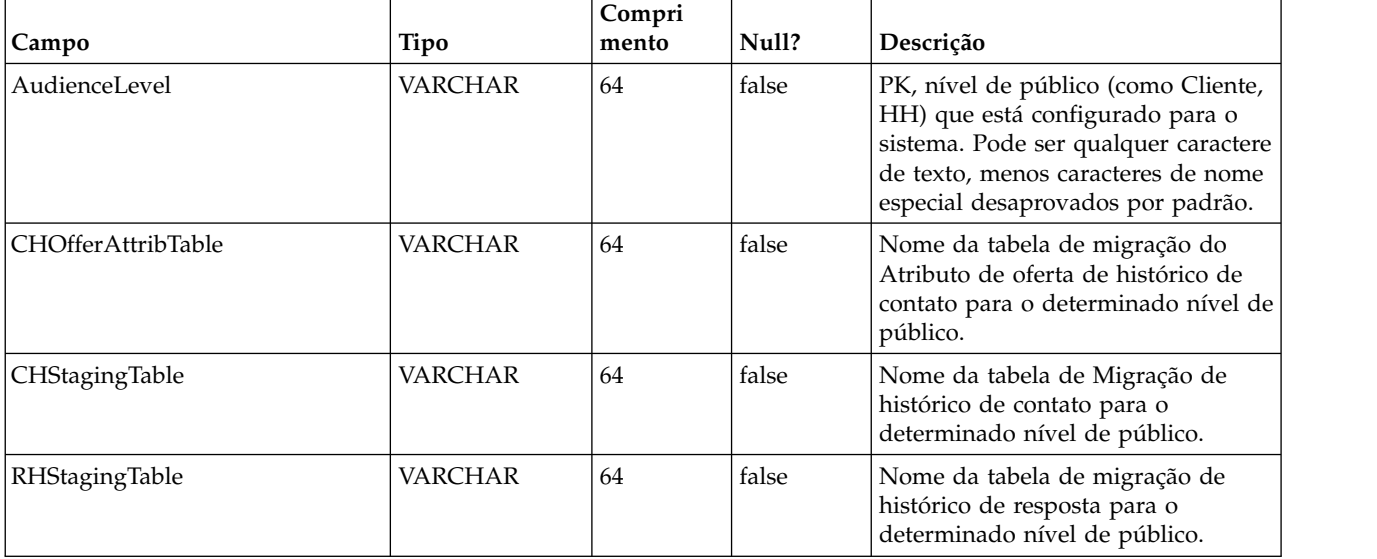

#### **UACI\_EventActivity**

Esta tabela contém estatísticas básicas sobre que eventos, quantas vezes e quando foram postad pelo cliente voltado ao sistema.

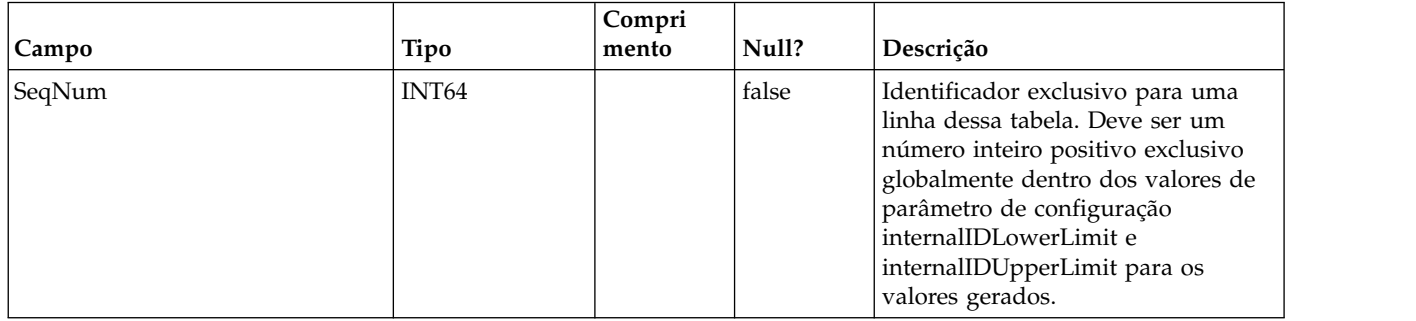

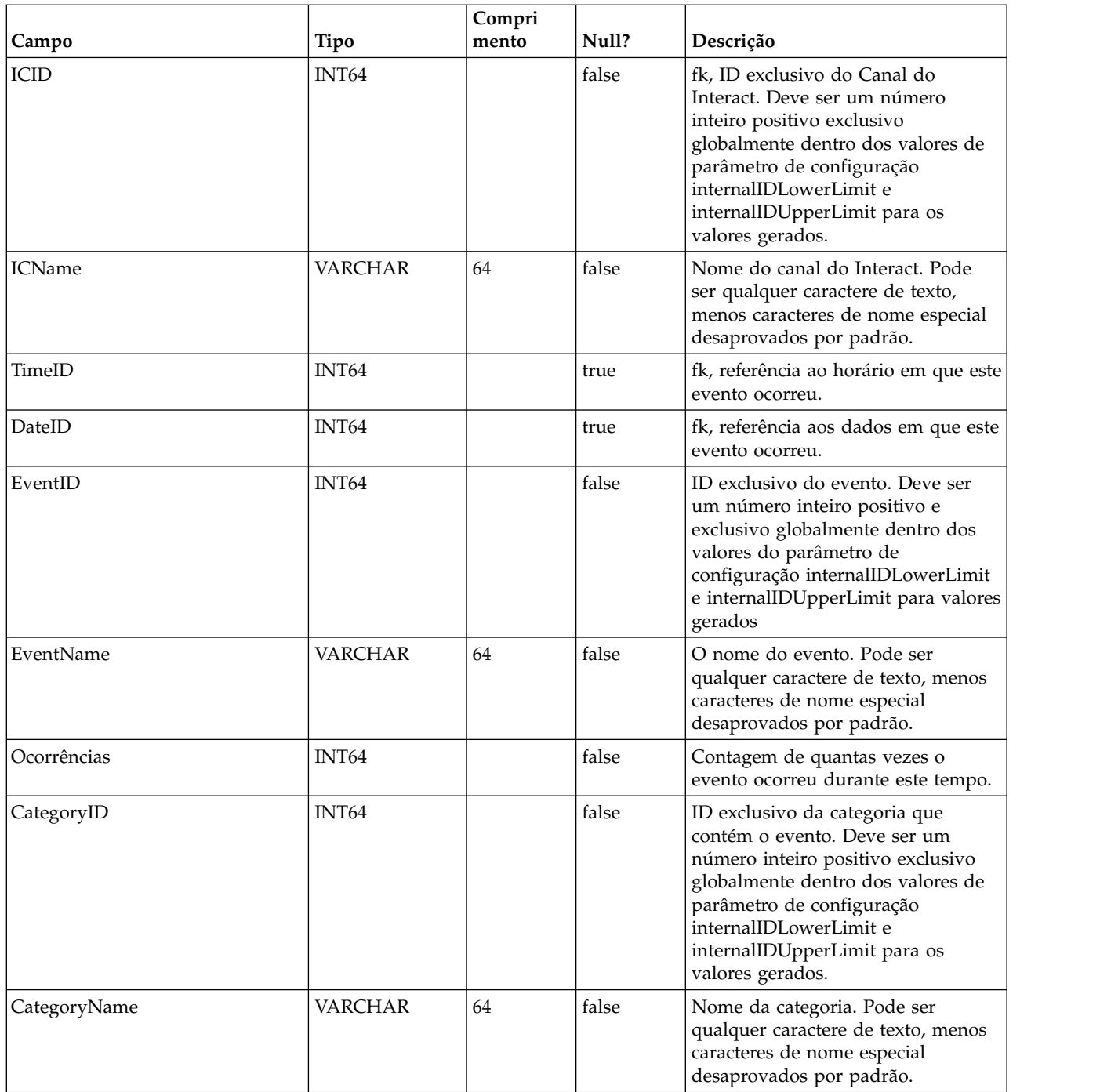

# **UACI\_EligStat**

Esta tabela contém estatísticas básicas sobre Ofertas elegíveis e serve como a origem de dados para os relatórios que mostram estatísticas de Oferta elegível. Uma contagem é mantida por Ponto de interação (IP), Oferta e Célula.

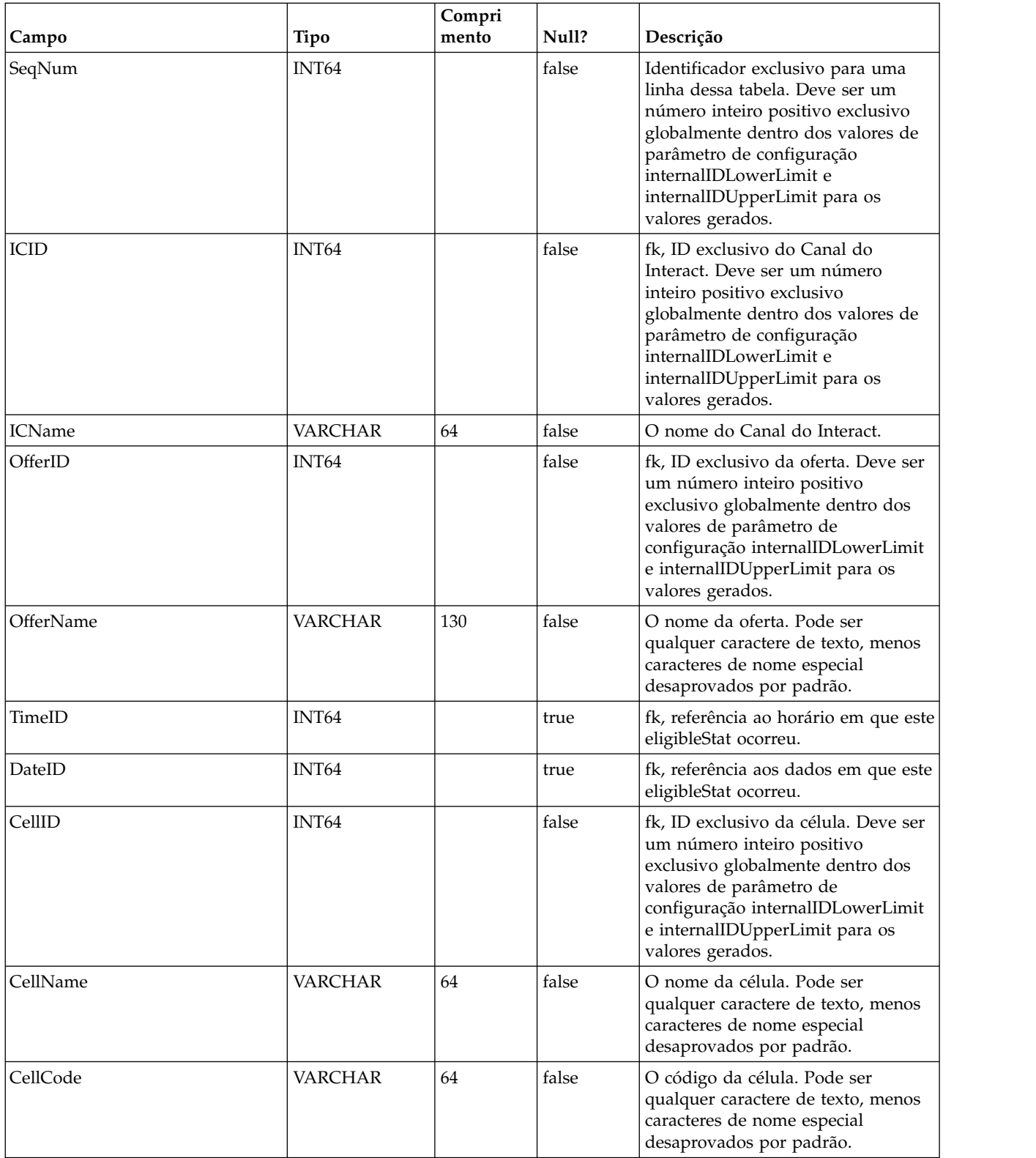

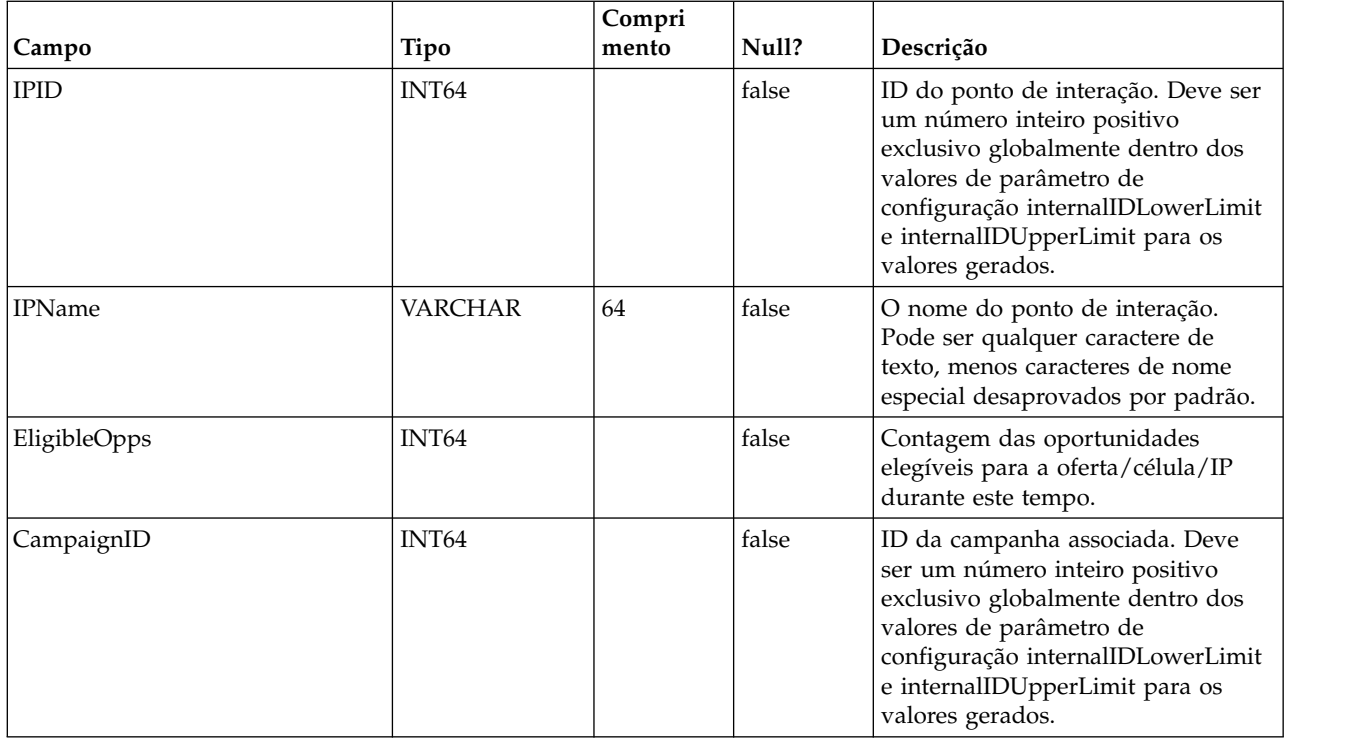

# **UACI\_CHOfferAttrib**

Esta tabela serve como uma área de preparação para a criação de log dos atributos de Oferta de histórico de contato. Essa tabela é dimensionada fora da tabela UACI\_CHStaging. O serviço de Histórico de contato será anexado a essa tabela. O processo ETL em execução a partir do ambiente de tempo de design processará os registros nessa tabela. O processo ETL também removerá esses registros que ele processa com sucesso.

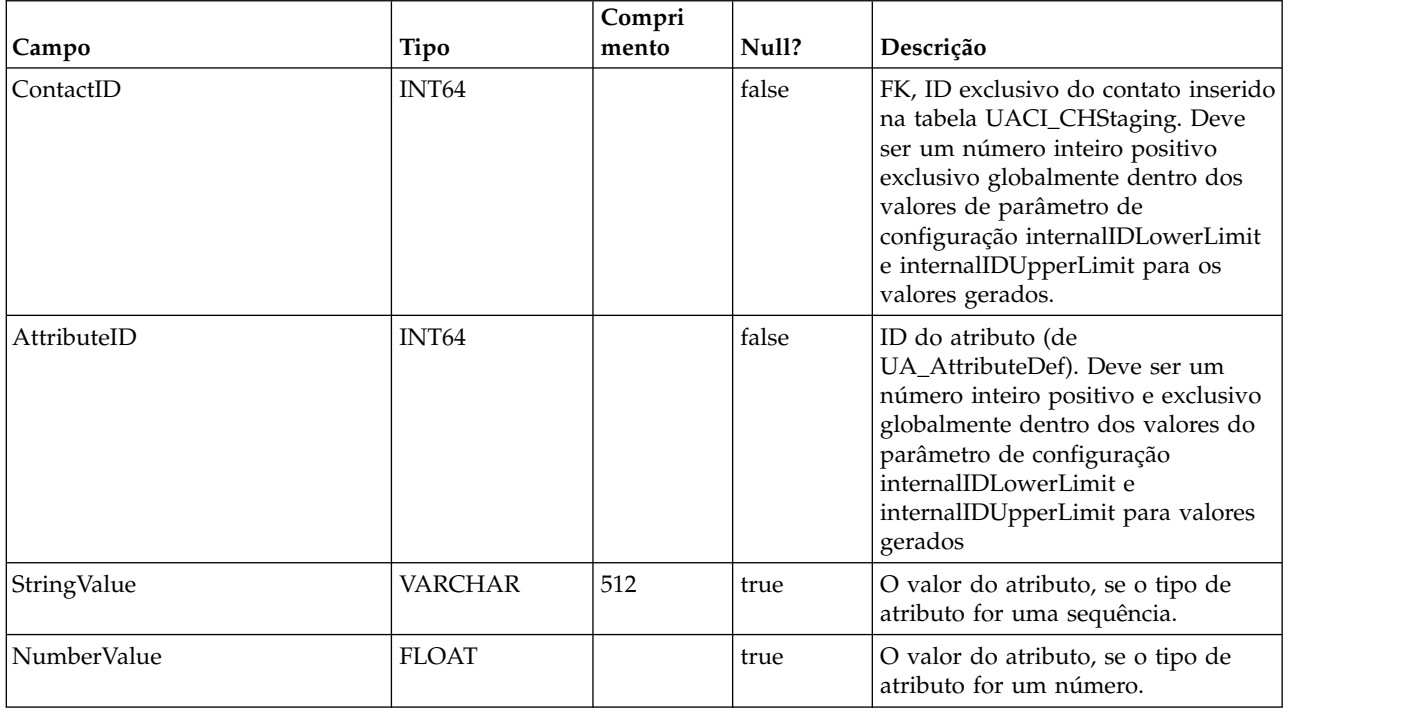

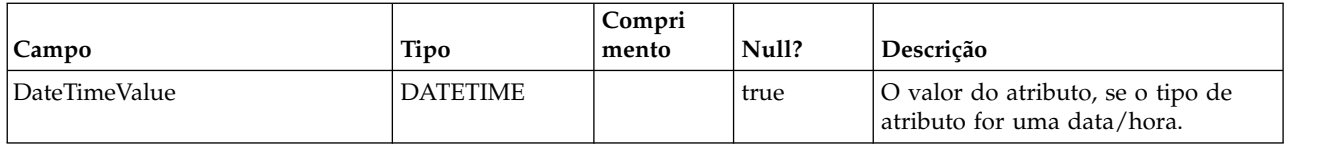

# **UACI\_CHStaging**

Esta tabela serve como uma área de preparação para a criação de log de registro de Histórico de contato. O serviço de Histórico de contato será anexado a essa tabela. O processo ETL em execução a partir do ambiente de tempo de design processará os registros nessa tabela. O processo ETL também removerá esses registros que ele processa com sucesso.

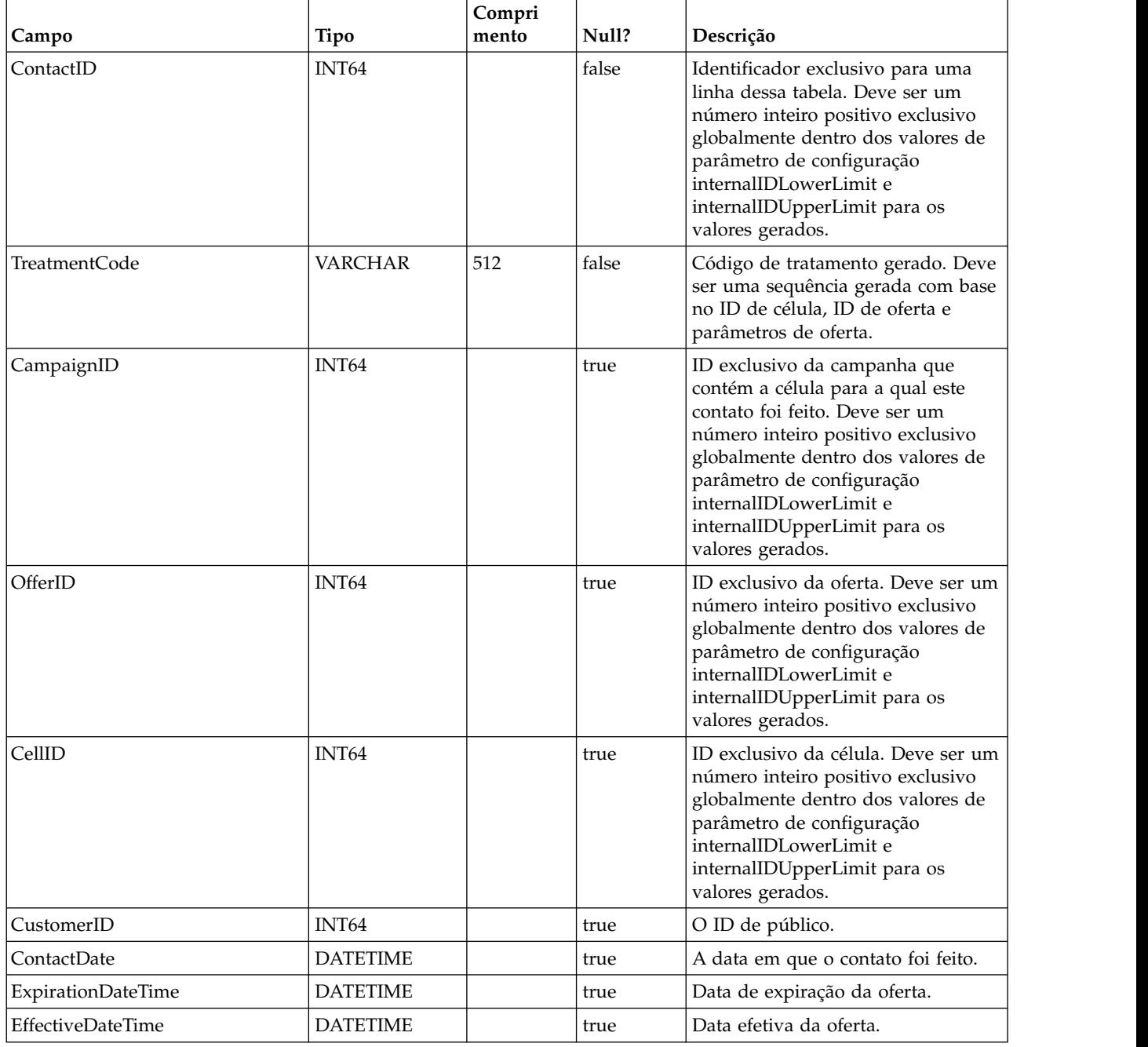

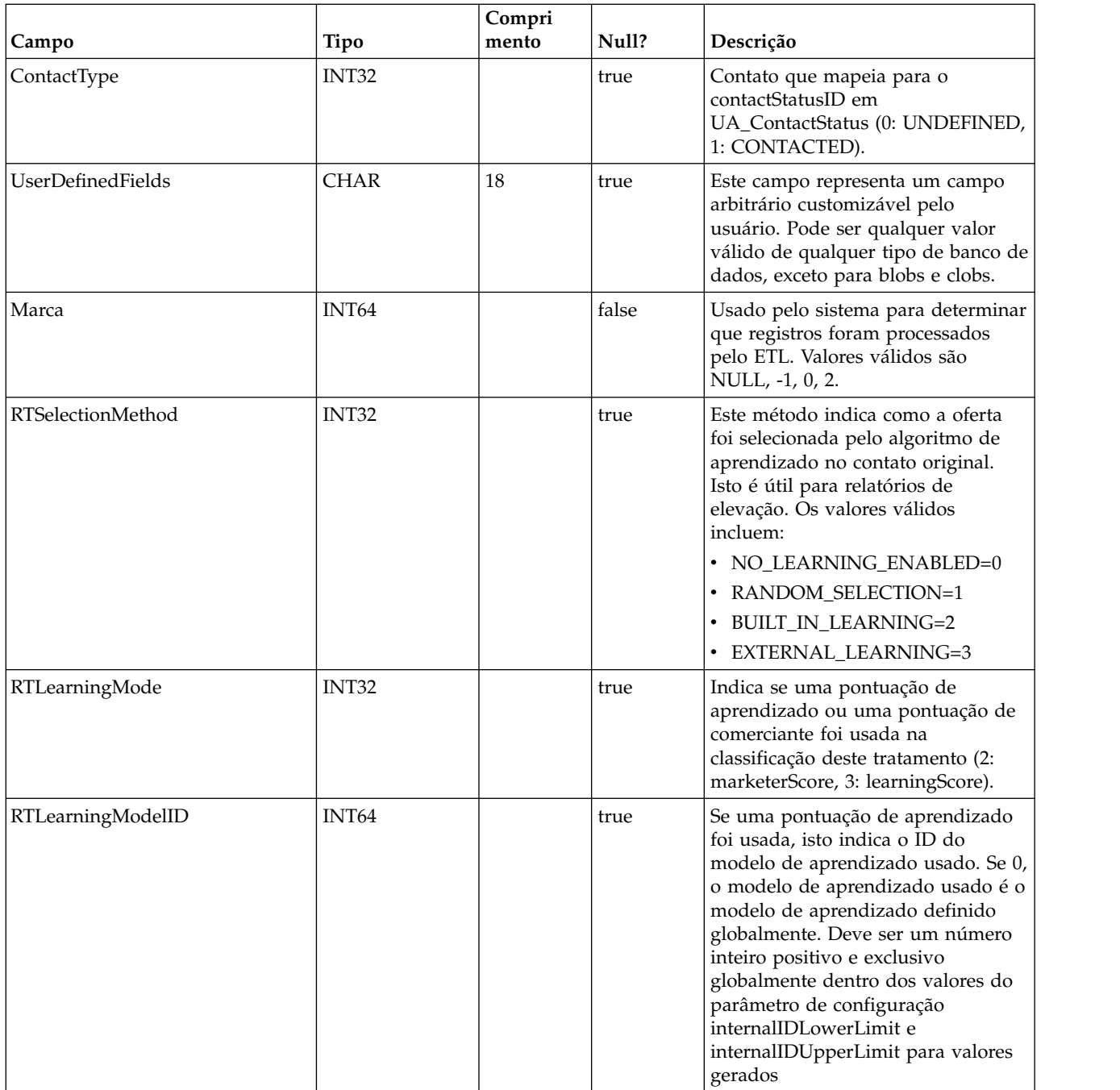

## **UACI\_RHStaging**

Esta tabela serve como uma área de preparação para o Histórico de respostas (RH). O serviço Histórico de respostas será anexado a essa tabela. O processo ETL em execução a partir do ambiente de tempo de design processará os registros nessa tabela. O processo ETL também removerá esses registros que ele processa com sucesso.

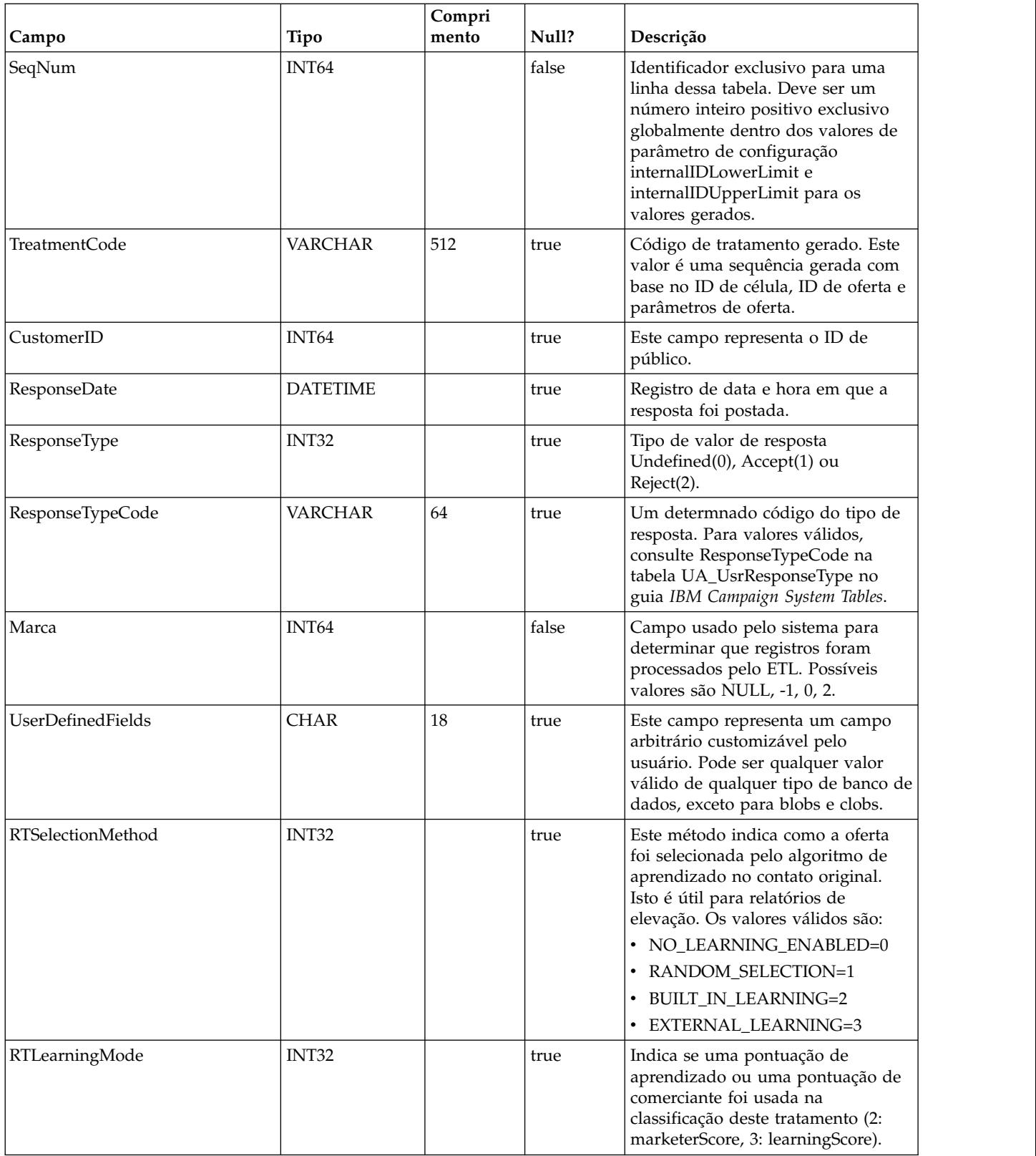

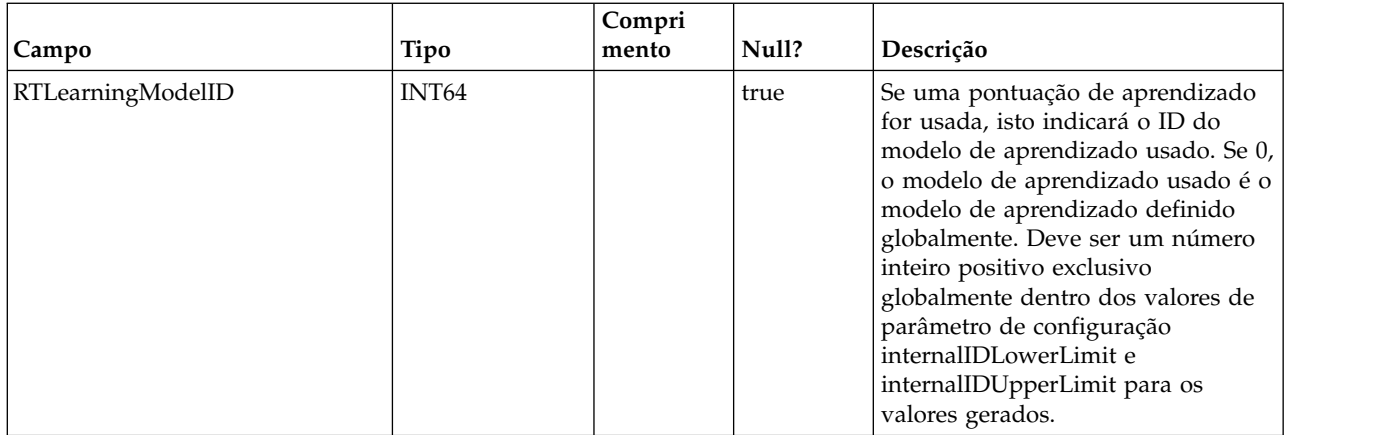

#### **UA\_Time**

Esta tabela contém informações de tempo que identificam informações sobre horas e minutos para um determinado horário. É usada para facilitar o relatório. Essa tabela deve ser preenchida como parte da configuração de implementação.

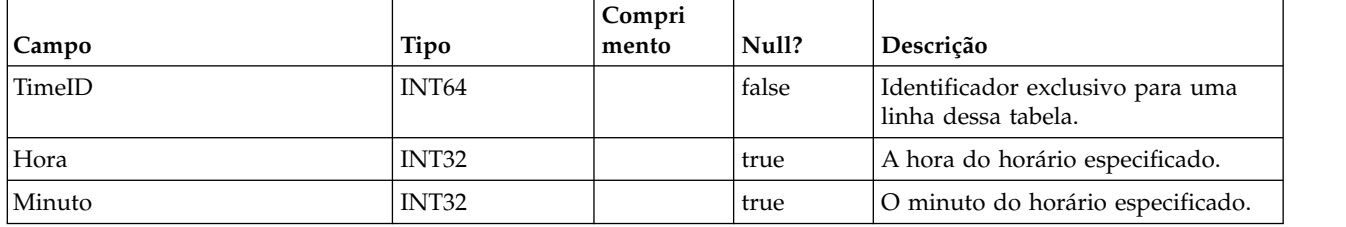

## **UA\_Calendar**

Esta tabela contém informações da agenda que identificam informações sobre os trimestres do calendário, dias da semana, primeiros e últimos dias da semana, etc. É usada para facilitar o relatório ao longo do tempo. Espera-se que essa tabela seja customizada por clientes durante a implementação. É de responsabilidade da implementação assegurar que as datas referenciadas no Histórico de contato sejam contidas no período coberto por esta tabela.

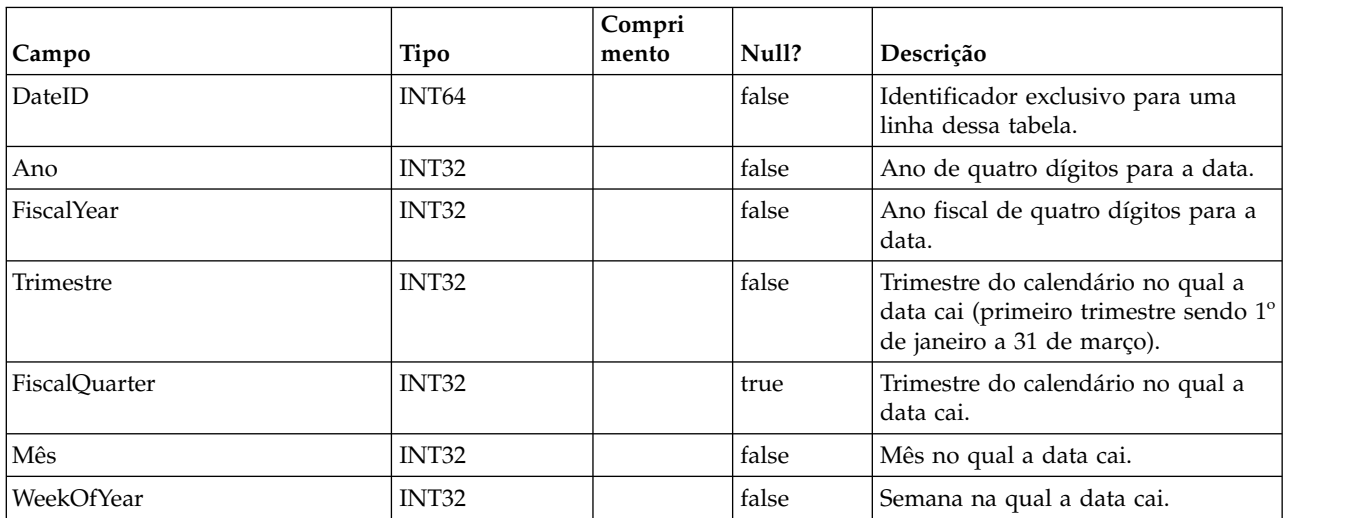

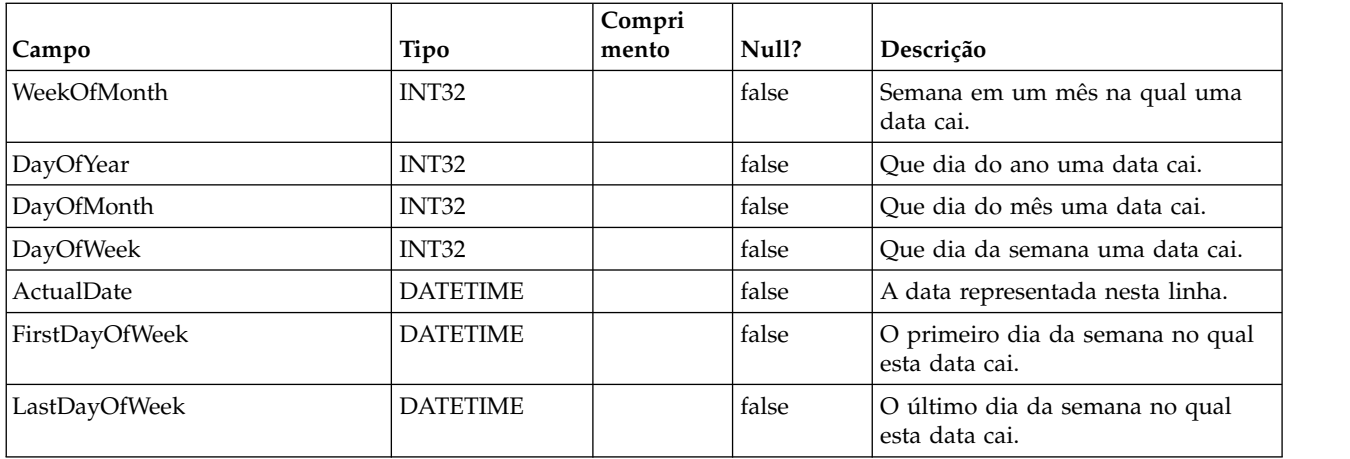

#### **UACI\_DefaultedStat**

Esta tabela contém estatísticas básicas por ponto de interação (IP) de quantas vezes um visitante não recebeu ofertas, mas em vez disso, entregou a sequência padrão do IP. Essa tabela é consumida pelo Sistema de relatório.

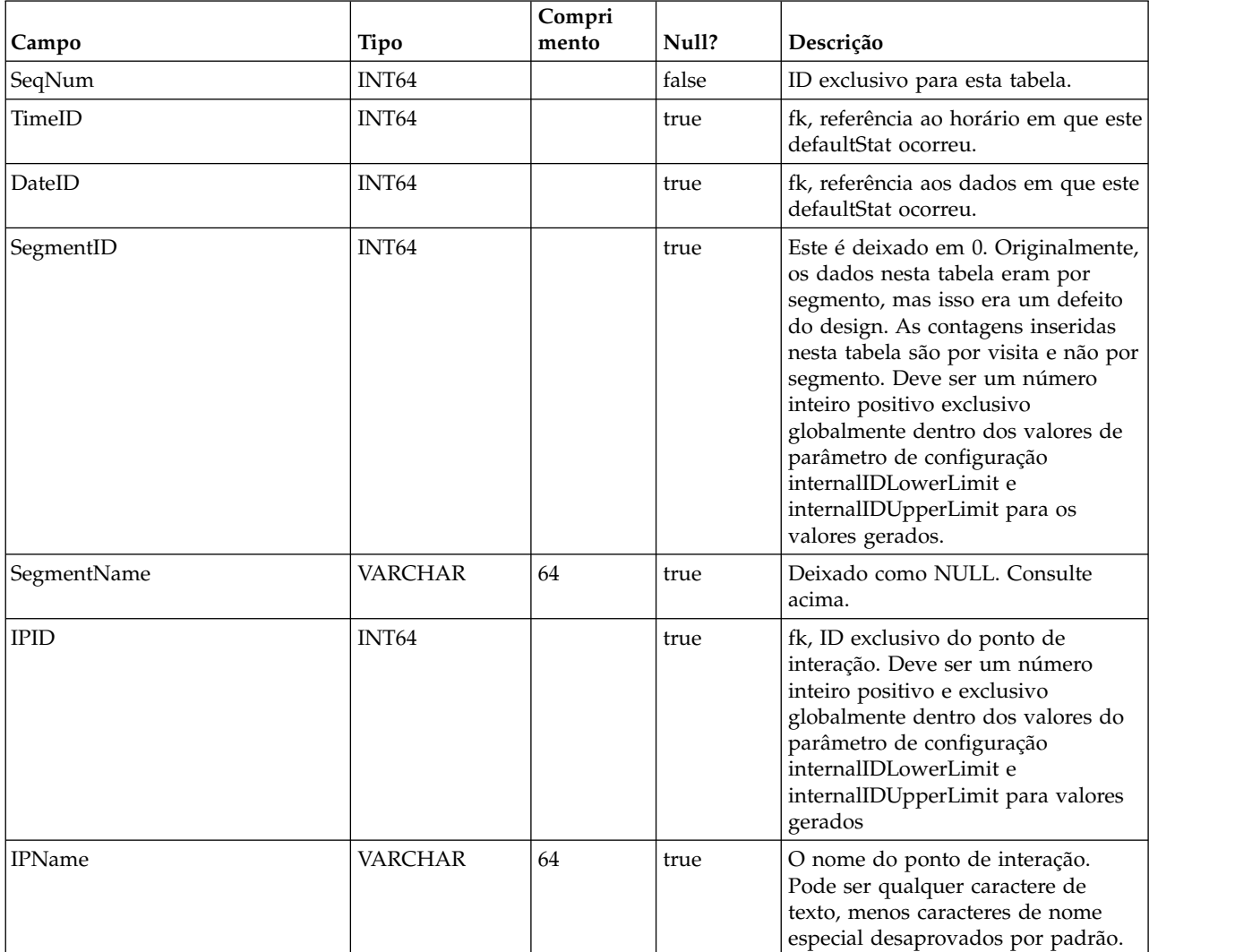

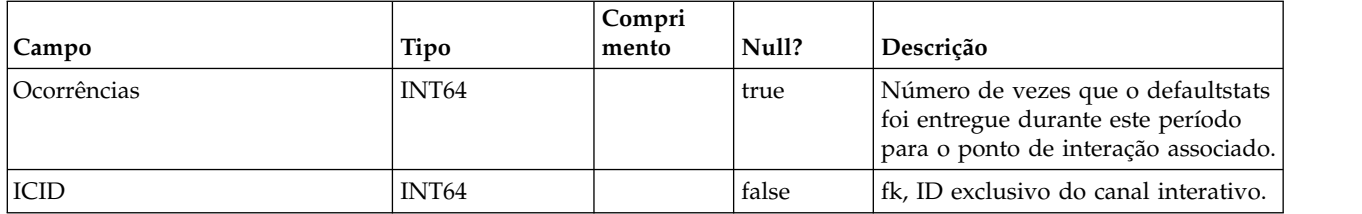

## **UACI\_RTDeployment**

Esta tabela conterá todas as implementações já implementadas no sistema de Runtime. O sistema de Runtime carregará todas as implementações ativas desta tabela à memória na inicialização. Durante a implementação, um registro é incluído nesta tabela.

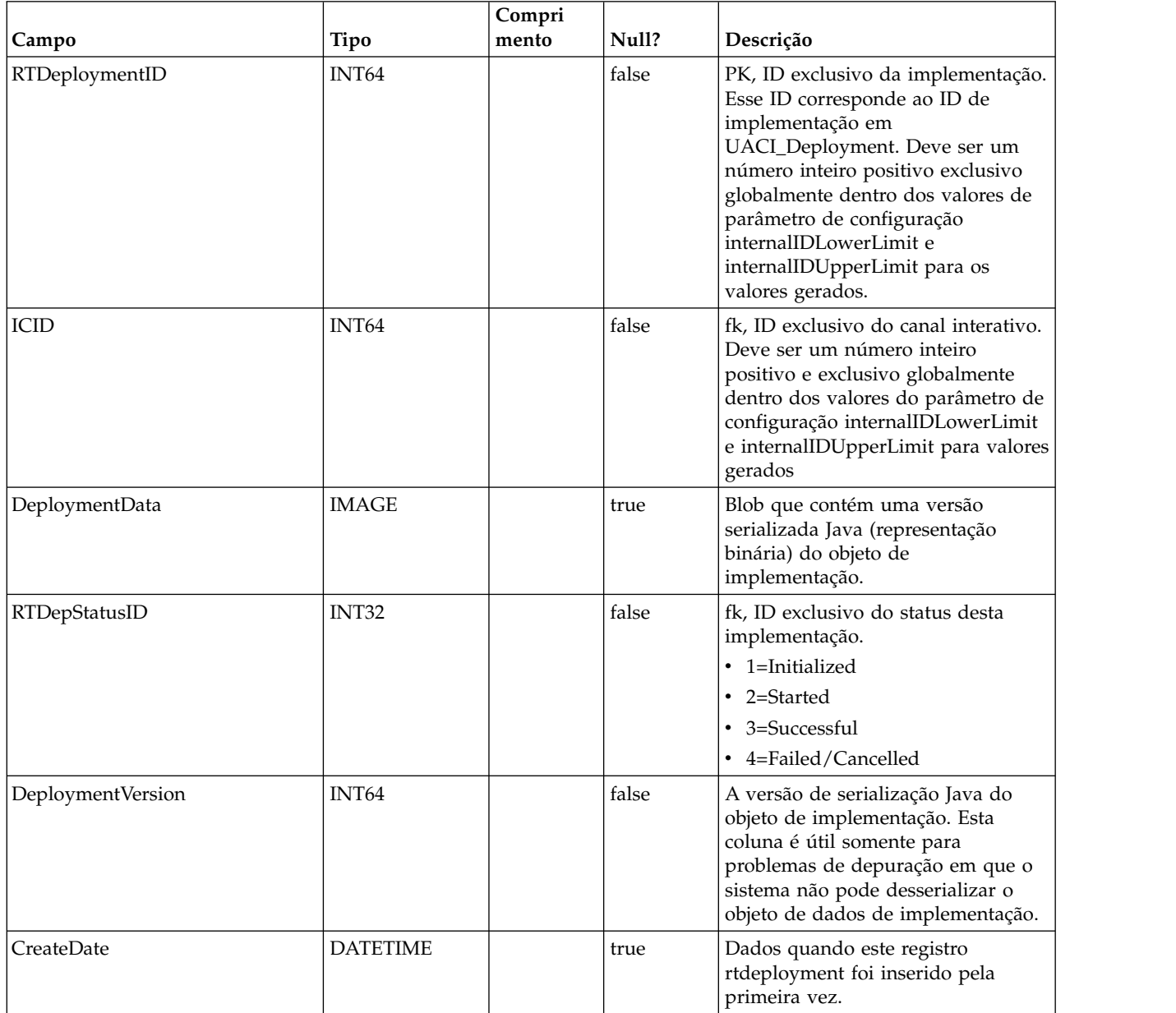

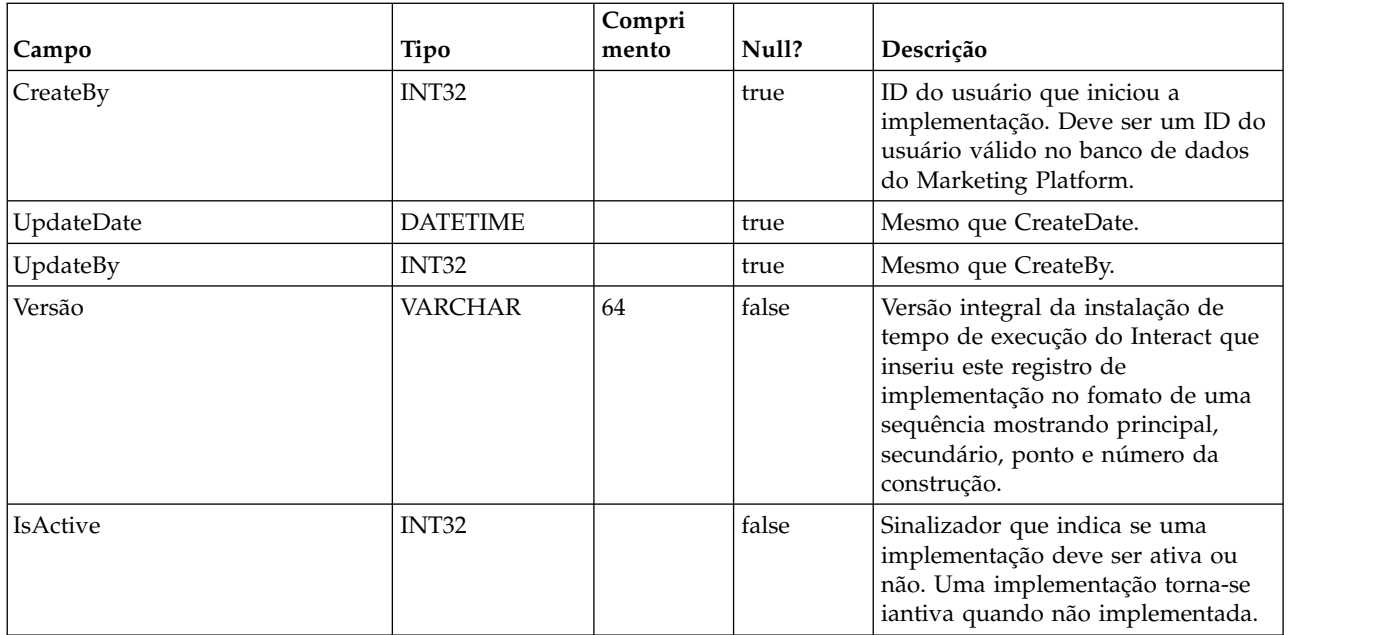

# **UACI\_RTDepGlobal**

Esta tabela conterá todas as implementações globais já implementadas no sistema de Runtime. O sistema de Runtime carregará a implementação mais recente desta tabela à memória na inicialização. Durante a implementação que contém configurações globais, um registro é incluído nesta tabela.

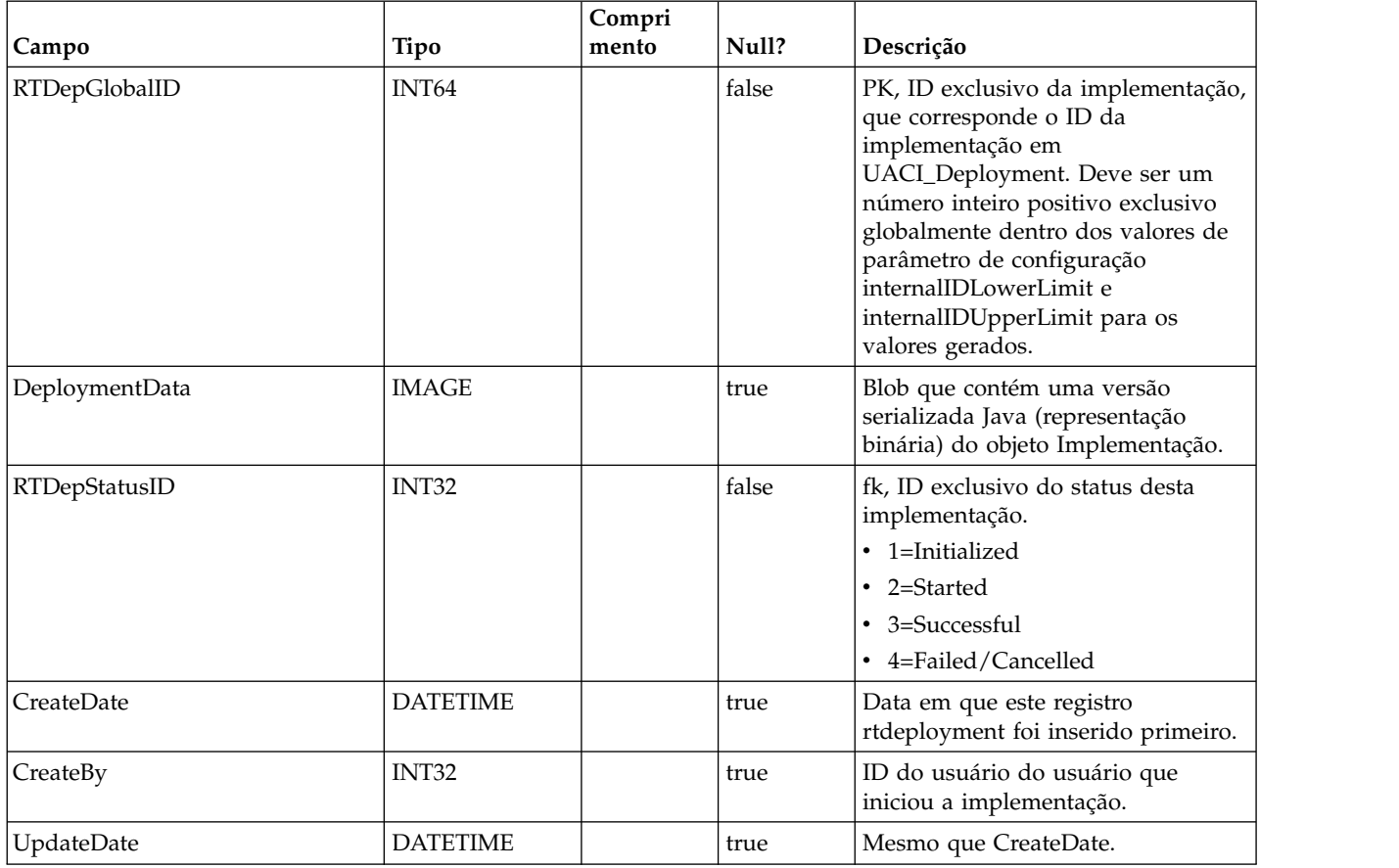

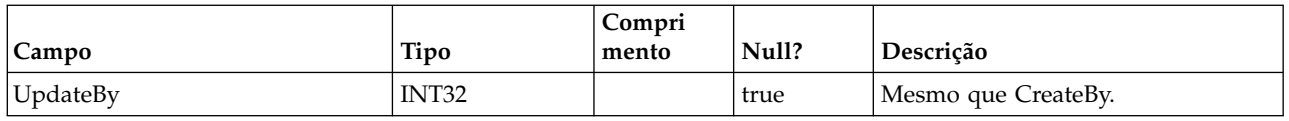

#### **UACI\_RTDepStatus**

Tabela de tipo que contém estado de Implementação. Cada registro é uma enumeração do tipo de status de implementação reconhecido pelo sistema.

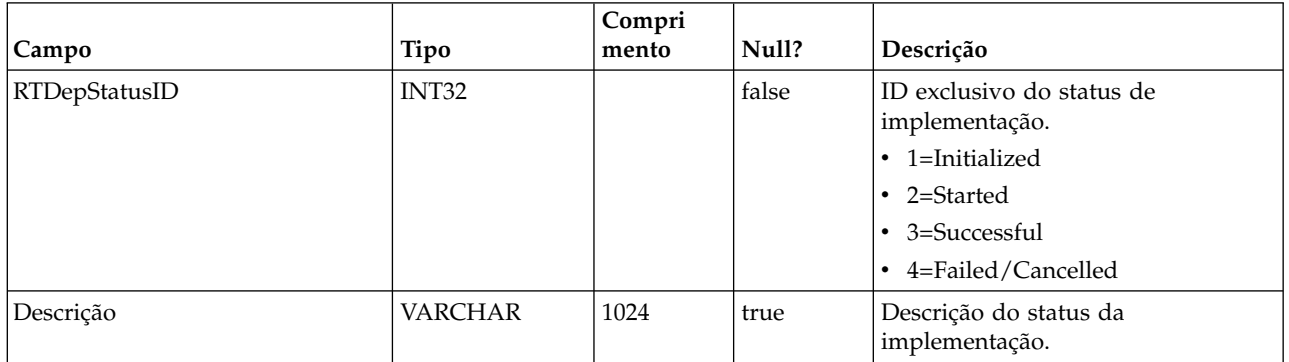

## **UACI\_IdsByType**

Esta tabela contém o próximo ID válido para vários tipos de objeto (para a Chave primária a ser usada para uma nova linha a ser inserida nas tabelas de migração CH e RH). São usadas pelo sistema para gerar IDs exclusivos globalmente no sistema e evitar a necessidade de verificação de exclusividade. Esta tabela mantém um contador para cada tipo de objeto (tabela). Toda vez que uma nova linha for criada, o valor atual do contador será usado para a chave primária e o contador será incrementado.

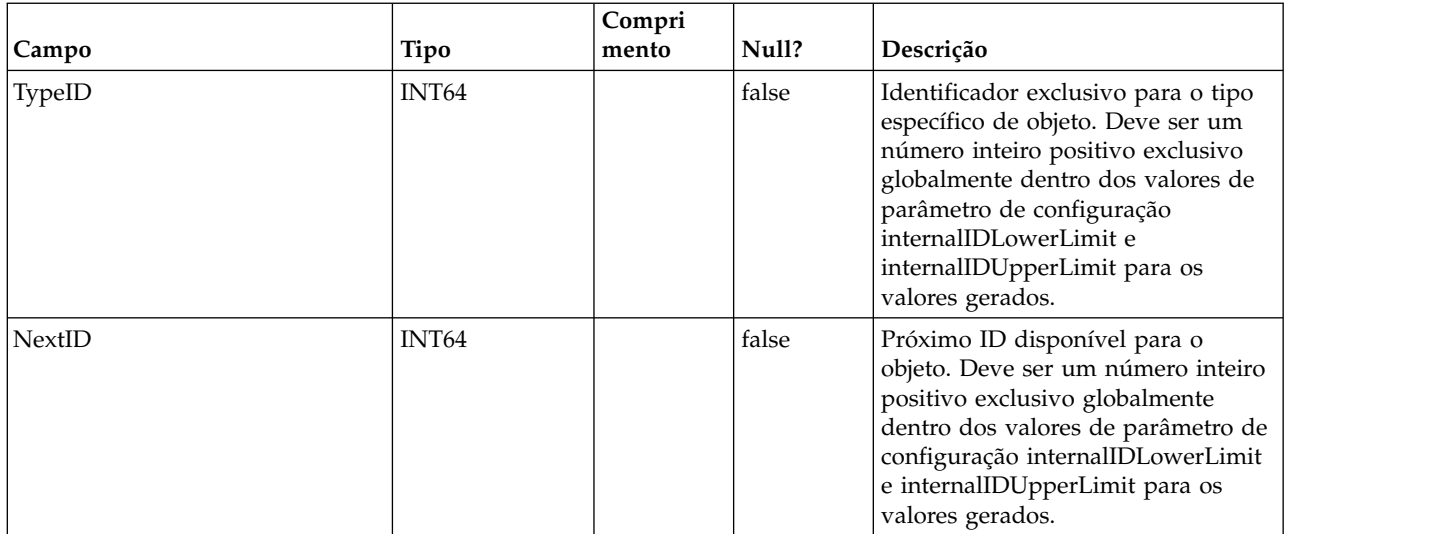

# **UACI\_SOType**

Uma tabela de tipo contém cada enumeração de um tipo de substituição de pontuação.

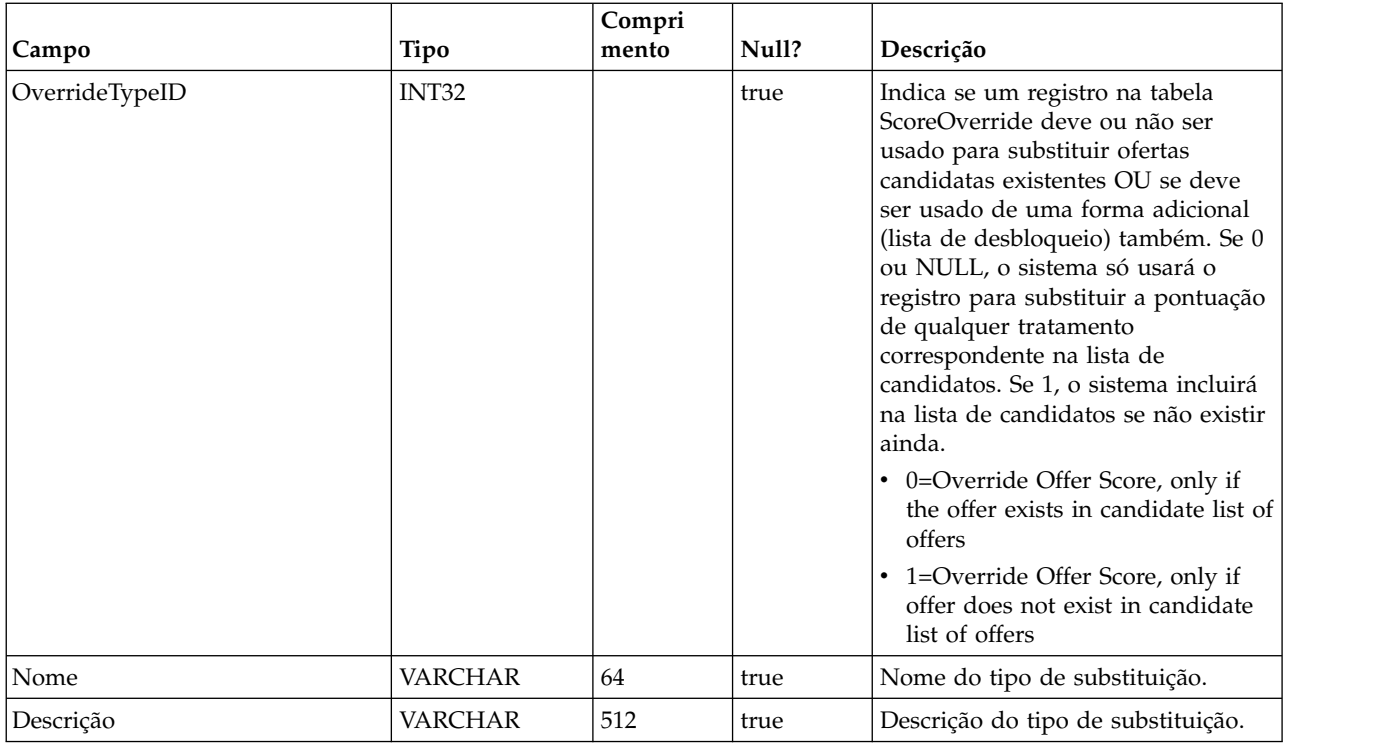

## **UACI\_TrackingType**

Uma tabela de tipo que contém cada enumeração de um tipo de rastreamento (como byTreatment, byOfferID e assim por diante). O usuário pode incluir códigos específicos/alternativos do cliente nesta tabela.

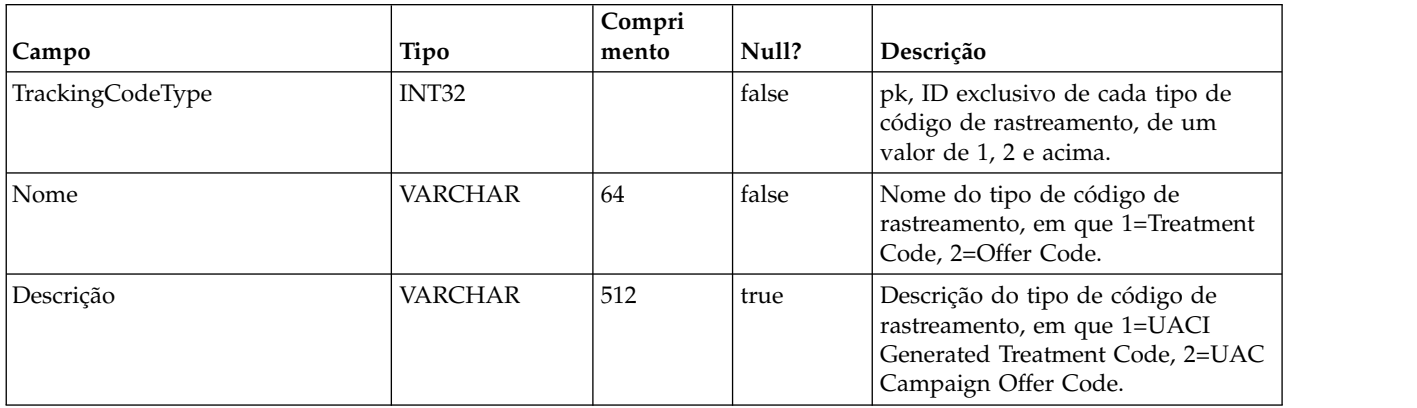

# **UACI\_RUNTAB\_Ver**

Contém as informações da versão da instalação da tabela do Sistema de Runtime do Interact atual.

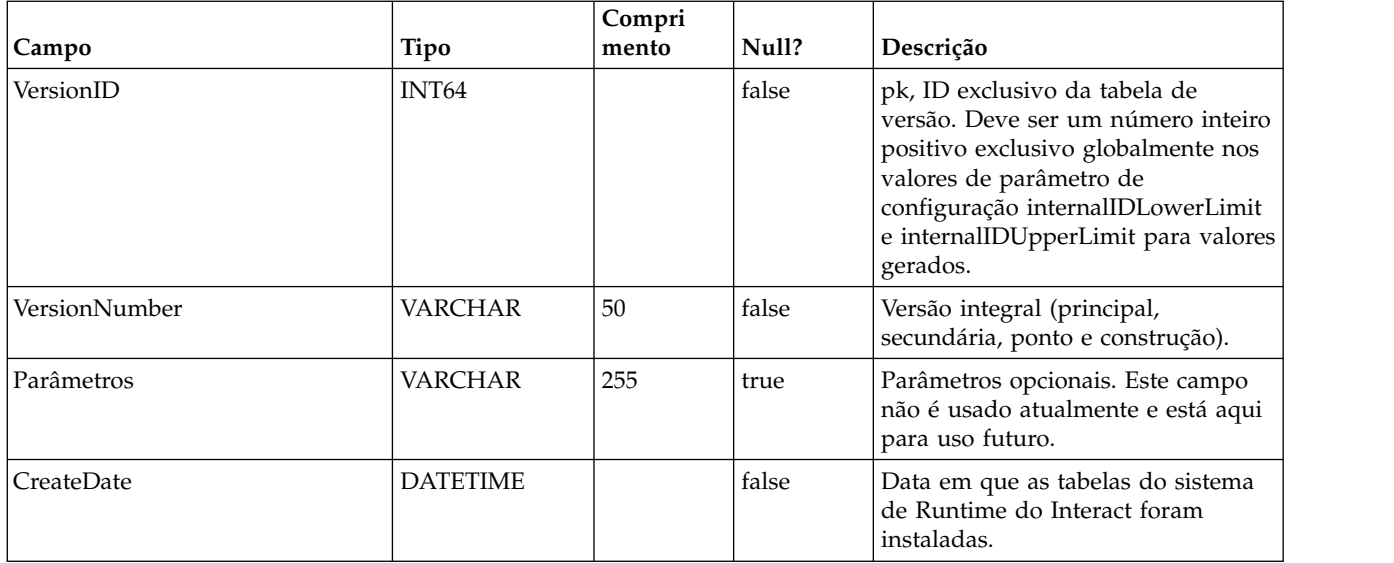

## **UACI\_SvcTableLock**

Esta é uma tabela que é usada como um mutex para sincronizar o processamento entre as tabelas de migração RH e CH. Os dois módulos que honram o mutex são o processo ETL e o recurso ExternalLoader.

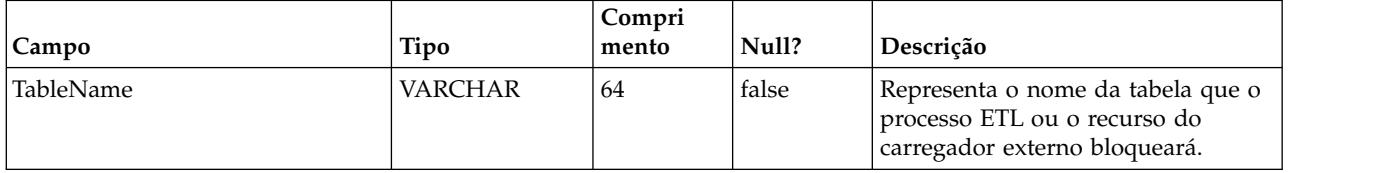

## **UACI\_OfferCount**

Uma tabela usada para conter o número de vezes que uma oferta foi recomendada e passada pela chamada getOffers. Este local central será usado pelas instâncias do tempo de execução para impingir as regras de restrição de oferta.

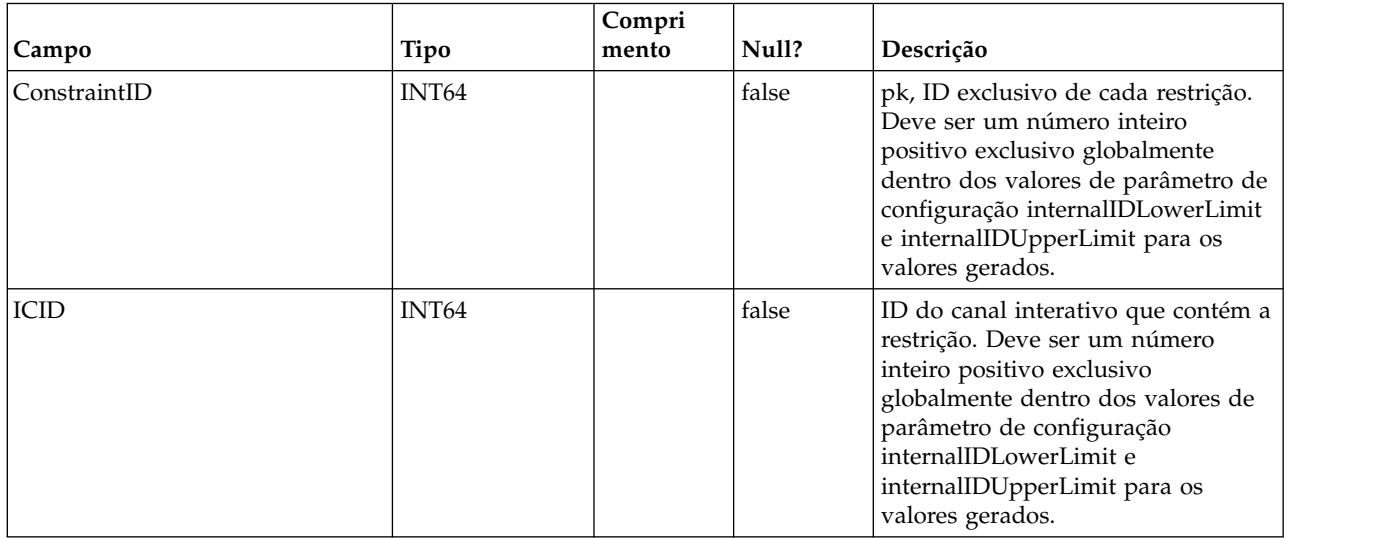

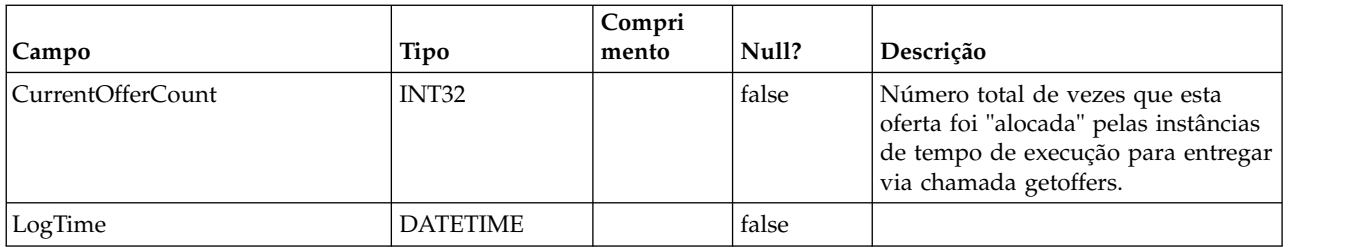

## **UACI\_OfferCountLck**

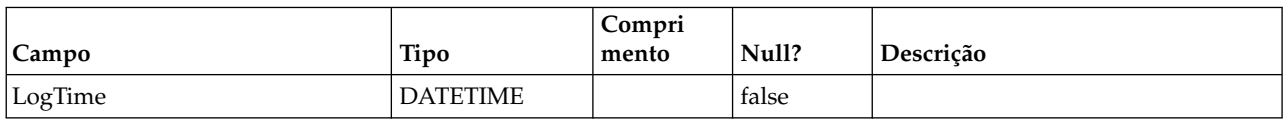

# **UACI\_UserEventActivity**

Esta tabela contém estatísticas básicas sobre quais eventos definidos pelo usuário, quantas vezes e quando foram postadas pelo sistema voltado ao cliente para cada ID de público individual.

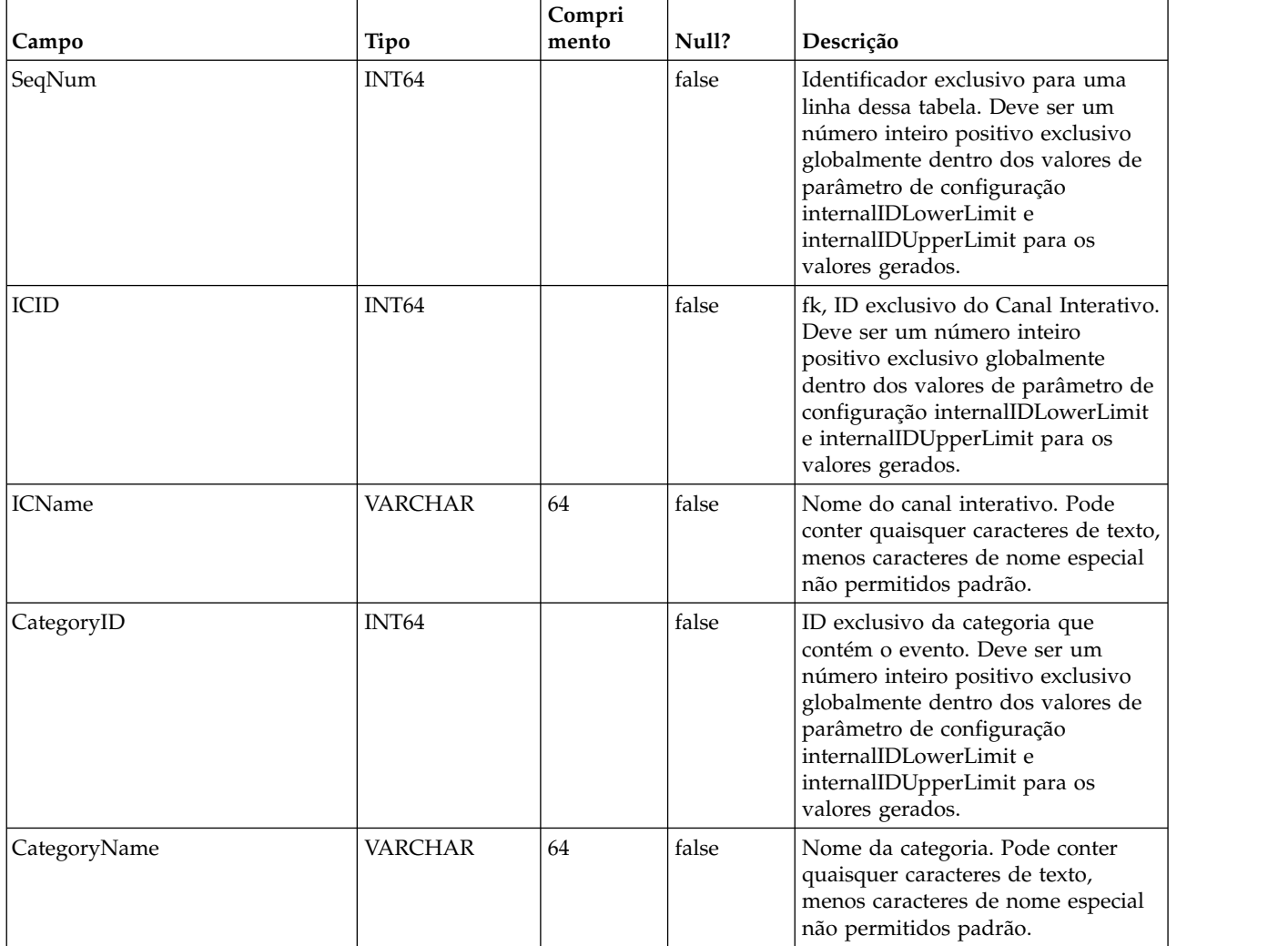

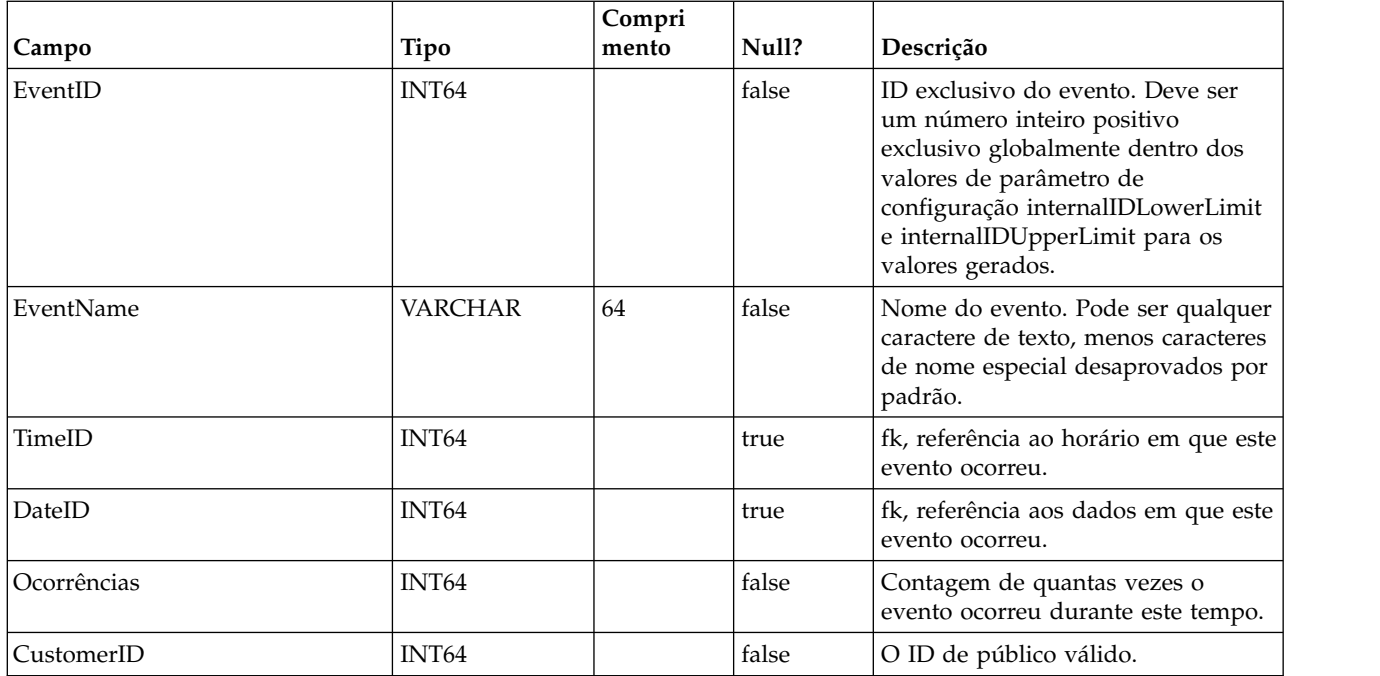

#### **UACI\_EventPatternState**

Esta tabela contém informações sobre o estado de padrões de evento definidos associados ao ID de público especificado.

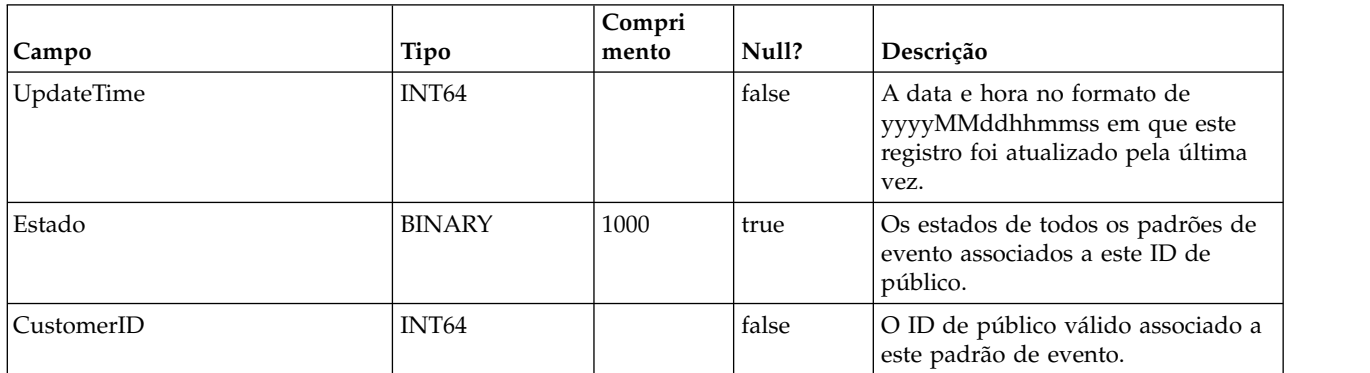

## **UACI\_EventPatterns**

Esta tabela contém a duração da atualização mais recente para cada padrão de evento especificado.

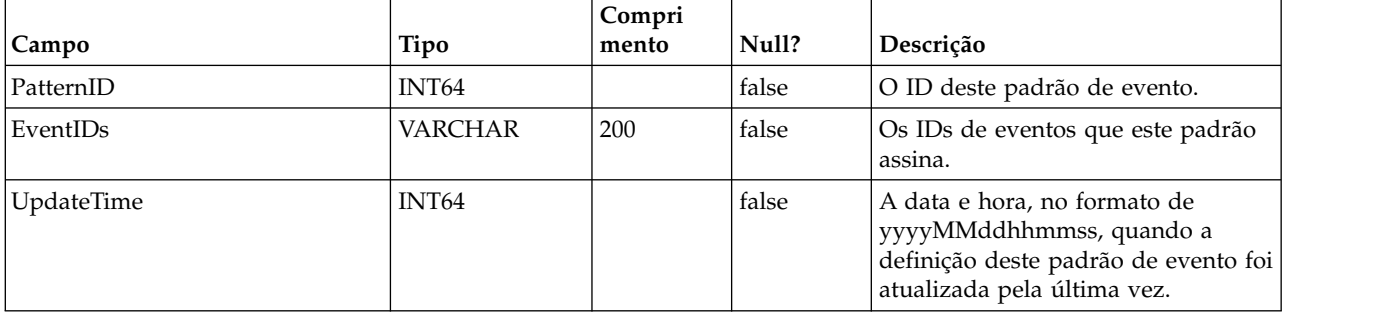

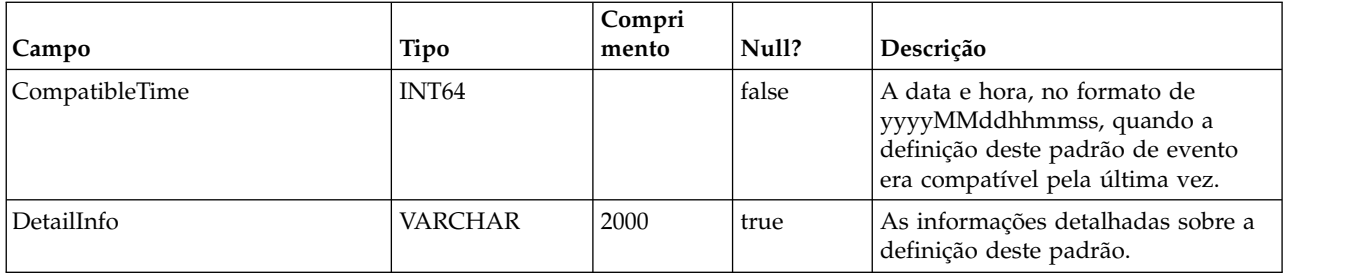

# **Capítulo 3. Tabelas de aprendizado do IBM Interact**

Ao instalar o servidor de tempo de design do IBM Interact, você também executa um script SQL para configurar as tabelas necessárias em sua origem de dados que o Interact precisa para executar o serviço de aprendizado. Este documento fornece um dicionário de dados que descreve a estrutura e o conteúdo das tabelas de aprendizado.

# **UACI\_OfferTxAll**

Esta tabela serve como uma área de preparação para as estatísticas do nível de resumo reunidas pelo serviço de aprendizado no nível de oferta. O processo de agregador secundário mesclará os dados nesta tabela na tabela UACI\_OfferStatsAll e remove as linhas processadas de UACI\_OfferTxAll.

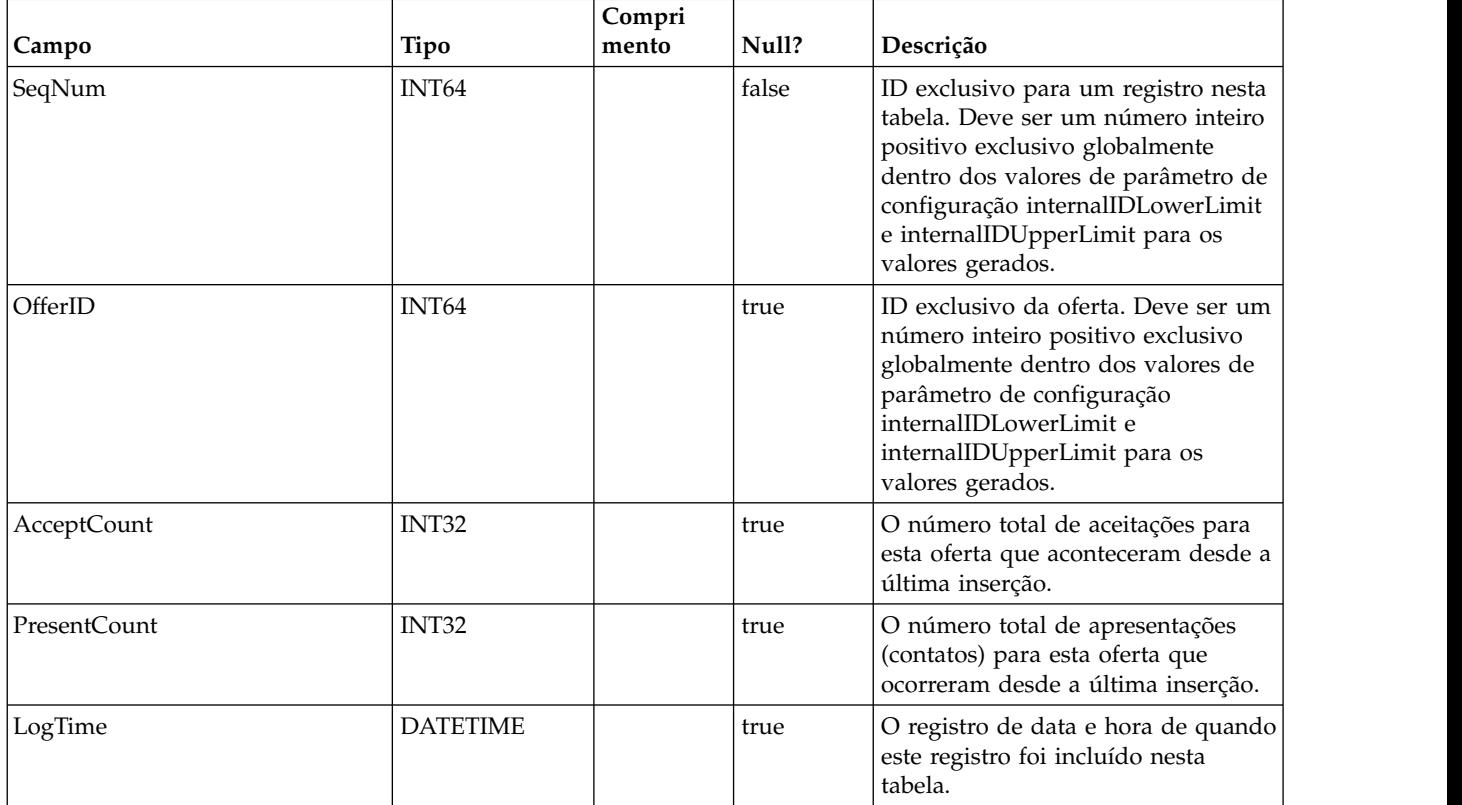

## **UACI\_AttributeValue**

Esta tabela contém todos os valores de atributo nos quais o sistema está aprendendo atualmente.

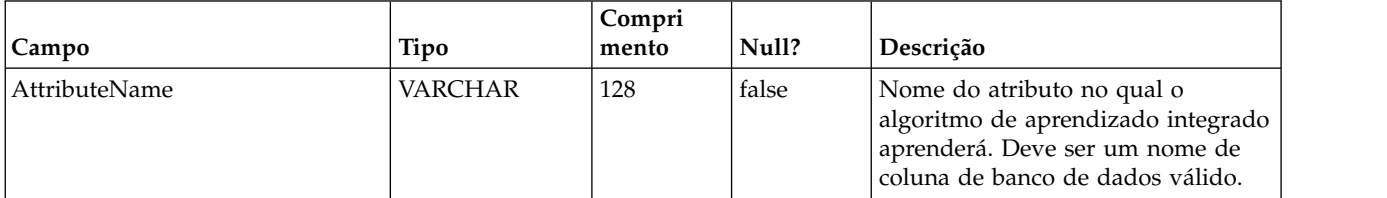

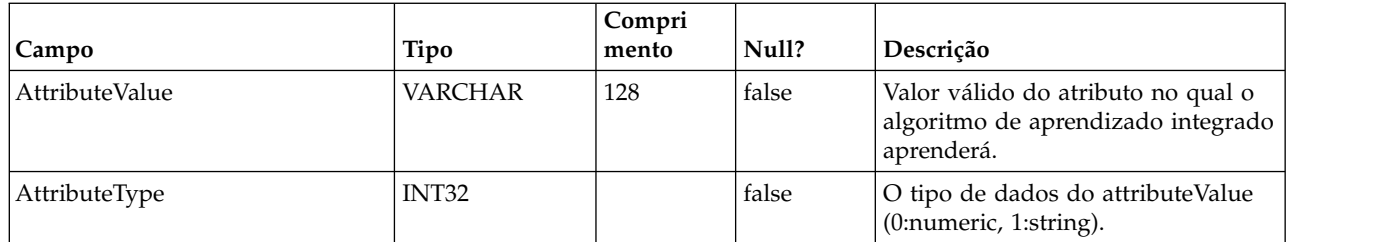

## **UACI\_OfferStatsLck**

Esta tabela serve como um mutex para impedir que diversos processos de agregador de aprendizado sejam executados simultaneamente.

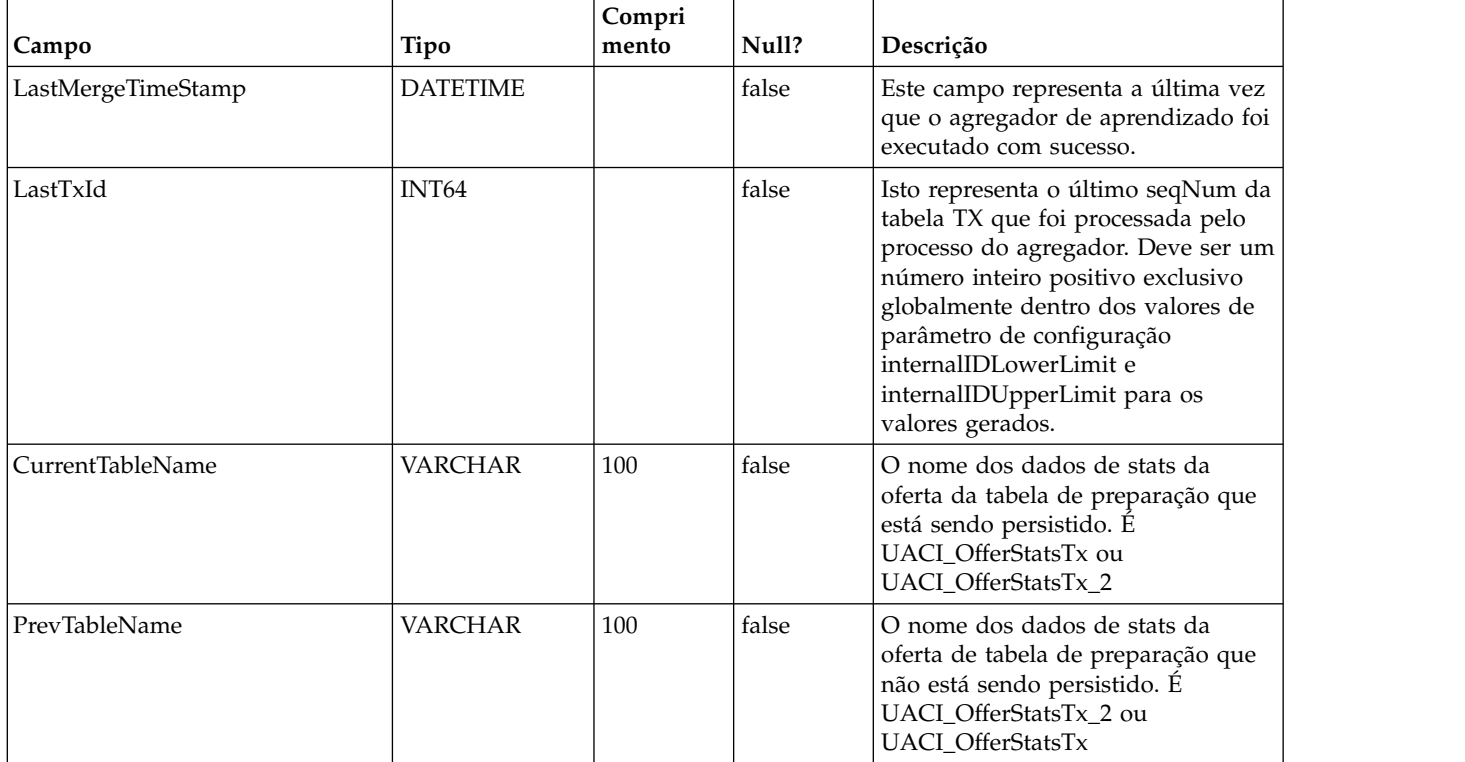

## **UACI\_OfferStats**

Esta tabela contém as estatísticas de oferta por valor de atributo que serão entregues posteriormente como entrada no algoritmo naïve bayes. Os relatórios também contam com esta tabela para exibir probabilidades de aceitação.

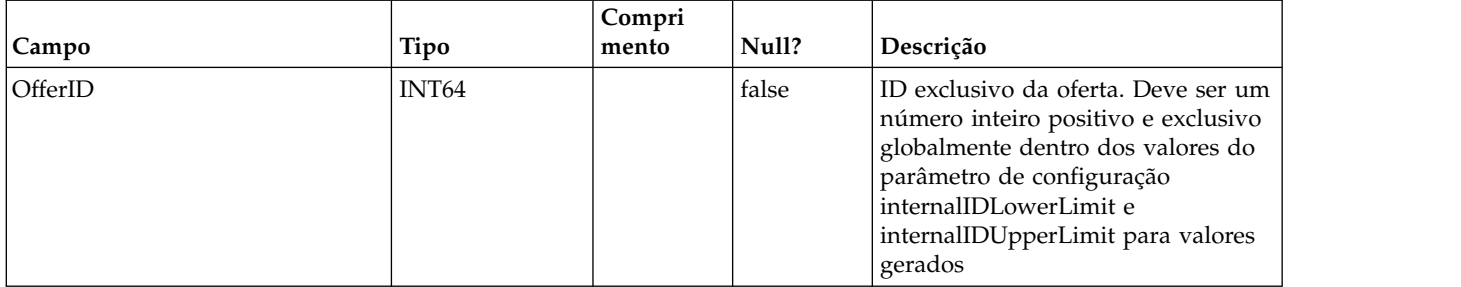

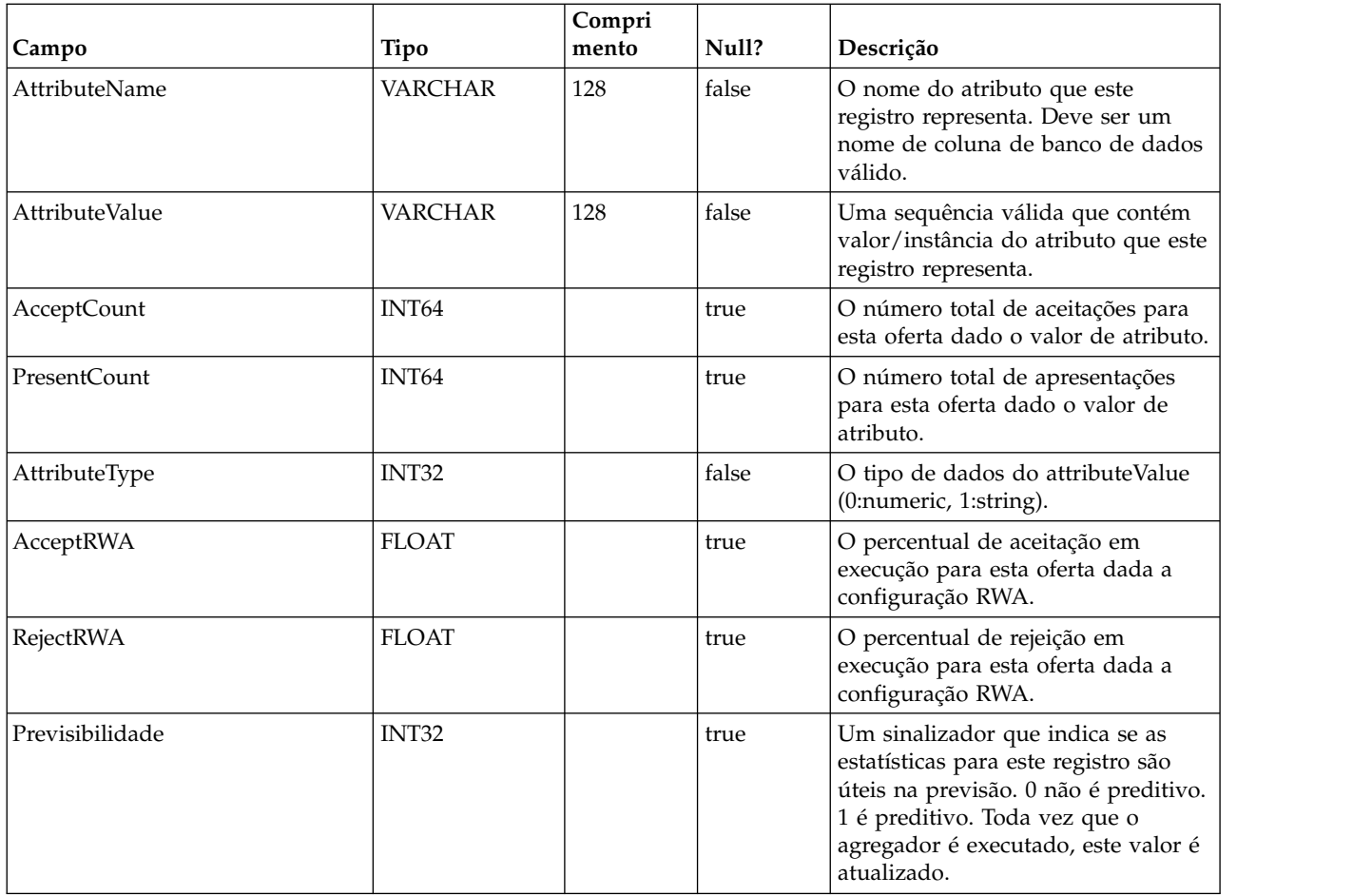

# **UACI\_OfferStatsTx**

Esta é uma tabela de migração em que o serviço de Aprendizado registra suas ocorrências de contato e resposta. Essa tabela não contém informações agregadas. As informações aqui são processadas por um encadeamento secundário que removerá linhas que foram processadas. Os dados aqui são usados para atualizar a tabela final UACI\_OfferStats.

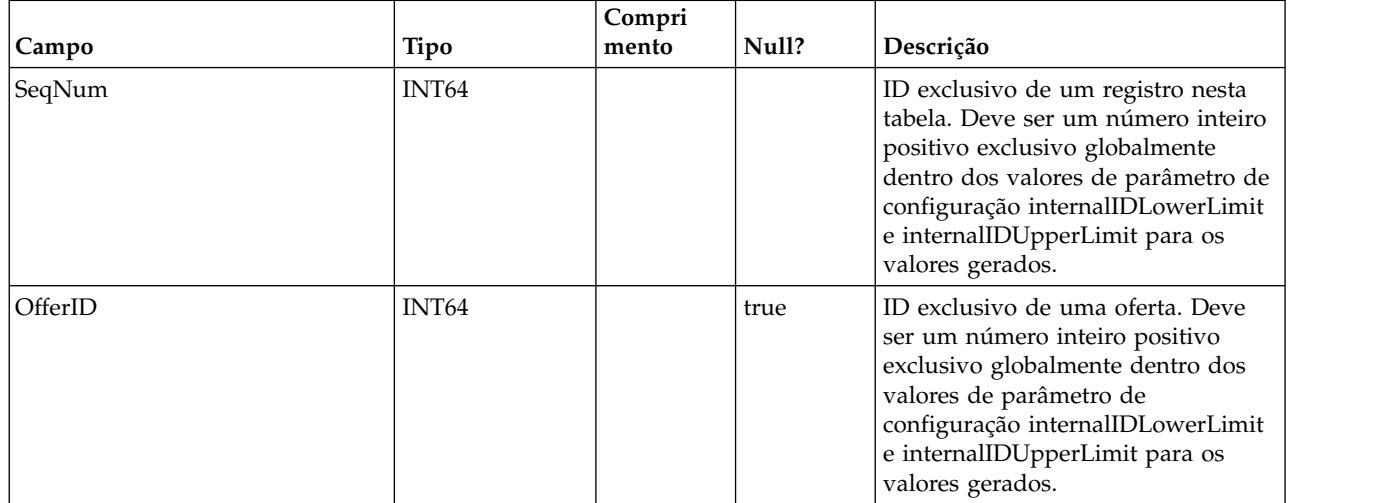

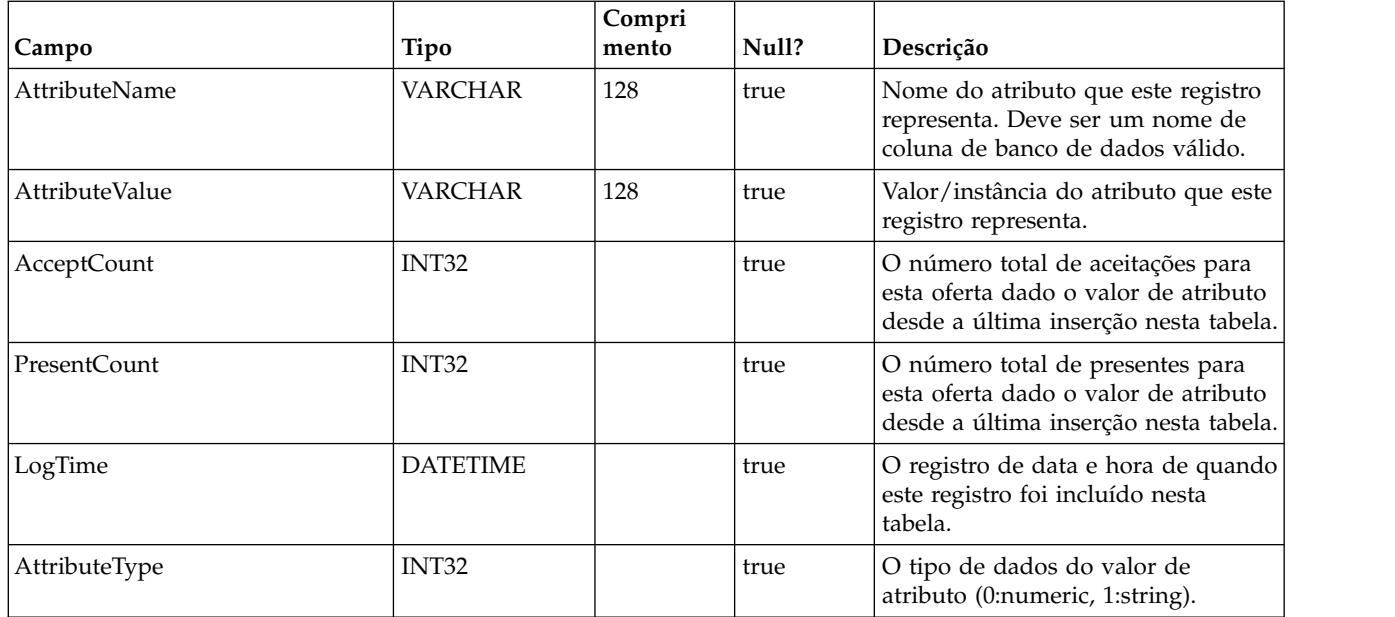

#### **UACI\_OfferStatsTx\_2**

Esta é uma tabela de migração em que o serviço de Aprendizado registra suas ocorrências de contato e resposta. Essa tabela possui exatamente a mesma estrutura que UACI\_OfferStatsTx e são usadas para persistir os dados temporários alternativamente. Observe que os dados são registrados nesta tabela apenas quando a versão de aprendizado integrado 2 for selecionada na configuração do Interact.

## **UACI\_OfferStatsTx\_Syn**

Este é um sinônimo que aponta para UACI\_OfferStatsTx ou UACI\_OfferStatsTx e usado como o destino para persistir os dados temporários de aprendizado.

#### **UACI\_OfferStatsAll**

Esta tabela contém as estatísticas de aprendizado de resumo no nível de oferta.

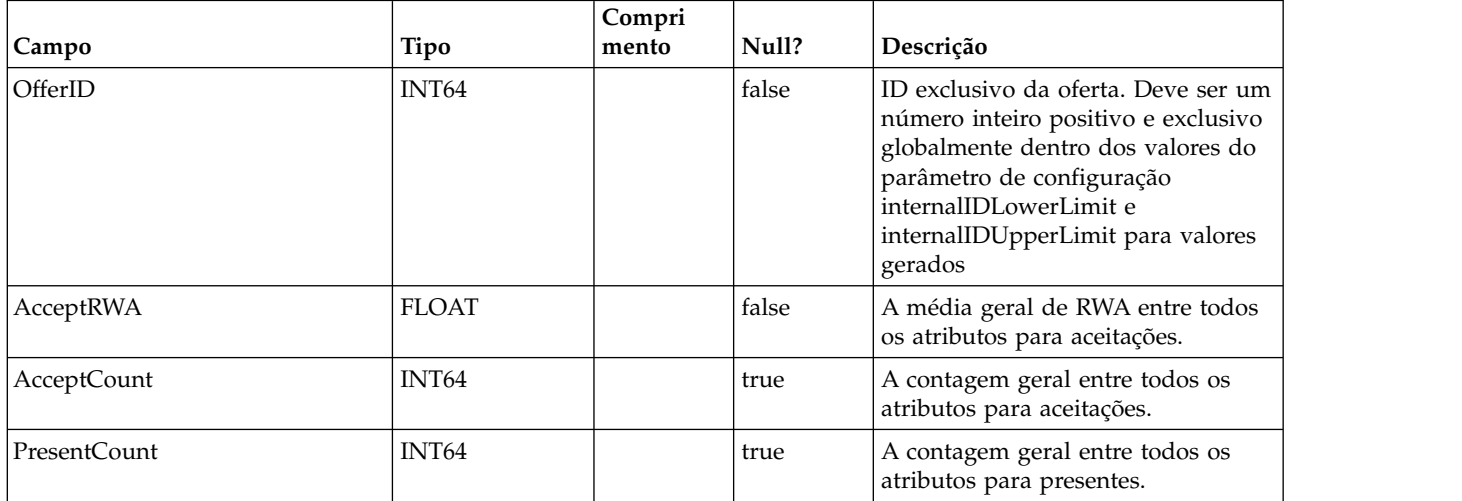

#### **UACI\_LRNTAB\_Ver**

Contém as informações da versão da instalação de tabelas de aprendizado atuais.

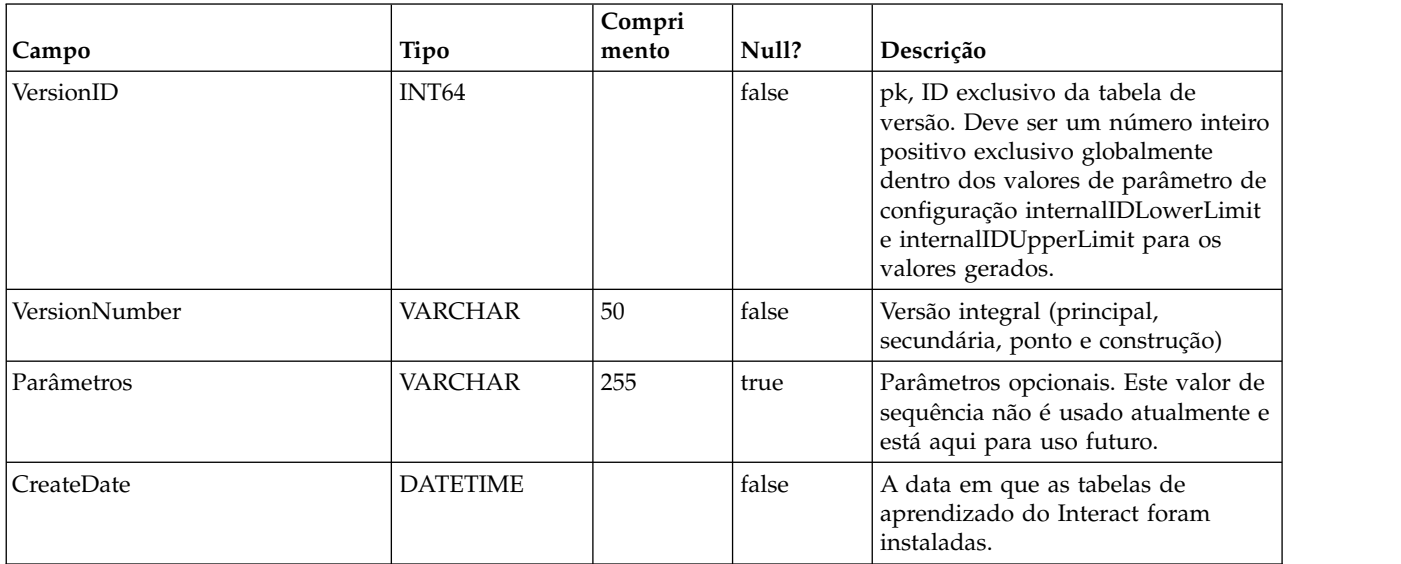

#### **UACI\_AttributeList**

Contém a lista de atributos e suas informações de coluna correspondente para suportar o recurso "aprendizado com matrizes". O conteúdo das colunas especificadas aqui ditam onde o sistema deve procurar valores para aprender (versus apenas código permanente dos atributos na configuração).

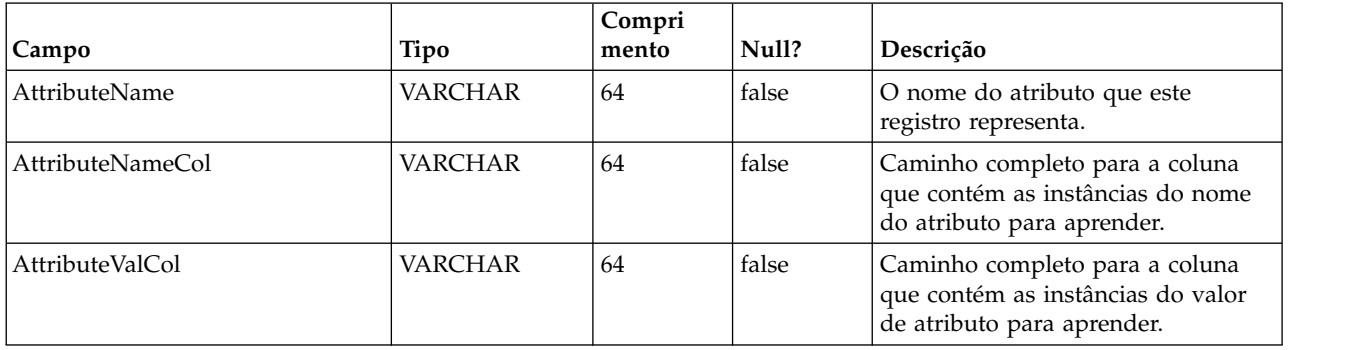

# **Capítulo 4. Tabelas de usuário do IBM Interact**

Ao instalar o servidor de runtime do IBM Interact, também é possível executar um script SQL para configurar as tabelas de usuário necessárias em sua origem de dados que o Interact precisa para operar. Este documento fornece um dicionário de dados que descreve a estrutura e o conteúdo das tabelas do usuário.

#### **UACI\_DefaultOffers**

Tabela que contém as ofertas padrão por nível de público para considerar para entrega. Essa tabela suporta todas as colnas de regras de lista de desbloqueio e oferta suportadas na tabela UACI\_ScoreOverride.

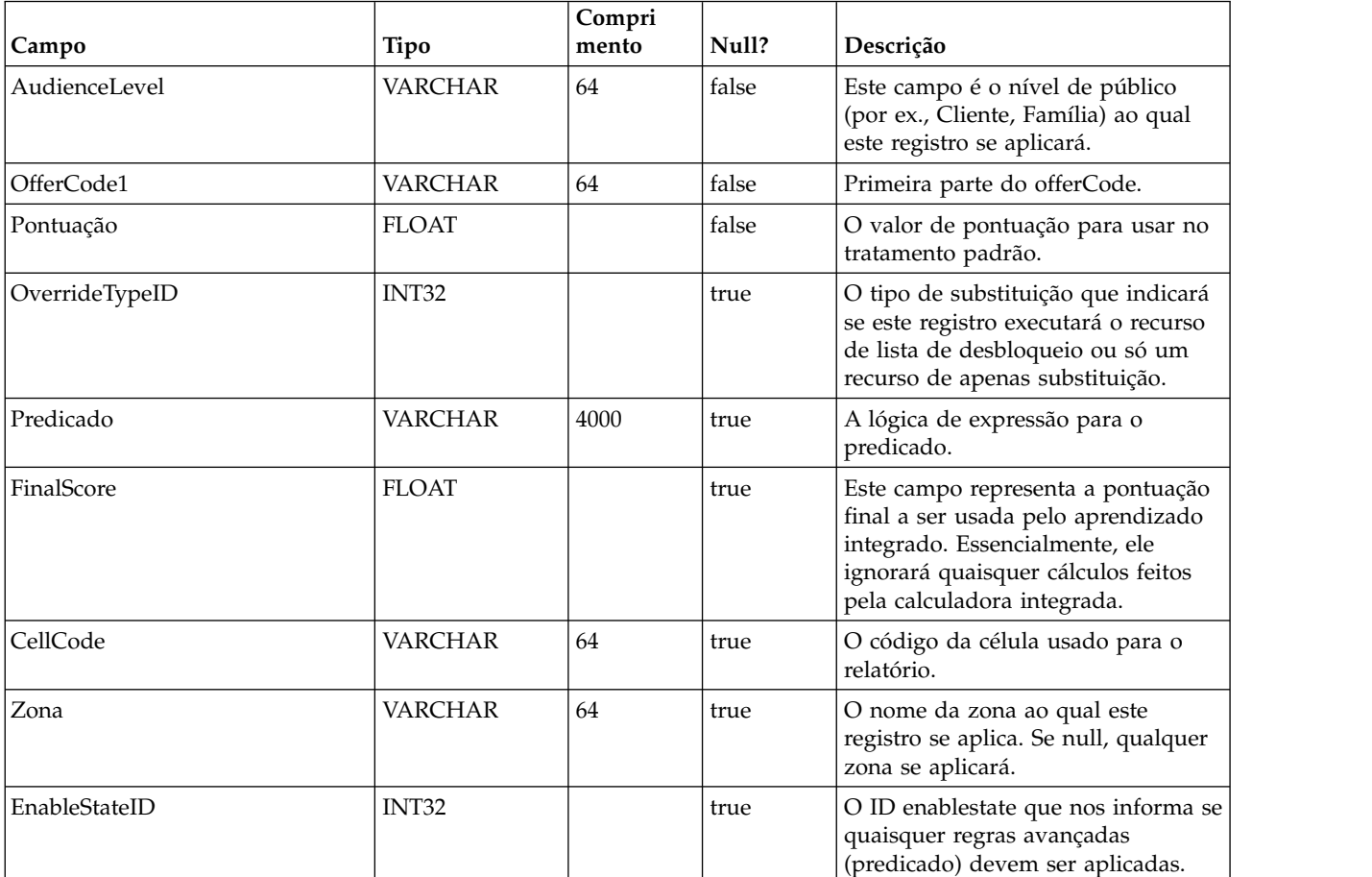

#### **UACI\_ScoreOverride**

Esta tabela contém ofertas por ID do cliente que devem ser incluídas na lista de candidatos de tratamentos ou substituir a pontuação de tratamentos existentes, dependendo do modo especificado na coluna OverrideTypeID. Esta tabela suporta todos os recursos da guia Estratégia, mas no formato da tabela e no nível de ID de público (guia Estratégia só está no nível do segmento). Além disso, os usuários podem incluir colunas nesta tabela; dados de coluna extra estarão acessíveis por meio da interface de aprendizado.

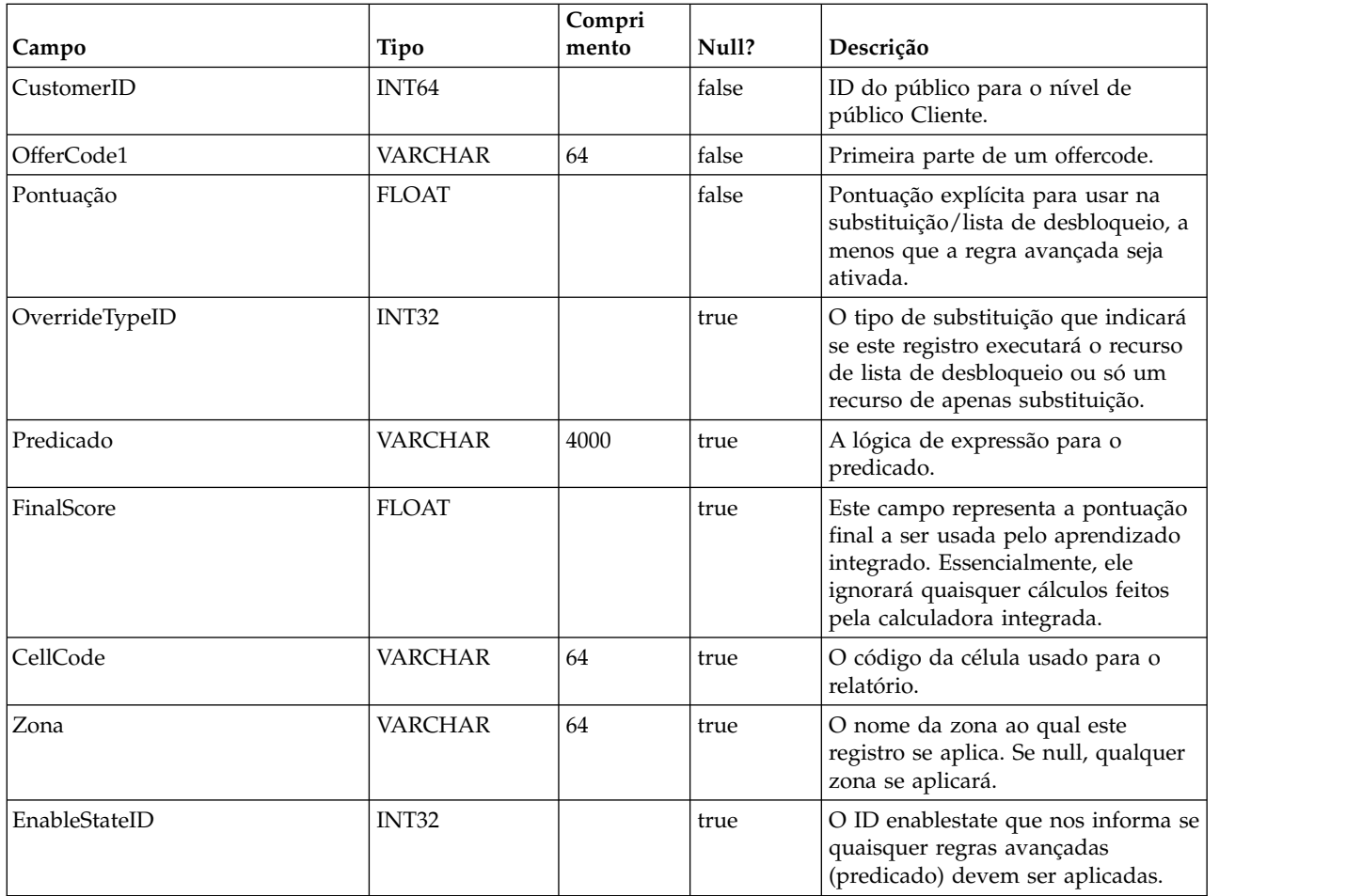

## **UACI\_BlackList**

Esta é a tabela padrão projetada para ser usada para o nível de público "Customer". A tabela contém ofertas por customerId que devem ser suprimidos da entrega ao cliente voltado ao sistema.

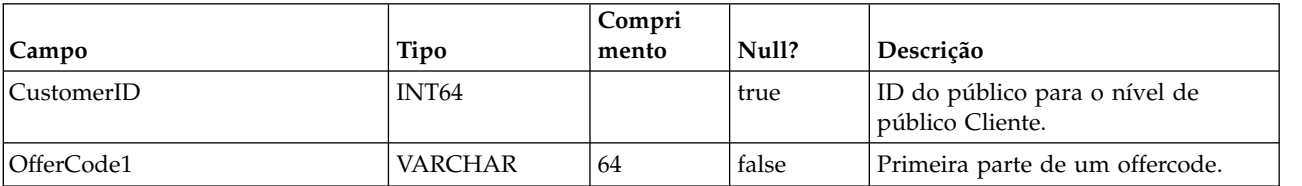

## **UACI\_USRTAB\_Ver**

Contém informações da versão da instalação de tabelas de usuário do Interact atual.

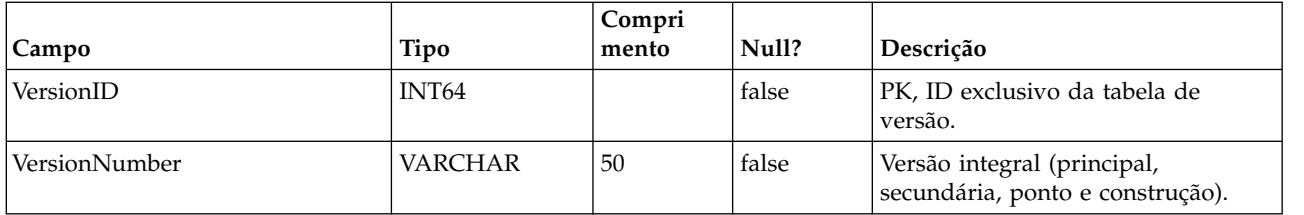

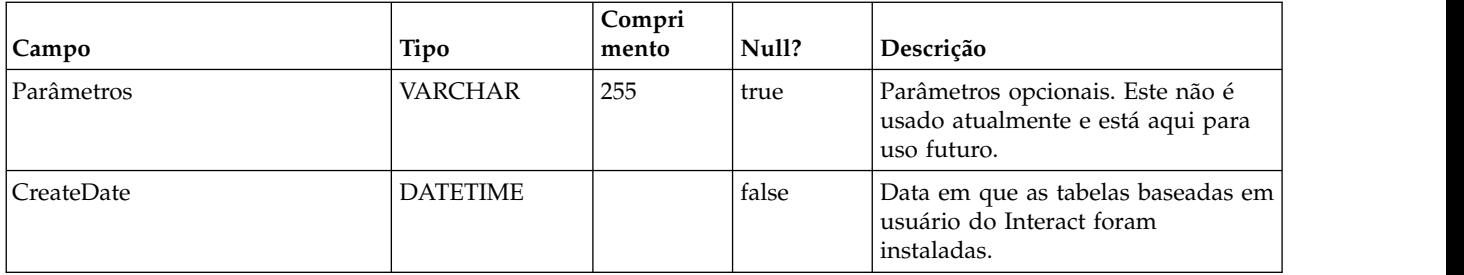

# **Capítulo 5. Tabelas de histórico de resposta e contato do IBM Interact**

Ao instalar o servidor de tempo de design do IBM Interact, também é possível executar scripts SQL para configurar as tabelas necessárias em sua origem de dados que o Interact precisa para rastrear dados de histórico de resposta e contato. Este documento fornece um dicionário de dados que descreve a estrutura e o conteúdo das tabelas de histórico de resposta e contato.

#### **UACI\_XSessResponse**

Esta tabela é uma tabela de migração para respostas de sessão cruzada que vêm ao sistema. Como uma resposta de sessão cruzada precisa de processamento adicional, o encadeamento do cliente que manipula o evento postado faz o mínimo, que é passar a resposta a um serviço que apenas registra nesta tabela. Um encadeamento secundário consultará esta tabela e reconciliará de acordo. Quaisquer registros processados serão removidos da tabela UACI\_XSessResponse desse mesmo encadeamento secundário.

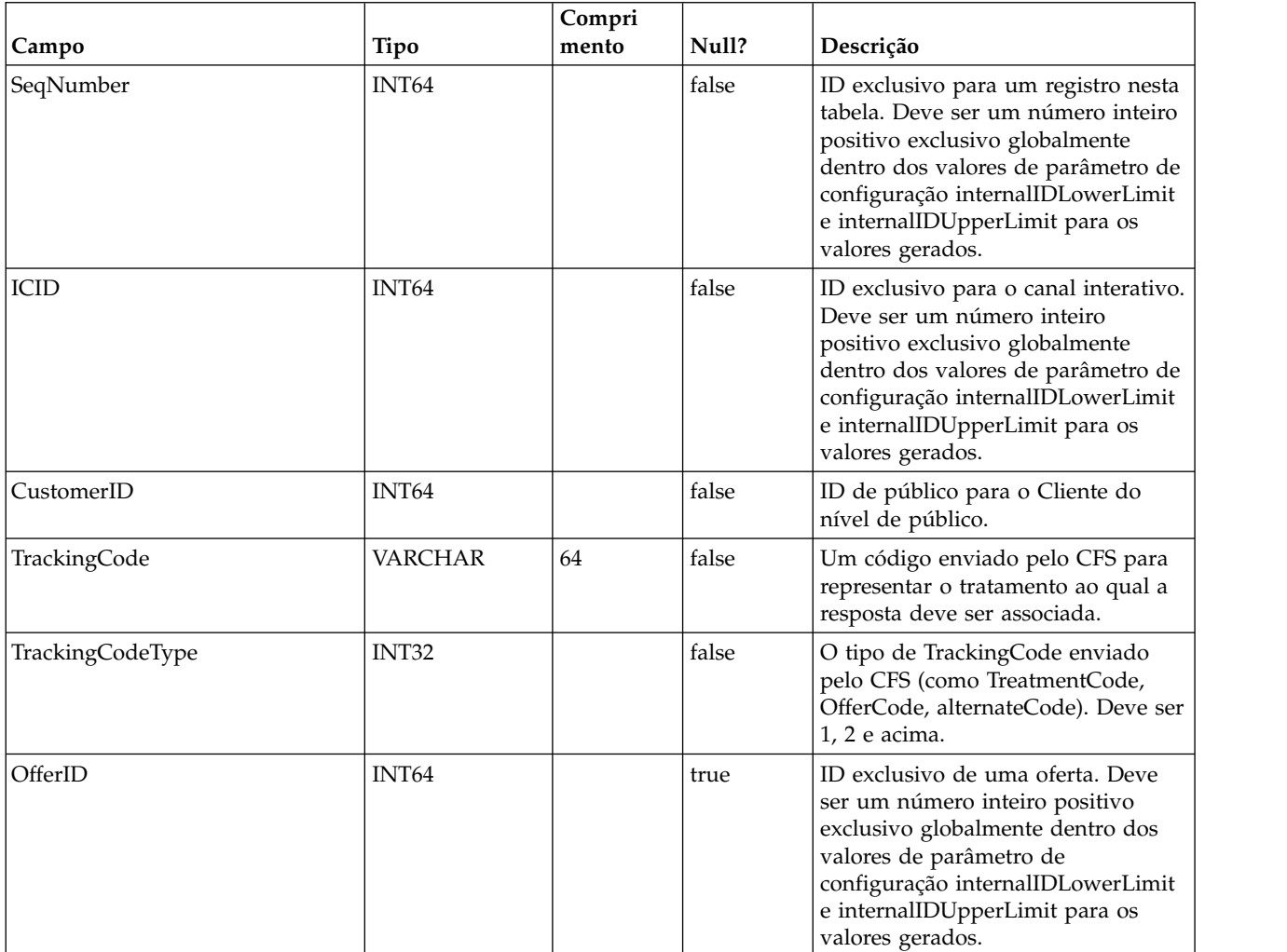

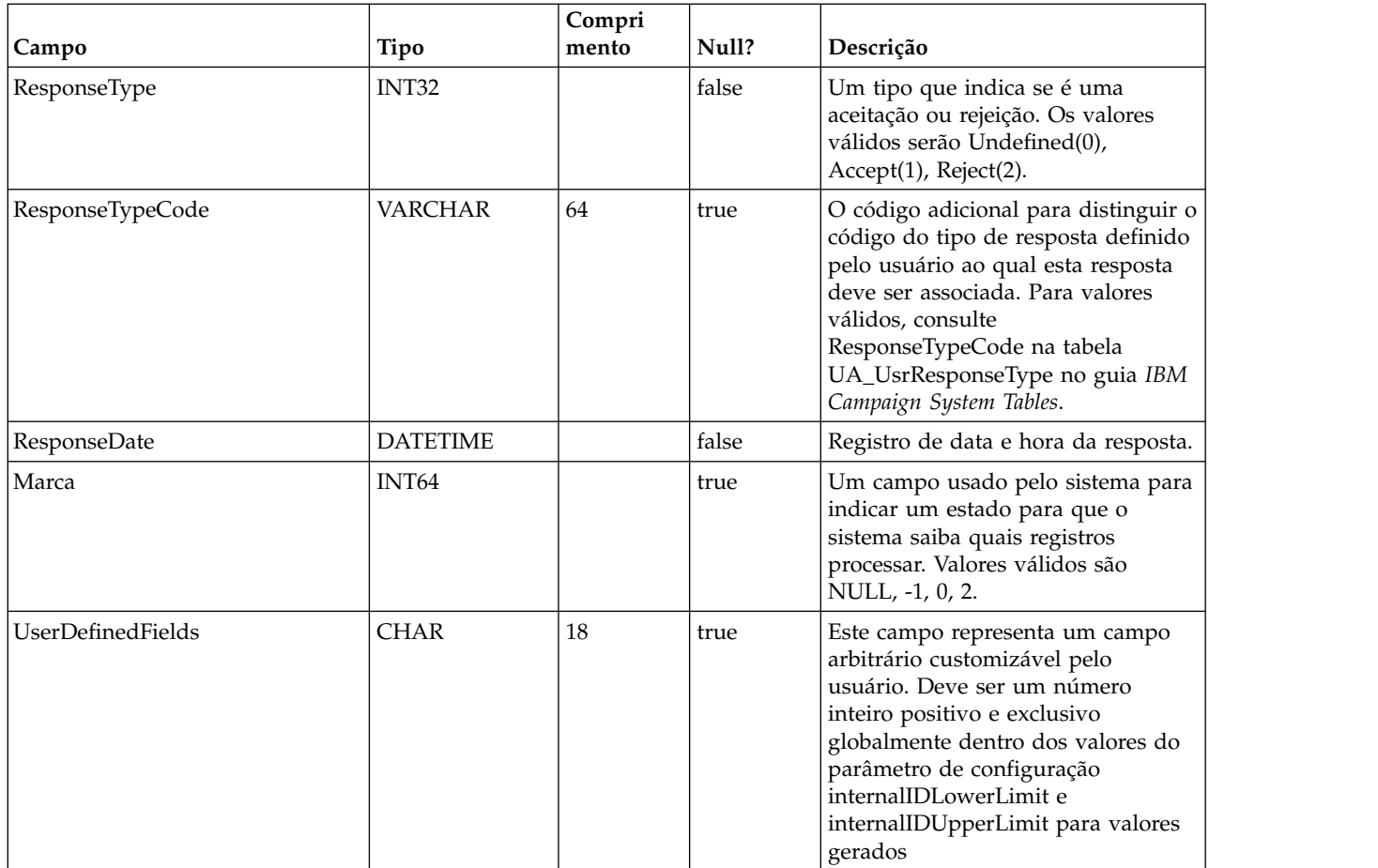

# **UACI\_CRHTAB\_Ver**

Contém as informações da versão da instalação das tabelas CH/RH atuais do Interact.

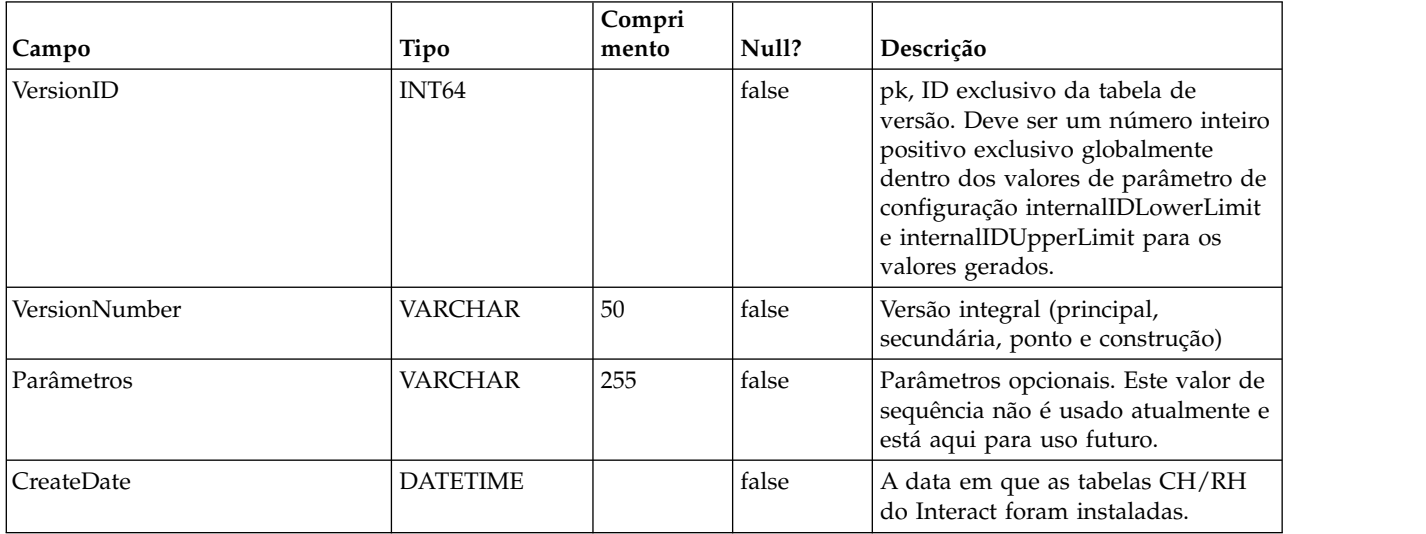

# **Capítulo 6. Tabelas de relatório padrão de evento do IBM Interact**

Esta seção descreve o design do esquema do banco de dados para o relatório Padrão de evento do IBM Interact. Para melhorar o tempo de execução do Padrão de evento, o relatório é projetado para executar em dados agregados. O processo de agregação é coletar os dados transacionais ETL e armazená-los em tabelas separadas das quais o relatório é gerado. As tabelas nas quais os dados agregados estão armazenados são descritas aqui.

#### **UARI\_PATTERN\_COUNTER**

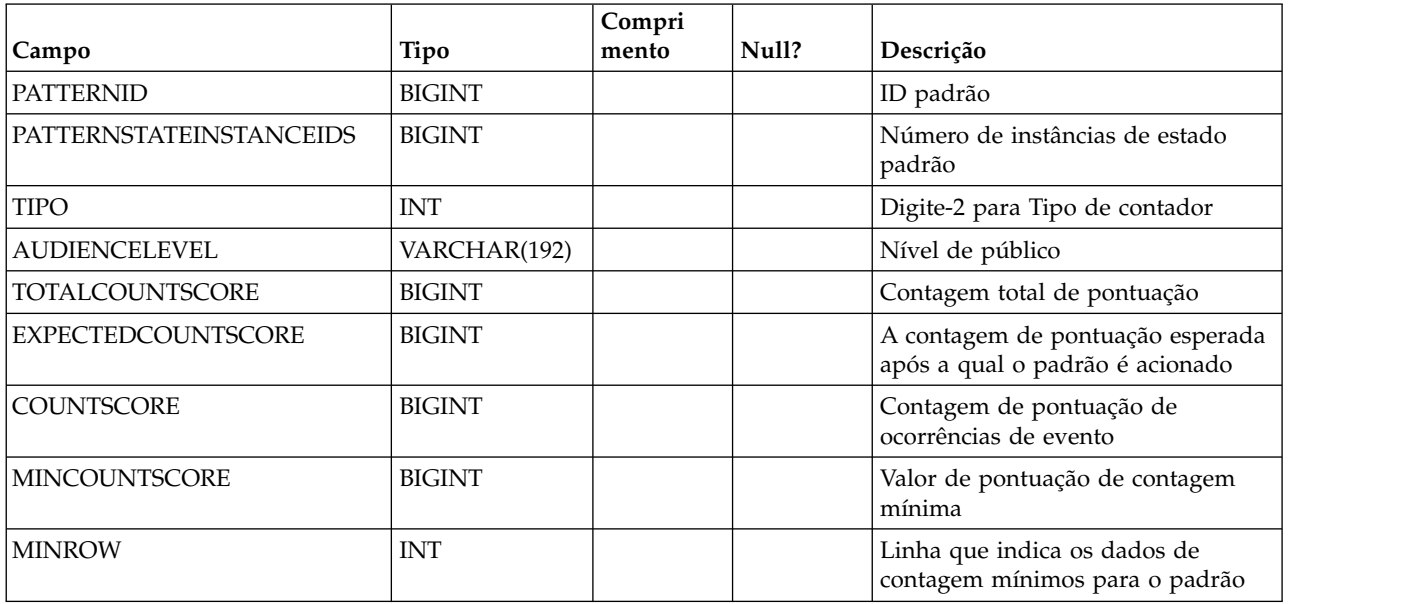

Esta tabela contém os dados agregados para o tipo Padrão de contador.

#### **UARI\_PATTERN\_MATCHALL**

Esta tabela contém os dados agregados para o tipo Padrão MatchAll.

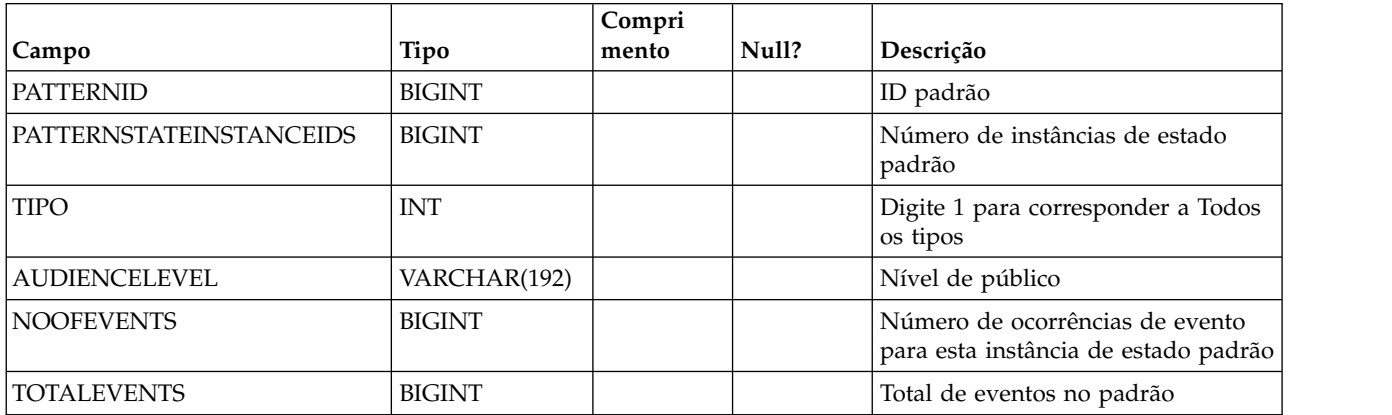

#### **UARI\_PATTERN\_WC**

Esta tabela contém os dados agregados para o tipo Padrão de Contador Ponderado.

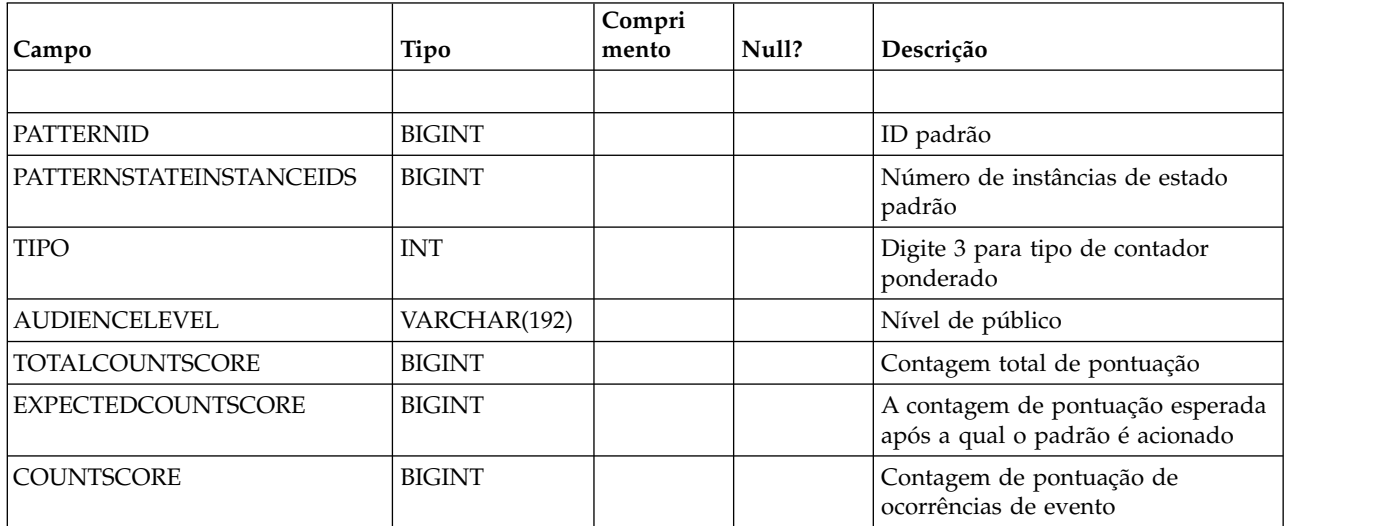

#### **UARI\_PATTERN\_EVENTHITS**

Esta tabela contém os dados agregados para Ocorrências de eventos para os Padrões.

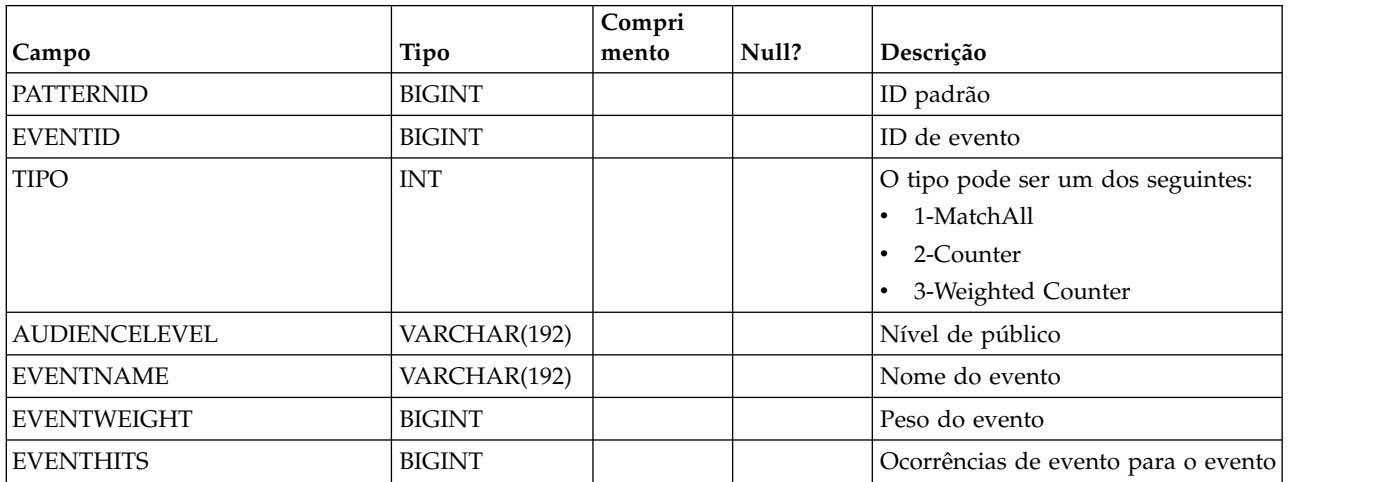

#### **UARI\_PROCESSED\_PATTERNS**

Esta tabela controla o processamento de padrões e armazena o tempo de processamento para os padrões.

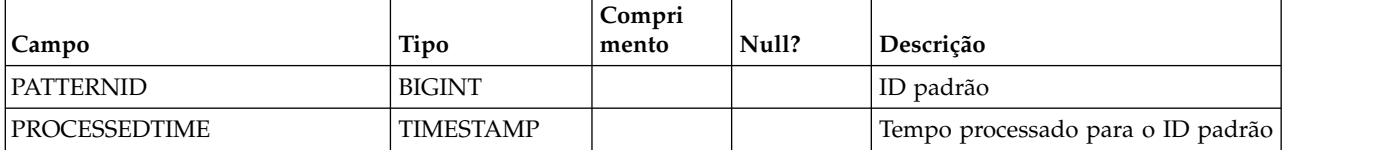

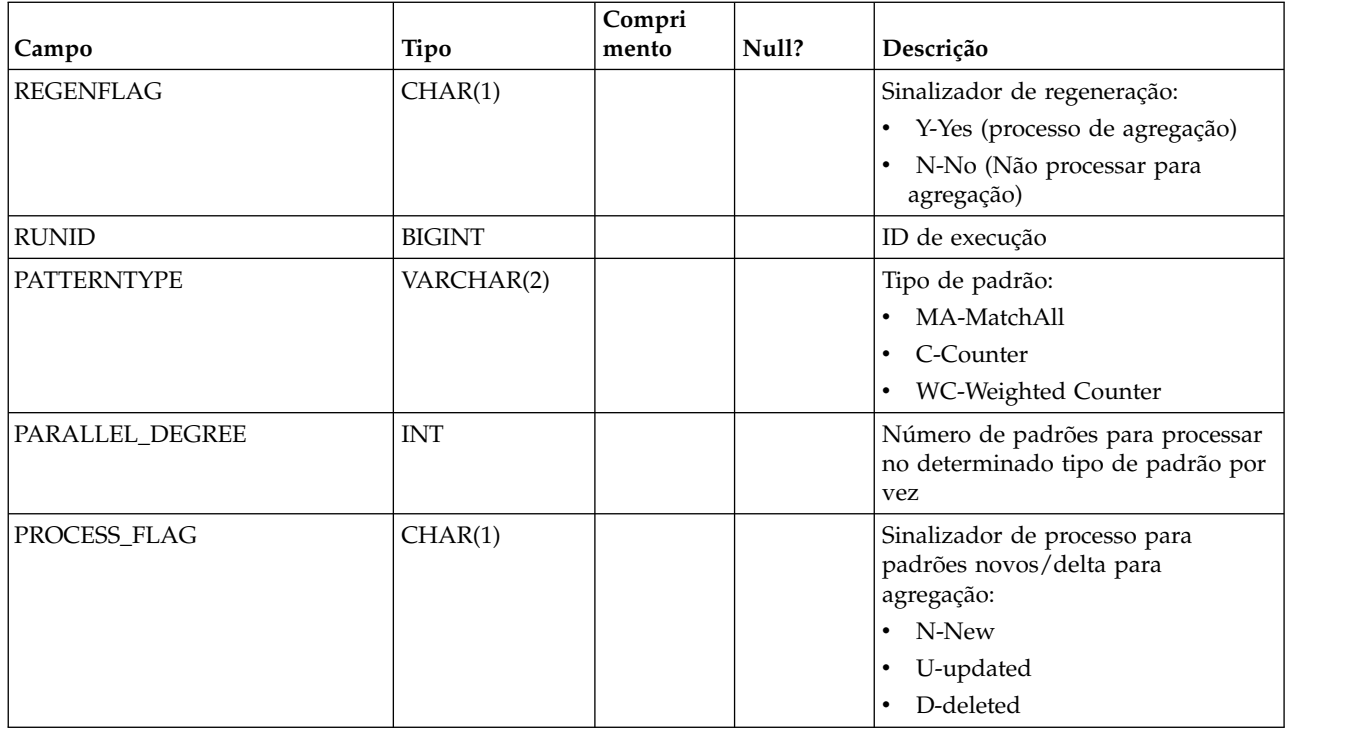

#### **UARI\_DELTA\_PATTERNS**

Esta tabela é atualizada pela tabela ETL com o sinalizador de atualização/exclusão para padrões modificados e é usado para identificar padrões delta.

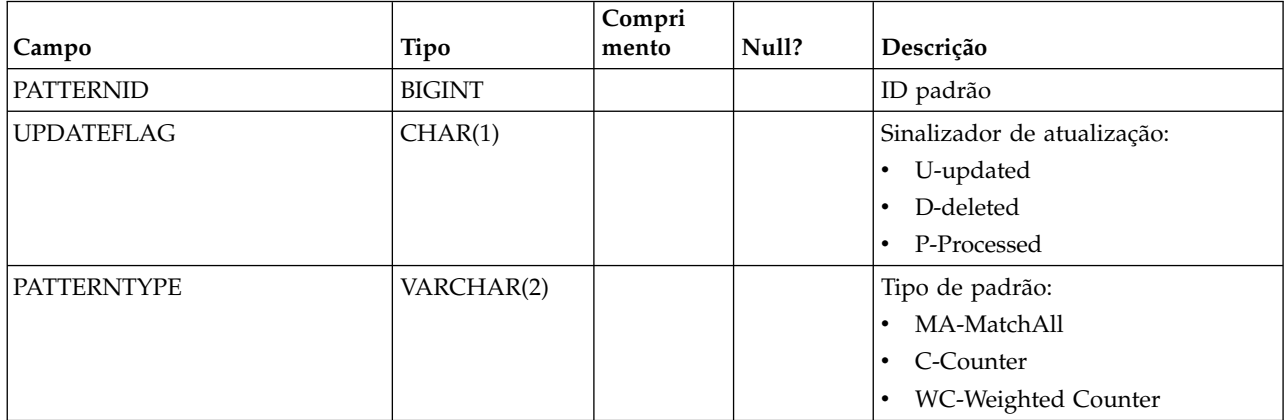

# **UARI\_RUNS**

Esta tabela contém o ID de execução, que é gerado para cada nova execução.

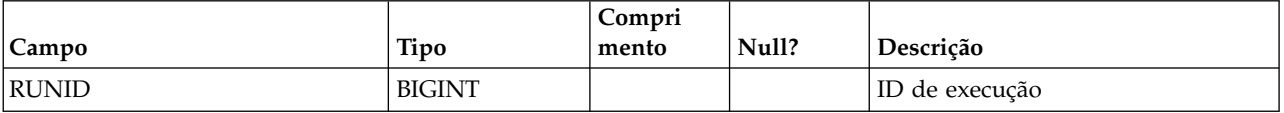

#### **UARI\_DELTA\_REFRESH\_LOG**

Esta tabela registra o que foi feito para cada execução. Ela mostra o número de padrões processados. Ela também captura erros, se algum ocorrer durante as execuções.

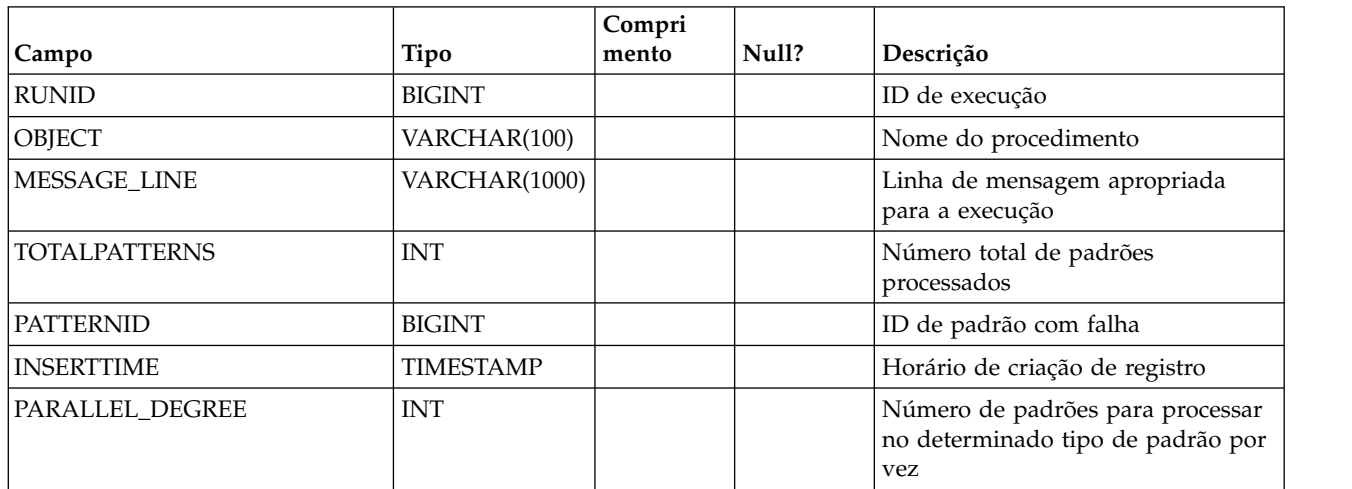

#### **UARI\_RUN\_LOG**

Esta tabela registra todo o histórico de execução da tabela UARI\_Pattern\_Lock.

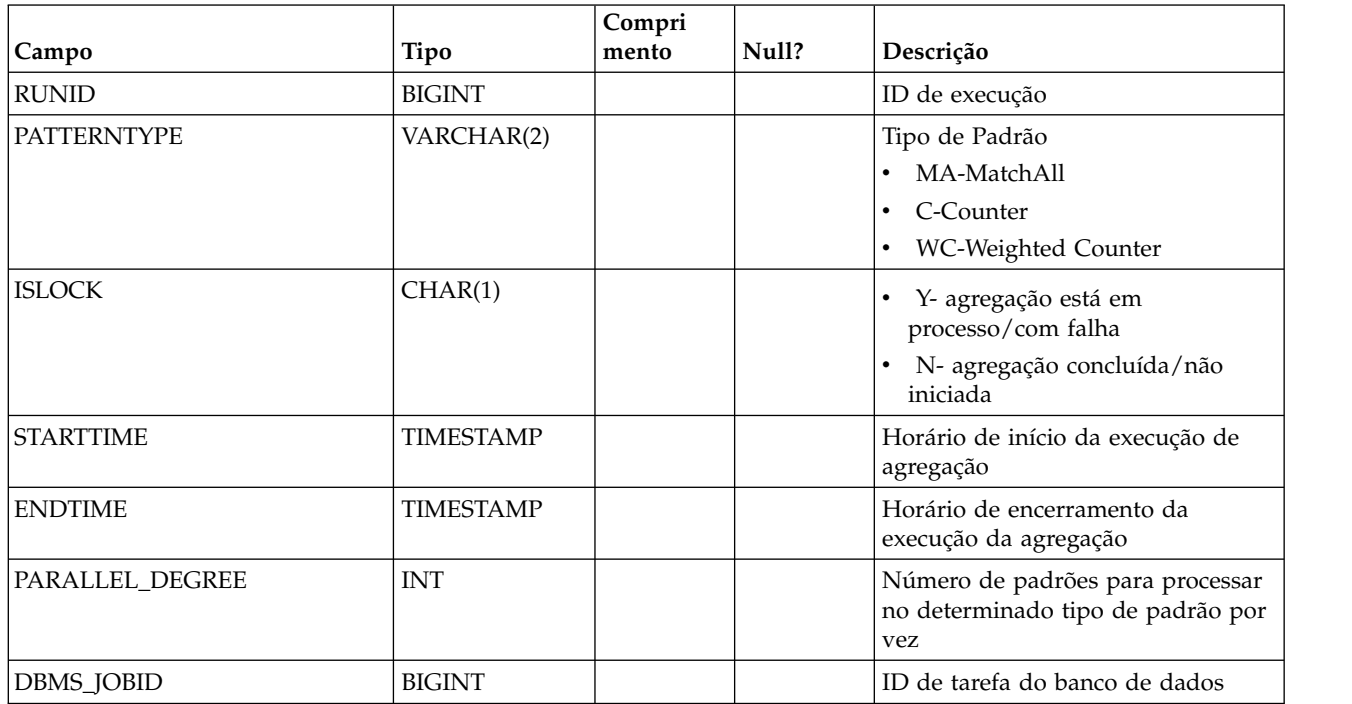

#### **UARI\_PATTERNSTATE\_INFO**

Esta visualização materializada é para obter as informações de nível de estado e público para cada padrão para o canal interativo (IC) e categoria. Para Oracle e
DB2 apenas. Como o Microsoft SQL Server não suporta uma visualização materializada, essa visualização não será incluída nos scripts DDL do Microsoft SQL Server.

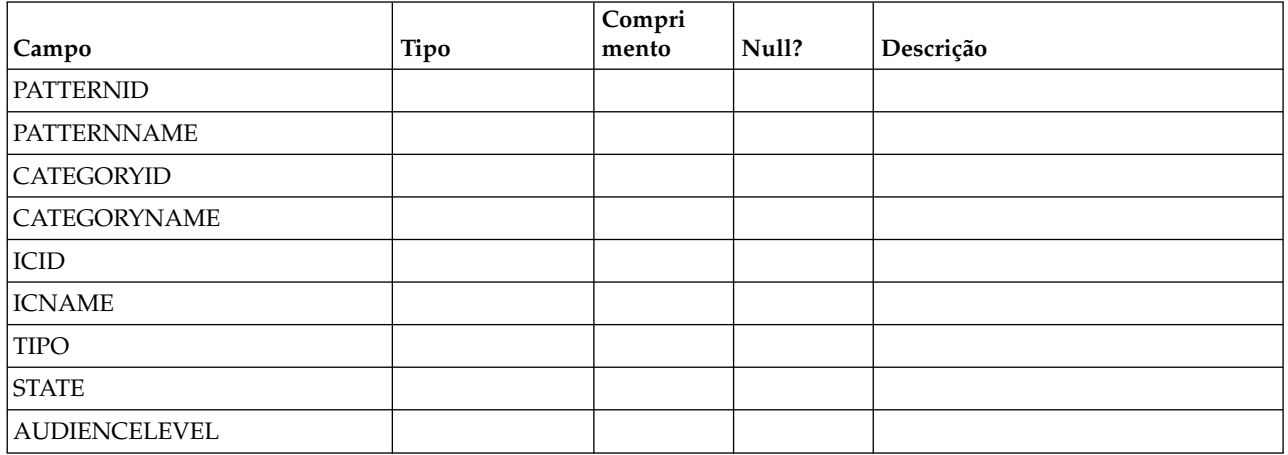

### **UARI\_PATTERN\_INFO**

Esta visualização é para obter as informações de nível de estado e público, junto com o tempo processado do processo de agregação.

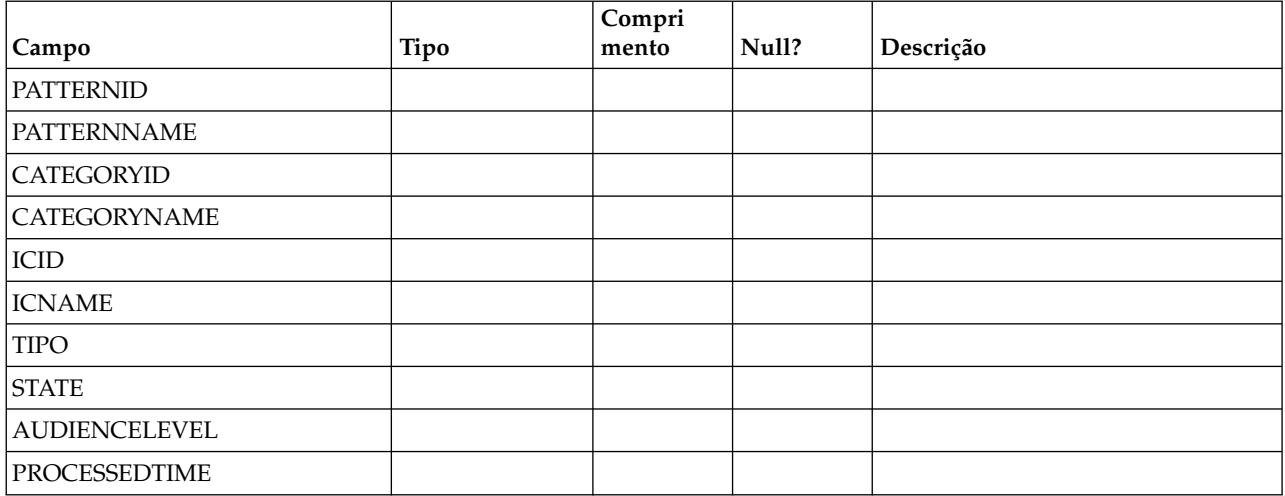

### **UARI\_PATTERN\_LOCK**

Esta tabela é para assegurar que haja somente uma execução por vez no sistema e para controlar o grau paralelo para o processo de agregação.

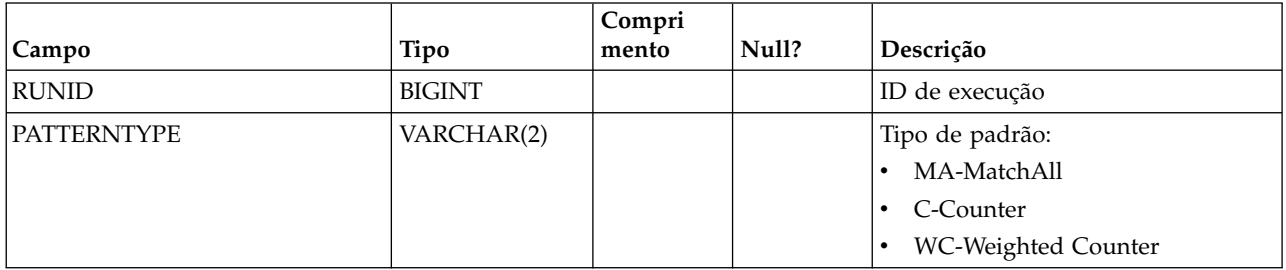

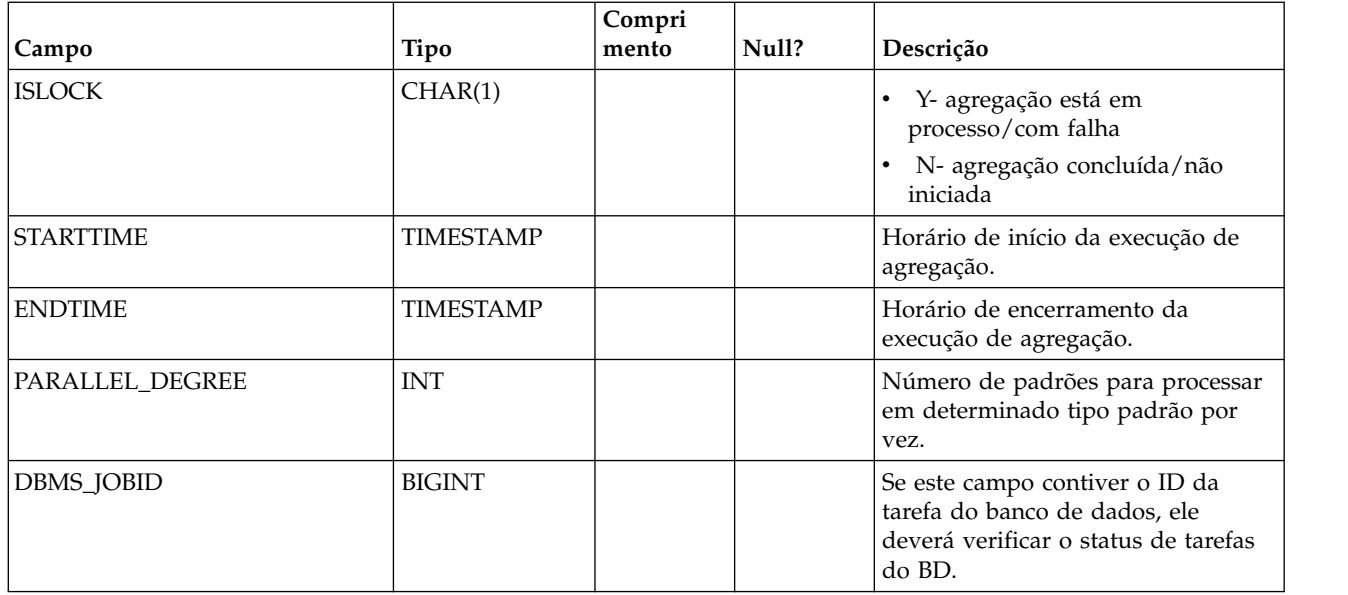

## **UARI\_TRIGGER\_STATE**

Esta visualização é usada para localizar o estado de acionador atual.

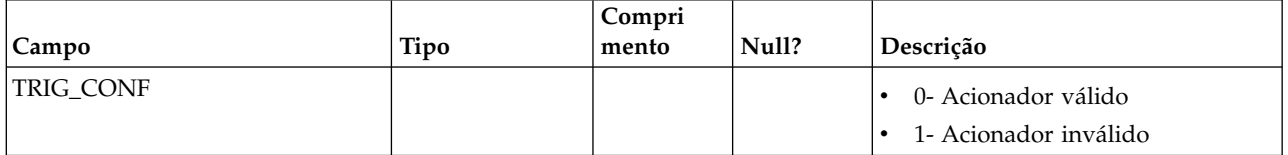

# **Capítulo 7. Tabelas ETL padrão de evento do IBM Interact**

Ao instalar o processo ETL de padrão de evento do IBM Interact, você também executa um script SQL para configurar as tabelas padrão de evento necessárias em sua origem de dados que o Interact precisa operar. Este documento fornece um dicionário de dados que descreve a estrutura e o conteúdo das tabelas de padrão de evento.

### **UACI\_ETLPatternEventInfo**

Esta tabela contém as informações mais recentes sobre o evento para cada padrão de evento especificado, por exemplo, se o padrão está ativado, o horário de início e término e assim por diante.

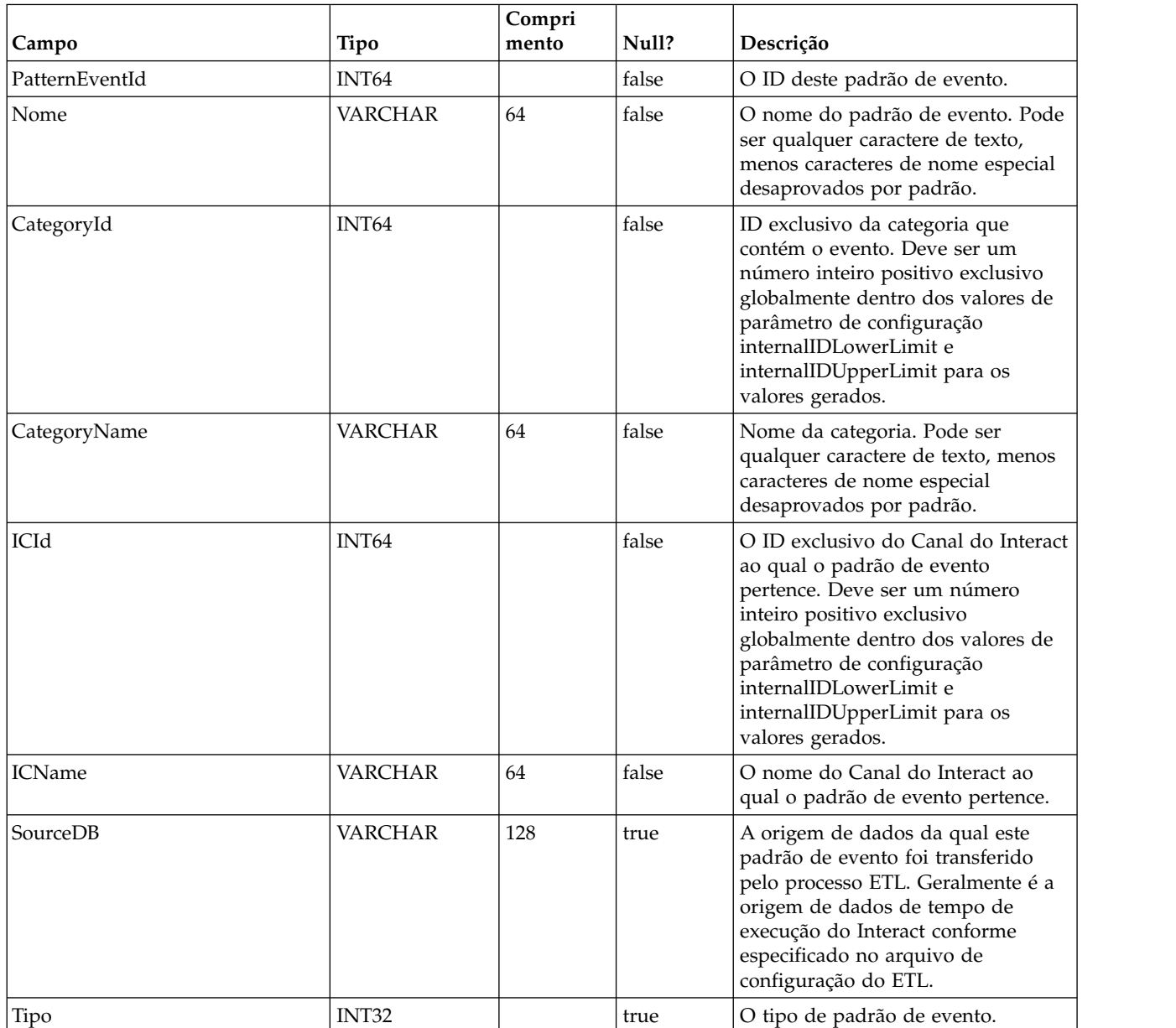

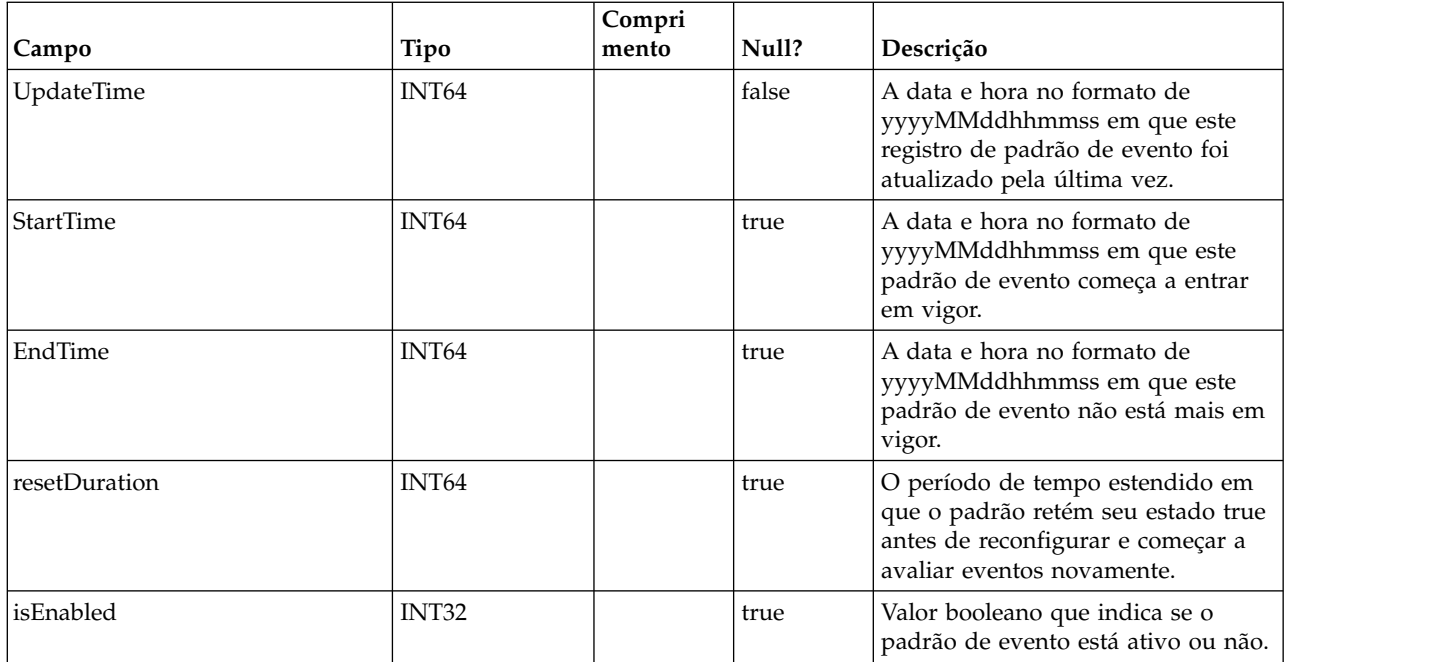

## **UACI\_ETLPatternStateItem**

Esta tabela contém detalhes de instância de estado padrão.

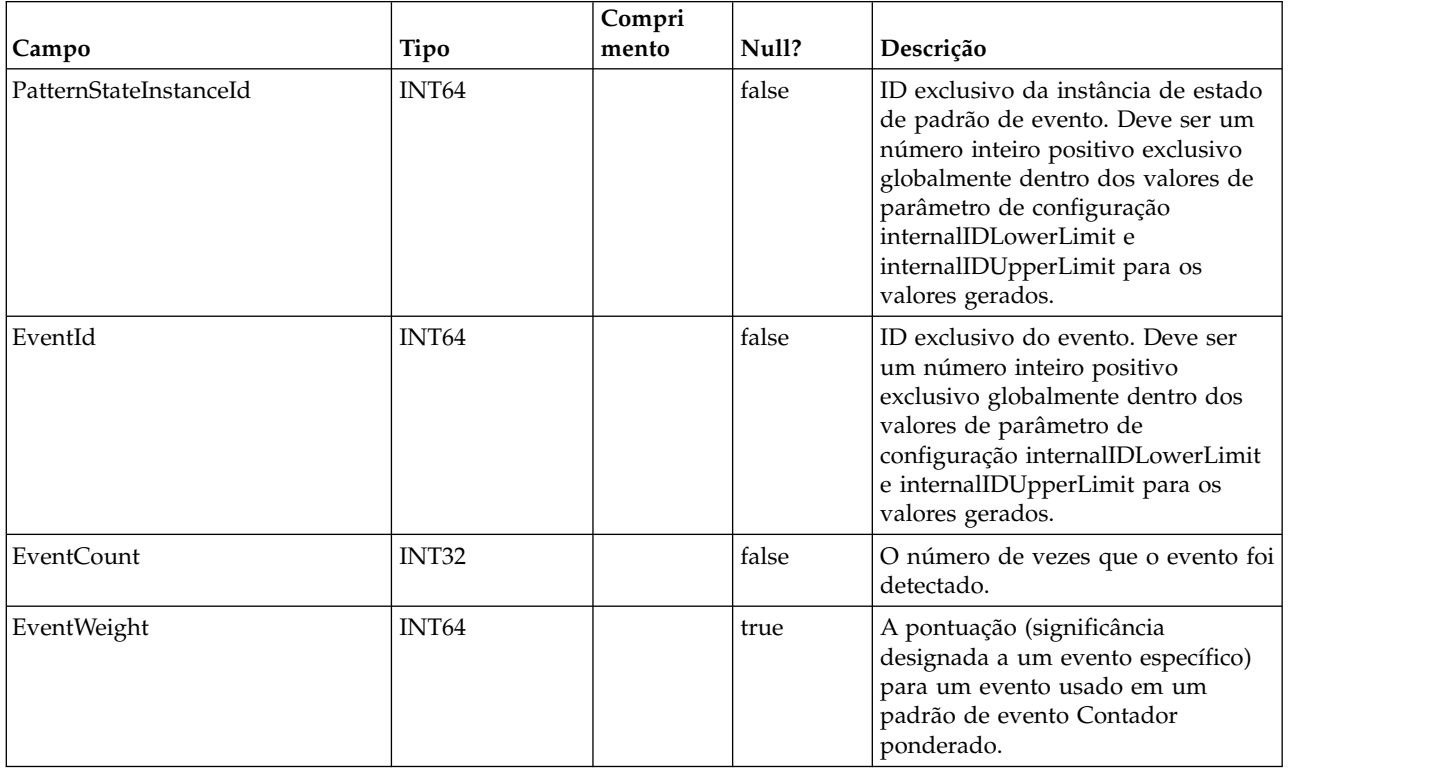

## **UACI\_ETLPatternStateRun**

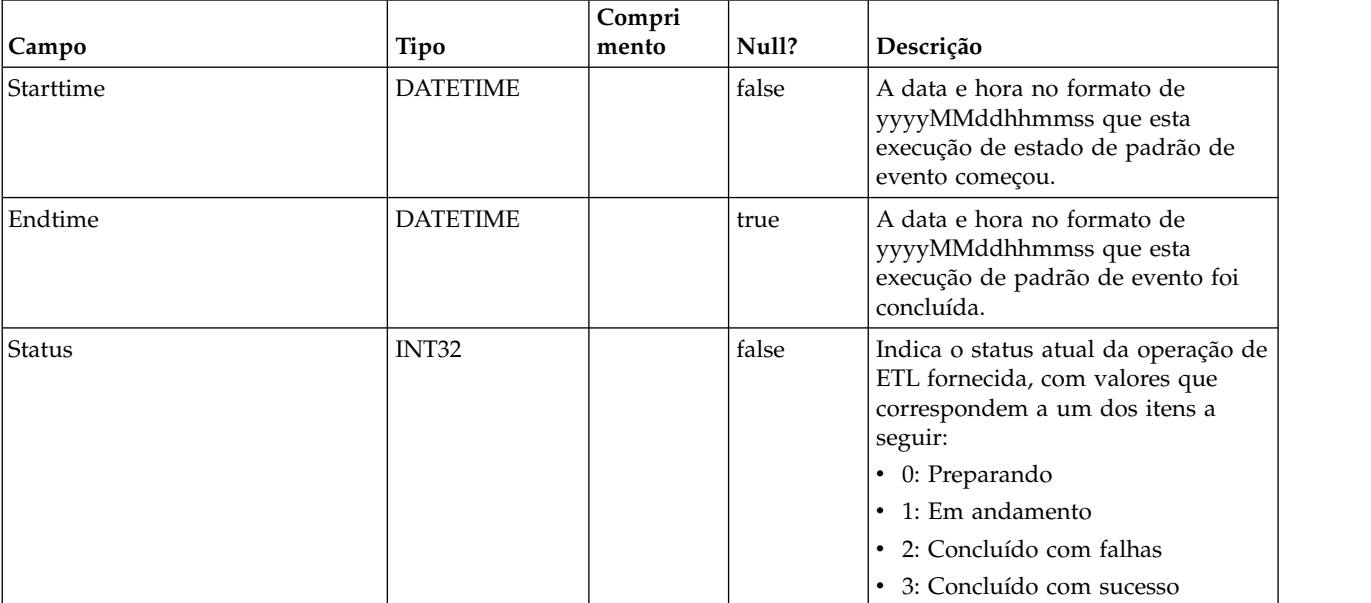

Esta tabela controla os detalhes de cada execução de ETL.

### **UACI\_ETLPatternState**

Retém instâncias de estados padrão para um determinado AudienceID.

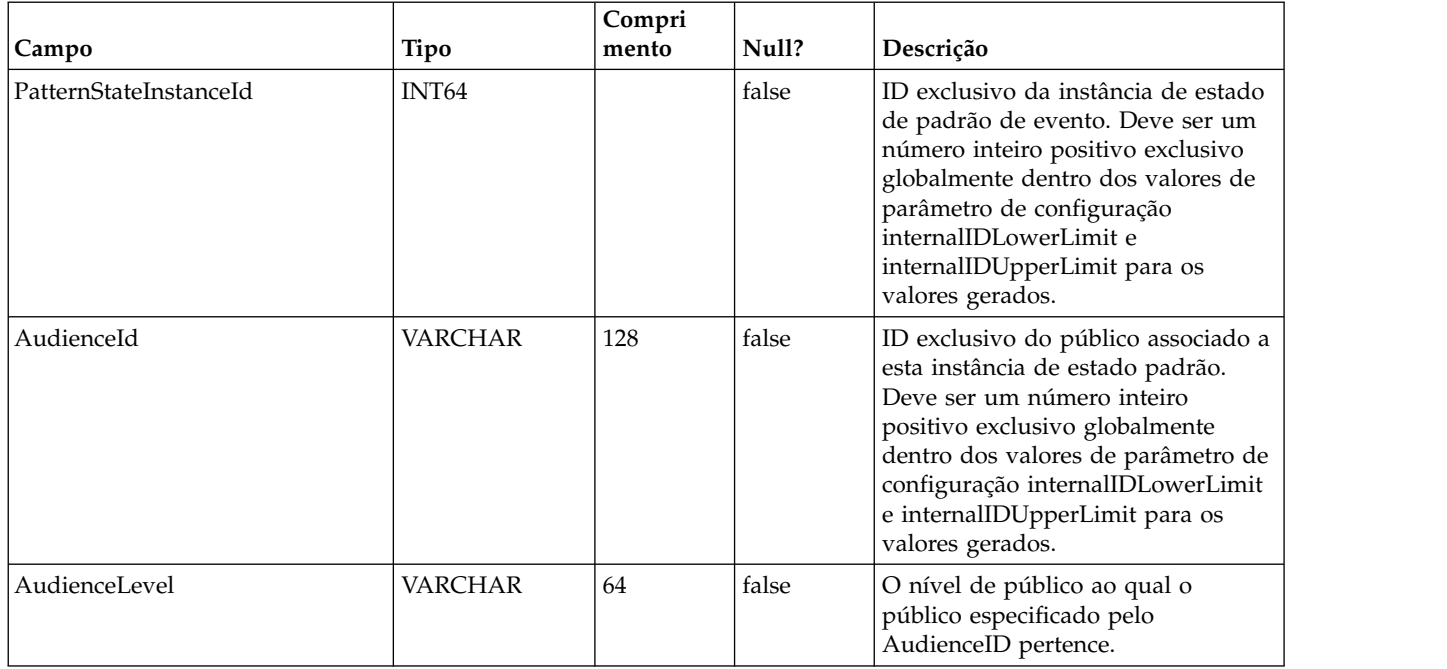

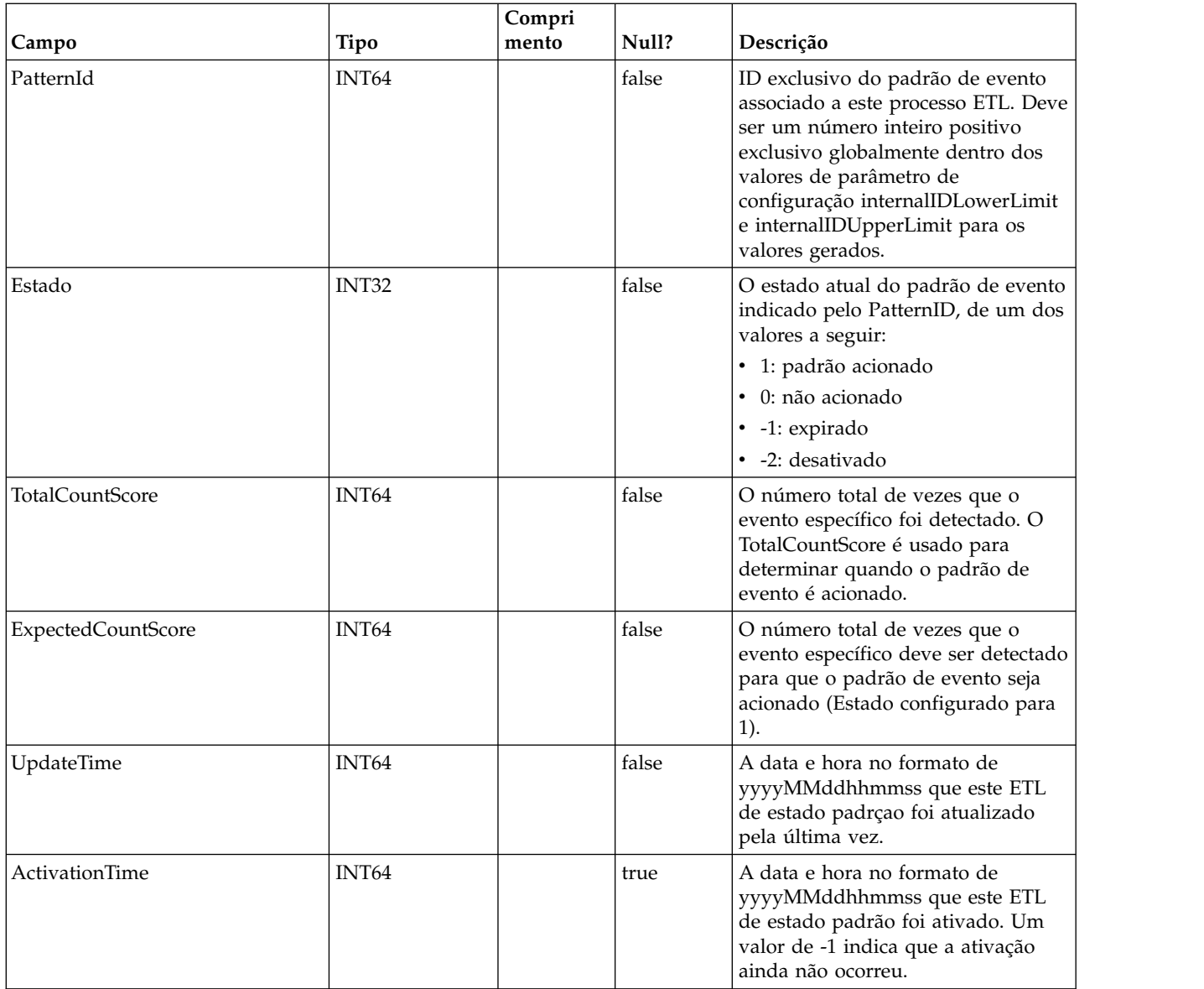

## **Entrando em Contato com o Suporte Técnico do IBM**

Se encontrar um problema que não puder resolver consultando a documentação, o contato de suporte designado por sua empresa pode registrar uma chamada com o suporte técnico da IBM . Use as informações nesta seção para assegurar que seu problema seja eficientemente resolvido com êxito.

Se você não for um contato de suporte designado em sua empresa, entre em contato com seu administrador da IBM para obter informações.

### **Informações a Serem Reunidas**

Antes de entrar em contato com o suporte técnico da IBM , reúna as informações a seguir:

- v Uma breve descrição da natureza de seu problema.
- v Mensagens de erro detalhadas que você vê quando o problema ocorre.
- v Etapas detalhadas para reproduzir o problema.
- v Arquivos de log relacionados, arquivos de sessão, arquivos de configuração e arquivos de dados.
- v As informações sobre seu ambiente de produto e sistema, que podem ser obtidas como descrito em "Informações de sistema".

### **Informações de Sistema**

Ao ligar para o suporte técnico da IBM , pode ser que você seja solicitado a fornecer informações sobre seu ambiente.

Se o seu problema não impedi-lo de efetuar login, a maior parte dessas informações está disponível na página Sobre, que fornece as informações sobre seus aplicativos IBM instalados.

É possível acessar a página Sobre selecionando **Ajuda > Sobre**. Se a página Sobre não estiver acessível, é possível obter o número da versão de qualquer aplicativo IBM visualizando o arquivo version.txt localizado sob o diretório de instalação para cada aplicativo.

### **Informações de Contato para o Suporte Técnico da IBM**

Para obter as formas de contato com o suporte técnico da IBM , consulte o website do Suporte Técnica do Produto IBM : [\(http://www.unica.com/about/product](http://www.unica.com/about/product-technical-support.htm)[technical-support.htm\)](http://www.unica.com/about/product-technical-support.htm).

## **Avisos**

Estas informações foram desenvolvidas para produtos e serviços oferecidos nos E.U.A.

O IBM pode não oferecer os produtos, serviços ou recursos discutidos neste documento em outros países. Consulte seu representante IBM local para obter informações sobre os produtos e serviços atualmente disponíveis em sua área. Toda referência a um produto, programa ou serviço IBM não tem a intenção de declarar ou implica em que apenas esse produto, programa ou serviço IBM possa ser usado. Qualquer produto, programa ou serviço funcionalmente equivalente que não infrinja nenhum direito de propriedade intelectual da IBM pode ser usado alternativamente. Todavia, é responsabilidade do usuário avaliar e verificar a operação de qualquer produto, programa ou serviço não IBM.

A IBM pode ter patentes ou solicitações de patentes pendentes que cobrem os assuntos descritos neste documento. O fornecimento deste documento não concede ao Cliente nenhuma licença a essas patentes. Pedidos de licença podem ser enviados, por escrito, para:

Gerência de Relações Comerciais e Industriais da IBM Brasil Av. Pasteur, 138-146 Botafogo Rio de Janeiro, RJ CEP 22290-240

Para perguntas sobre licença relacionadas a informações de byte duplo (DBCS), entre em contato com o Departamento de Propriedade Intelectual da IBM em seu país ou envie dúvidas, por escrito ao:

Intellectual Property Licensing Legal and Intellectual Property Law IBM Japan Ltd. 1623-14, Shimotsuruma, Yamato-shi Kanagawa 242-8502 Japan

O parágrafo a seguir não se aplica ao Reino Unido ou qualquer outro país em que tais disposições não estejam de acordo com a legislação local: A INTERNATIONAL BUSINESS MACHINES CORPORATION FORNECE ESTA PUBLICAÇÃO "NO ESTADO EM QUE SE ENCONTRA", SEM GARANTIA DE NENHUM TIPO, SEJA EXPRESSA OU IMPLÍCITA, INCLUINDO, MAS A ELAS NÃO SE LIMITANDO, AS GARANTIAS IMPLÍCITAS DE NÃO-INFRAÇÃO, COMERCIALIZAÇÃO OU ADEQUAÇÃO A UM DETERMINADO PROPÓSITO. Alguns estados não permitem a exclusão de garantias expressas ou implícitas em determinadas transações, portanto, essa declaração pode não se aplicar ao Cliente.

Estas informações podem incluir imprecisões técnicas ou erros tipográficos. Alterações são periodicamente feitas nas informações aqui existentes e essas alterações serão incorporadas em novas edições da publicação. A IBM pode fazer melhorias e/ou alterações no(s) produto(s) e/ou no(s) programa(s) descrito(s) nesta publicação a qualquer momento sem aviso.

Todas as referências nestas informações a websites sites não IBM são fornecidas apenas por conveniência e não representam de forma alguma um endosso a estes websites sites. Os materiais contidos nesses websites sites não fazem parte dos materiais para este produto IBM e a utilização desses websites sites é de inteira responsabilidade do Cliente.

A IBM pode usar ou distribuir qualquer das informações fornecidas por você da maneira que achar conveniente, sem que isso implique em qualquer obrigação para com o Cliente.

Os licenciados deste programa que desejam obter informações sobre ele para o propósito de ativação: (i) a troca de informações entre programas criados independentemente e outros programas (incluindo este) e (ii) o uso mútuo das informações que foram trocadas, devem entrar em contato com:

Gerência de Relações Comerciais e Industriais da IBM Brasil Av. Pasteur, 138-146 Botafogo Rio de Janeiro, RJ CEP 22290-240

Essas informações podem estar disponível, sujeitas aos termos e condições adequados, incluindo em alguns casos, o pagamento de uma tarifa.

O programa licenciado descrito nesta publicação e todo o material licenciado disponível são fornecidos pela IBM sob os termos do Contrato com o Cliente IBM, do Contrato de Licença de Programa Internacional IBM ou de qualquer outro contrato equivalente.

Todos os dados de desempenho aqui contidos foram determinados em um ambiente de controle. Assim, os resultados obtidos em outros ambientes operacionais podem variar significativamente. Algumas medidas podem ter sido tomadas em sistemas em nível de desenvolvimento e não há garantia de que estas medidas serão as mesmas em sistemas disponíveis em geral. Além disso, algumas medidas podem ter sido estimadas por meio de extrapolação. Os resultados reais podem variar. Os usuários deste documento devem verificar os dados aplicáveis para seu ambiente específico.

Informações relativas a produtos não IBM foram obtidas dos fornecedores desses produtos, seus anúncios publicados ou outras fontes disponíveis de publicidade. A IBM não testou esses produtos e não pode confirmar a precisão do desempenho, da compatibilidade ou de outras afirmações relacionadas aos produtos não IBM. Perguntas sobre os recursos de produtos não IBM devem ser endereçadas aos fornecedores desses produtos.

Todas as instruções relativas as direções ou intenções futuras da IBM estão sujeitas a mudanças ou retirada sem aviso prévio, e apenas representam metas e objetivos.

Todos os preços IBM mostrados são preços de varejo sugeridos pela IBM, são atuais e estão sujeitos a alterações sem aviso prévio. Os preços do revendedor podem variar.

Estas informações contêm exemplos de dados e de relatórios usados em operações de negócios diárias. Para ilustrá-las como completamente possíveis, os exemplos incluem os nomes dos indivíduos, das empresas, das marcas e dos produtos. Todos esses nomes são fictícios e qualquer similaridade com nomes e endereços usados por uma empresa real é mera coincidência.

#### LICENÇA DE COPYRIGHT:

Estas informações contêm programas aplicativos de amostra em idioma de origem, que ilustra técnicas de programação em várias plataformas operacionais. Você pode copiar, modificar e distribuir esses programas de amostra em qualquer formato sem o pagamento à IBM, para os propósitos de desenvolvimento, uso, marketing ou distribuição de programas aplicativos de acordo com a interface de programação de aplicativos para a plataforma operacional para a qual os programas de amostra foram escritos. Esses exemplos não foram completamente testados sob todas as condições. A IBM, dessa forma, não pode garantir ou indicar a confiabilidade, capacidade de manutenção ou função desses programas. Os programas de amostra são fornecidos "no estado em que se encontra", sem garantia de tipo algum. A IBM não será responsável por quaisquer danos decorrentes do uso pelo Cliente dos programas de amostra.

Se estiver vendo estas informações em cópia eletrônica, as fotografias e ilustrações coloridas podem não aparecer.

### **Marcas Registradas**

IBM, o logotipo da IBM e ibm.com são marcas e/ou marcas registradas da International Business Machines Corp., registradas em muitas jurisdições em todo o mundo. Outros produtos e nomes de serviços podem ser marcas registradas da IBM ou de outras empresas. Uma lista atual de marcas registradas da IBM está disponível na Web em ["Copyright and trademark information"](http://www.ibm.com/legal/copytrade.shtml) em www.ibm.com/legal/copytrade.shtml.

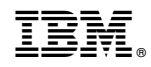

Impresso no Brasil